# UNIVERSIDADE TECNOLÓGICA FEDERAL DO PARANÁ

Programa de Pós-Graduação em Engenharia Elétrica e Informática Industrial

# DISSERTAÇÃO

apresentada à UTFPR para obtenção do grau de

# MESTRE EM CIÊNCIAS

por

# SÉRGIO LUIZ VEIGA

# MODELO HIERARQUIZADO PARA SCHEDULING DE SUPRIMENTO DE PETRÓLEO

Banca Examinadora:

Presidente e Orientador:

Prof. Dr. FLÁVIO NEVES JUNIOR UTFPR

Examinadores:

Prof.ª Dra. LÚCIA VALÉRIA RAMOS DE ARRUDA UTFPR Prof. Dr. ANSELMO RODRIGUES UNICENP

Curitiba, Agosto de 2006.

# **Livros Grátis**

http://www.livrosgratis.com.br

Milhares de livros grátis para download.

# SÉRGIO LUIZ VEIGA

# MODELO HIERARQUIZADO PARA SCHEDULING DE SUPRIMENTO DE PETRÓLEO

Dissertação apresentada ao Programa de Pós-Graduação em Engenharia Elétrica e Informática Industrial da Universidade Tecnológica Federal do Paraná, como requisito parcial para a obtenção do título de "Mestre em Ciências" – Área de Concentração: Informática Industrial.

Orientador: Prof. Dr. Flávio Neves Junior.

Curitiba 2006

# SUMÁRIO

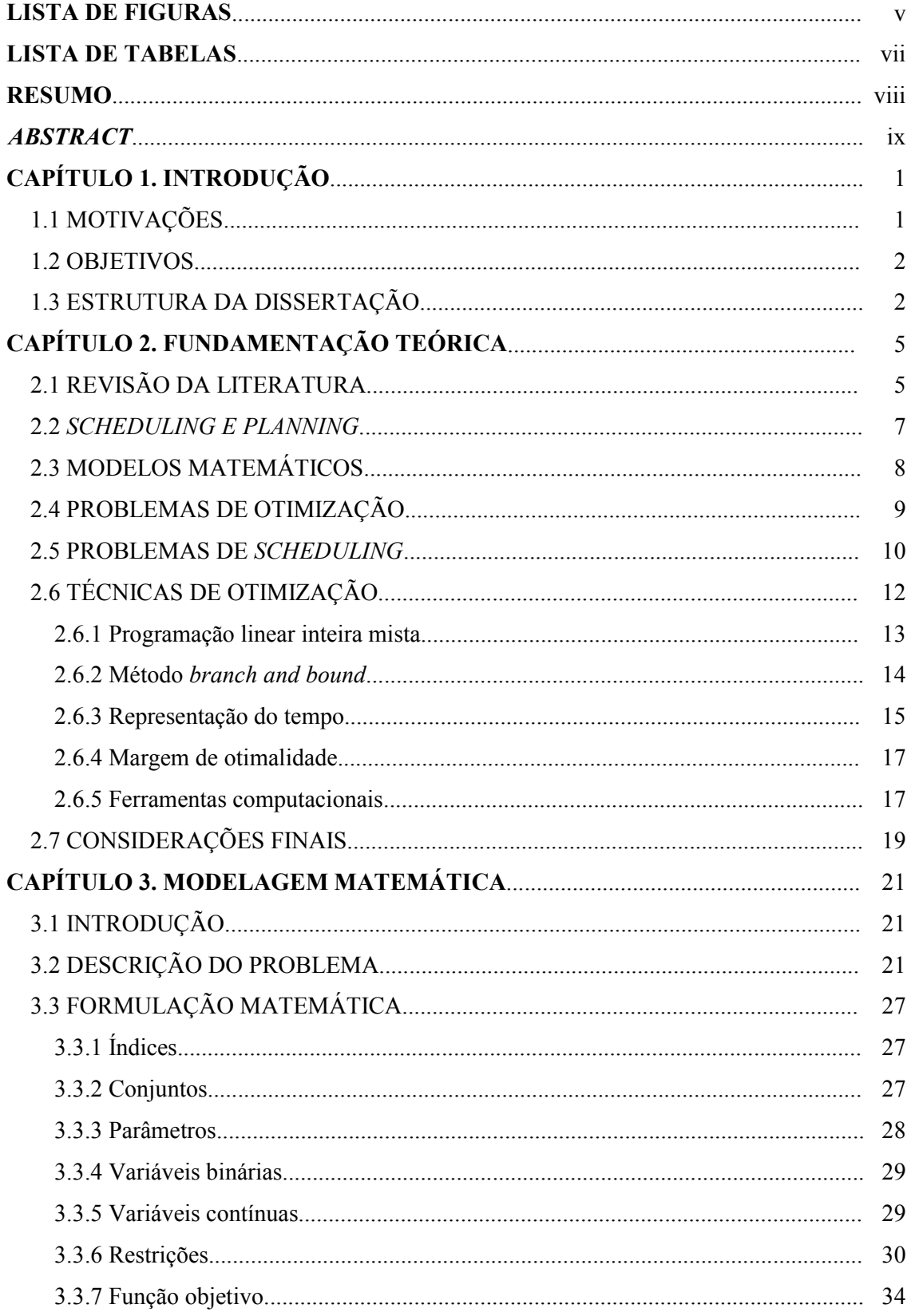

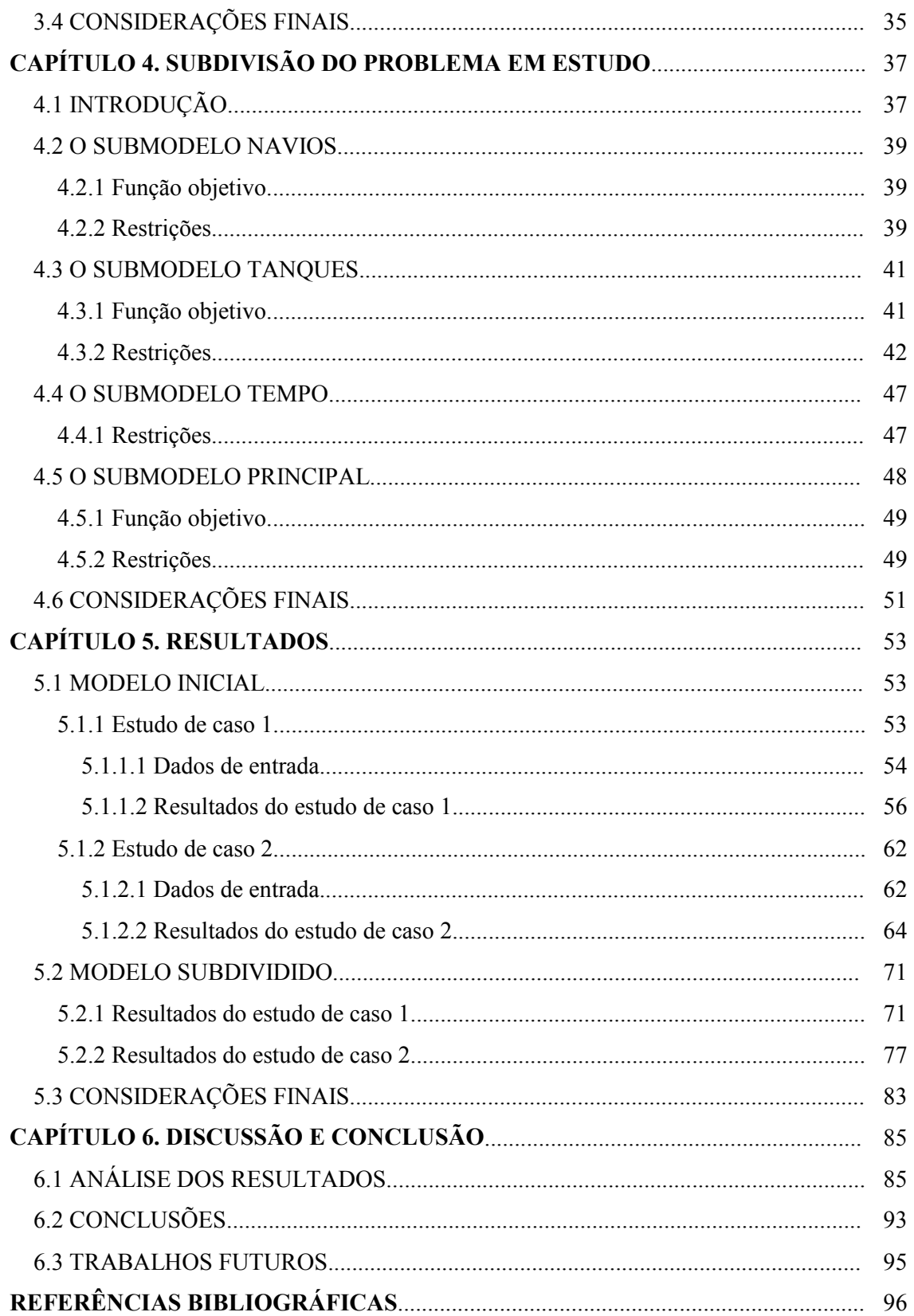

# LISTA DE FIGURAS

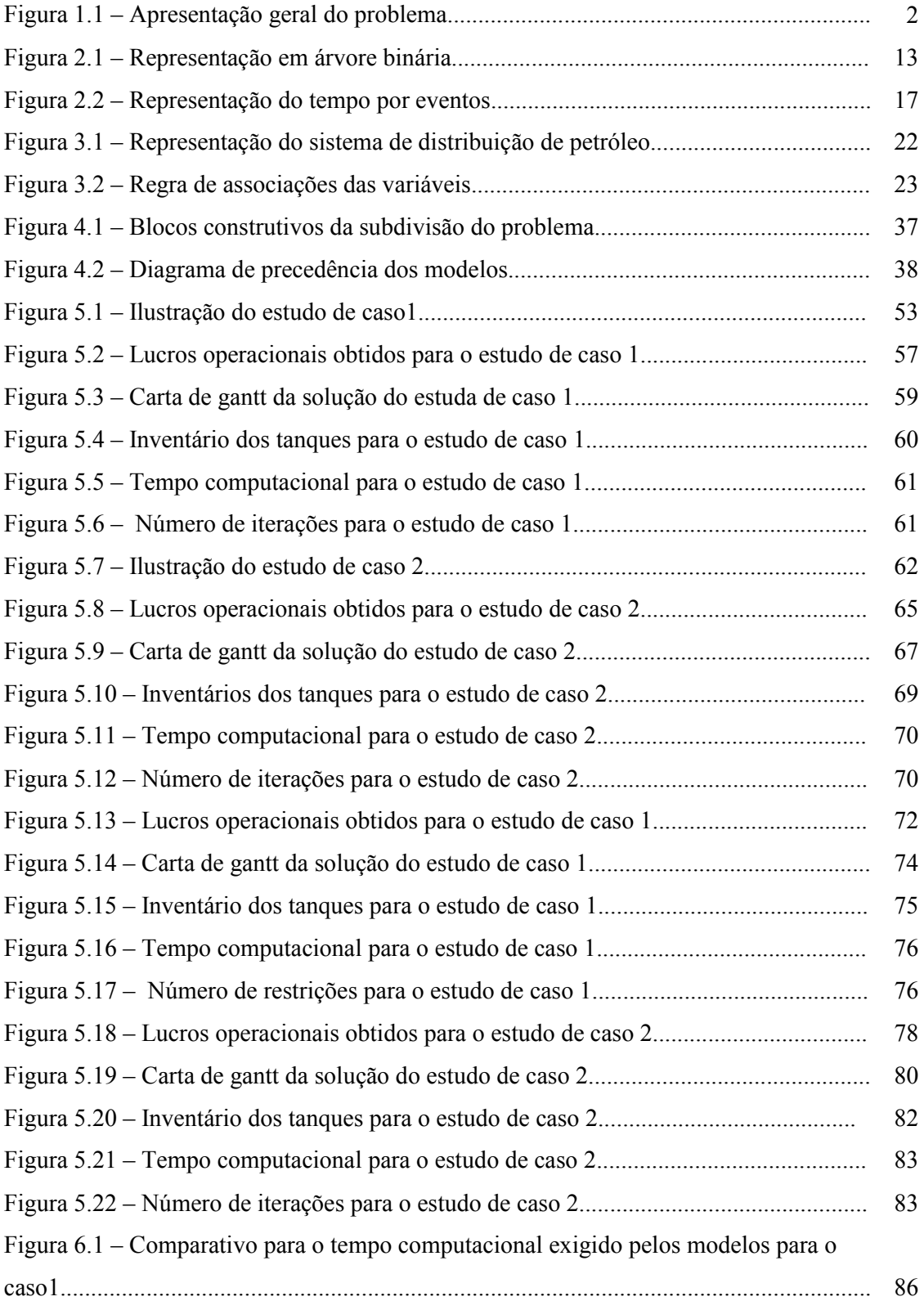

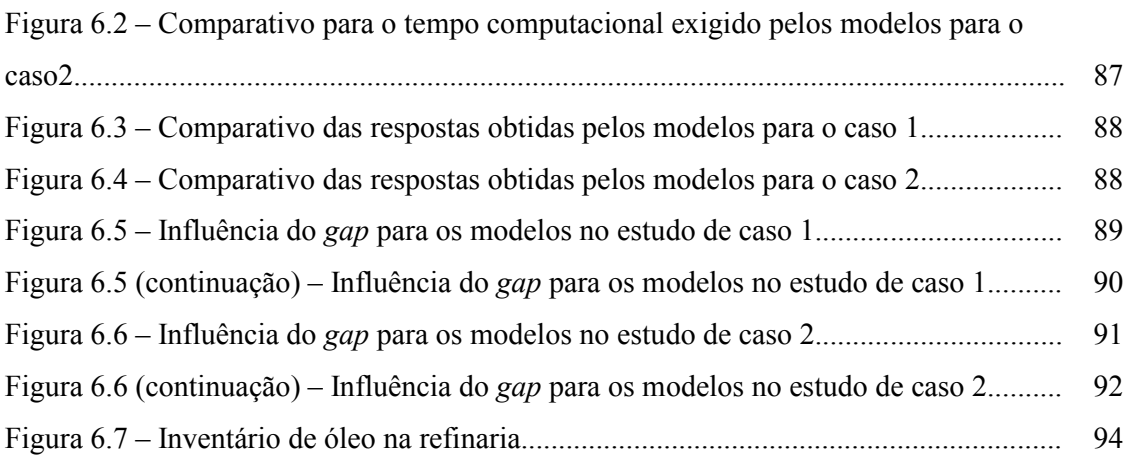

# LISTA DE TABELAS

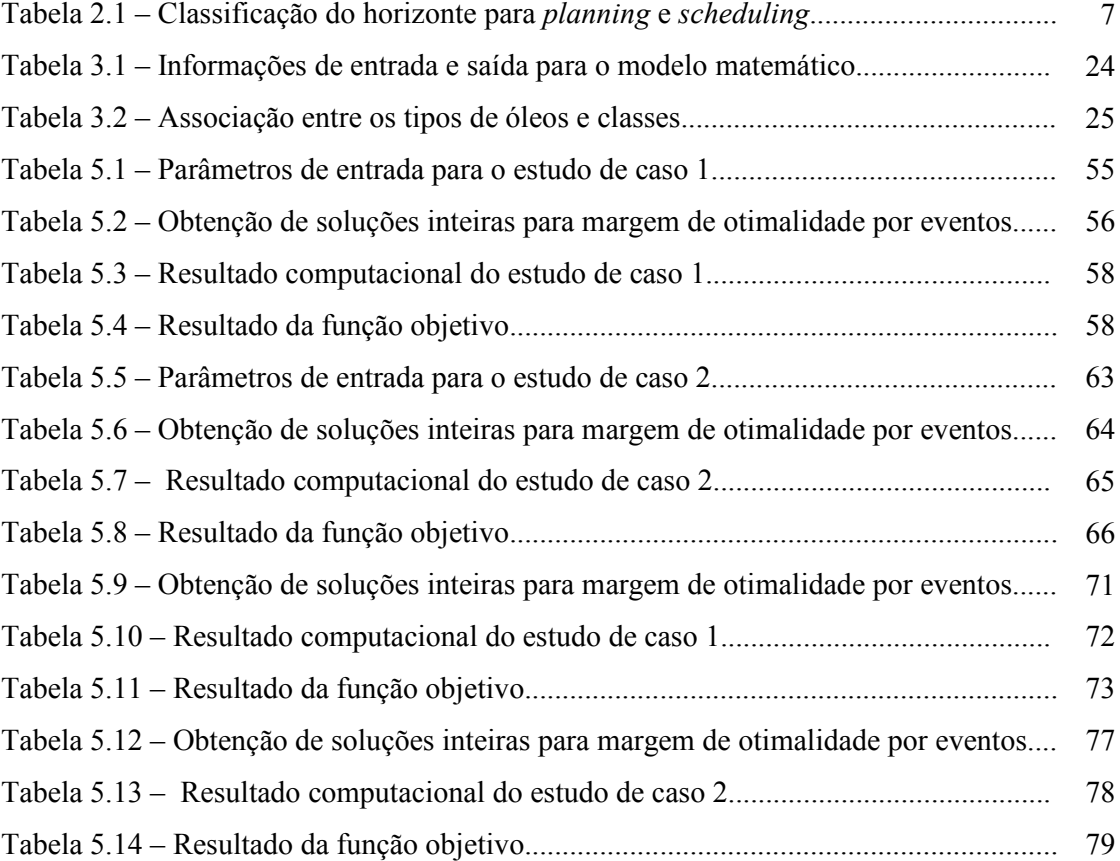

#### RESUMO

A necessidade da melhoria no gerenciamento de processos, criou uma grande demanda para o desenvolvimento de modelos matemáticos e algoritmos de otimização para o scheduling e  $planning<sup>1</sup>$ . . Neste sentido, a presente dissertação objetiva a elaboração de modelos matemáticos de scheduling para o suprimento de petróleo em refinarias utilizando técnicas de programação linear inteira mista (PLIM). São consideradas, sob diversas restrições operacionais, operações de carga e descarga em tanques, de mistura em linha, entre outras operações com o objetivo de se determinar uma política de expedição em oleodutos. O objetivo é a maximização do lucro operacional do sistema. Uma estratégia de subdivisão do modelo foi empregada para contornar o problema de carga computacional elevada da programação linear inteira mista. A ferramenta comercial Extended LINGO/PC Release 8.0 foi empregada para a implementação e a resolução dos modelos.

Palavras-chaves: Otimização, Programação Linear Inteira Mista, Scheduling.

 1 Termos empregados para o programação e planejamento da produção.

## ABSTRACT

In industry, the necessity of improvement the process management creates a demand for mathematical models and optimization algorithms related to scheduling and planning activities. In this context, the present work develops a mathematical models to the scheduling of oil supply in refineries. This model is build using mixed integer linear programming (MILP). Techniques. The main goal of the model is to establish an expedition politic to the pipeline connecting the refinery to a harbor that maximize the operational system profit. For this, diverse operational restrictions as load operations and discharge in tanks, on line mixture, among others operations are considered. A strategy of the model subdivision is used to reduce the computational burden problem inherent to MILP models. The commercial tool Extended LINGO/PC Release 8,0 is used to implement and solve the proposed model.

Keywords: Optimization, Mixed Integer Linear Programming (MILP), Scheduling.

# CAPÍTULO 1

### INTRODUÇÃO

#### 1.1 MOTIVAÇÕES

Diante de um mercado cada vez mais competitivo, as empresas buscam constantemente estratégias para organizar as suas atividades com o objetivo de alcançar melhores resultados econômicos. A diminuição dos custos operacionais e uma melhor qualidade nos produtos e serviços são objetivos comuns em diversos setores industriais.

A criação de modelos matemáticos que descrevem o comportamento de um problema real pode resultar em melhorias na eficiência de processos. Como exemplo é possível citar a operação de transferência de óleo cru de apenas um navio para um tanque. Supondo que um tanque receba 60.000 m<sup>3</sup> (aproximadamente 375.000 barris) de petróleo de um navio e que o custo unitário do barril seja de US\$ 70,00, está operação resulta em um inventário de valor aproximado de US\$ 26,250 milhões de dólares. Considerando agora que o custo de operação seja aproximadamente US\$ 0,05 centavos de dólares por barril, resultando em um custo total de US\$ 18.750 dólares. Os custos de sobreestadia de navios petroleiros têm uma grande relevância ao sistema, refletindo diretamente na obtenção dos lucros. Segundo Más (2001), estes custos variam entre US\$ 20 mil e US\$ 40 mil por dia, conforme a capacidade de carga do navio petroleiro. Portanto, a necessidade de ter metodologias que busquem otimizar e obter um scheduling de produção industrial, mais especificamente o complexo do suprimento de distribuição de petróleo, foram as circunstâncias motivadoras para o desenvolvimento dessa dissertação.

Além de ter um modelo matemático que descreva o sistema, é necessário levar em consideração o esforço computacional exigido para obtenção da solução, que é um fator relevante na resolução dos modelos. Portanto, é necessária a busca por técnicas e estratégias que almejam a minimização do esforço computacional.

#### 1.2 OBJETIVOS

O objetivo principal deste trabalho é a modelagem das operações envolvidas no suprimento de petróleo para uma refinaria a partir de um porto. Utiliza-se uma abordagem hierarquizada que é baseada na subdivisão do problema principal em submodelos, contendo os três elementos chaves do scheduling: recursos, atividades e temporização do uso dos recursos pelas atividades, e com o intuito de minimizar o tempo computacional em relação ao modelo original proposto por Más (2001).

 Tanto o modelo original quanto os modelos subdivididos utilizam estratégia de programação linear inteira mista (PLIM) com discretização do tempo em eventos isto é, a formulação matemática é baseada em intervalos de tempo contínuo para as variáveis que representam os instantes de tempo (denominadas variáveis de temporização) através de eventos (ver seção 2.6.3). A resolução do problema de otimização é feito através do método branch-and-bound baseado em relaxação.

 A cadeia de suprimento é constituída por um terminal portuário que possui uma estrutura de recebimento composta por píers, onde os navios são atracados para o descarregamento e tanques de armazenagem responsáveis pela alocação inicial do inventário recebido, uma refinaria de processamento e um oleoduto capaz de enviar diversas classes de petróleo dos portos para a refinaria. A figura 1.1 apresenta uma visão geral do problema a ser considerado.

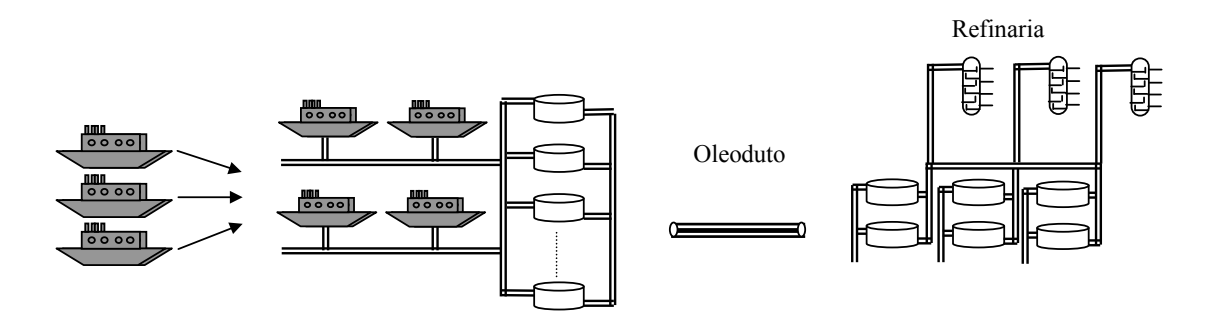

Figura 1.1 – Apresentação geral do problema.

# 1.3 ESTRUTURA DA DISSERTAÇÃO

Diante dos aspectos motivadores, a seguinte estrutura é adotada nesta dissertação:

O capítulo 2 apresenta uma breve revisão de literatura na área de scheduling através de citações de diversos autores sobre trabalhos neste contexto. É apresentado também o fundamento básico de programação matemática, em especial, a programação linear inteira mista.

 O capítulo 3 inicia com as considerações utilizadas para a modelagem do complexo de suprimento de petróleo. Em seguida é apresentado o modelo matemático proposto por Más (2001), baseado em programação linear inteira mista, e que faz uso da discretização contínua do tempo em eventos para as transições operacionais entre os elementos constituintes do sistema. O principal objetivo desse modelo é a representação do problema.

O capítulo 4 apresenta uma concepção da modelagem que emprega a subdivisão do problema em três submodelos, baseada nos elementos chaves do scheduling: a determinação dos recursos a serem utilizados, o seqüênciamento das atividades e a temporização do uso dos recursos pelas atividades (Reklaitis, 1992). O principal objetivo dessa abordagem, consiste em minimizar a dificuldade computacional exigida pelo modelo.

O capítulo 5 expõe as simulações computacionais para os modelos desenvolvidos envolvendo os cenários propostos pelos estudos de caso.

O capítulo 6 consiste em apresentar as considerações finais para esse trabalho através das conclusões. É apresentada também indicação de trabalhos futuros.

## CAPÍTULO 2

# FUNDAMENTAÇÃO TEÓRICA

# 2.1 REVISÃO DA LITERATURA

As atividades de planning e scheduling relacionadas à área petrolífera têm recebido atenção crescente desde a década passada. Um grande número de aplicações de modelos matemáticos na área de programação tem sido desenvolvido. Trabalhos que enfatizam conceitos e aplicações em problemas de scheduling podem ser destacados, dentre eles Morton e Pentico (1993); Sule (1997); Brown e Scherer (1995). Em geral a aplicação dos modelos matemáticos de scheduling da produção seguem duas formas distintas: modelos genéricos e os modelos específicos apresentados, por Pantelides (1994), Blazewicz et al. (1991) e Reklaitis (1992).

Os modelos genéricos de scheduling procuram modelar sistemas de maneira padronizada, com base em princípios de processos de batelada, semi-contínuos e contínuos. A maior parte dos trabalhos que utilizam modelos genéricos são classificados com base no tamanho do horizonte de planejamento (curto, médio e longo prazos), no tipo de processos simbolizados (de batelada, contínuos ou semi-contínuos) e na representação do tempo adotada. Em problemas de scheduling existem 2 abordagens de representação de tempo: a representação discreta do tempo, em que o horizonte de planejamento é dividido em intervalos de tempo de igual duração, e a representação contínua do tempo, no qual o horizonte de planejamento é dividido em intervalos de tempo de duração variável. Neste último caso, a temporização do processo é representada por variáveis contínuas e deve ser determinada por meio de restrições de temporização incluídas no modelo de scheduling proposto, segundo Ierapetritou e Floudas (1998b).

Dos trabalhos que utilizam modelos genéricos de curto prazo em processos de batelada destaca-se o de Kondili et al. (1993a) e Pantelides (1994). Aplicação através da discretização do tempo em intervalos uniformes numa representação em Rede Estado-Tarefa (State Task Network – STN) e da Rede Recurso-Tarefa (Resource Task Network – RTN), são apresentados em trabalhos, por Schilling e Pantelides (1996), Ierapetritou e Floudas (1998a).

Dos trabalhos que utilizam problemas de scheduling de curto prazo para processos contínuos e semicontínuos destacam-se os de Kondili et al. (1993b). Abordagem através de

uma representação híbrida contínua-discreta do tempo, é proposto por Karimi e McDonald (1997b) e outra abordagem que utiliza representação contínua do tempo apresentado por Ierapetritou e Floudas (1998c). O avanço baseado em programação linear inteira mista (PLIM) que utiliza um scheduling de curto prazo para processos químicos é proposto por Floudas (1995).

Algumas técnicas empregadas para redução do tempo computacional necessário para solução dos problemas, é abordado em trabalhos apresentados, por Schilling e Pantelides (1999) adaptando a abordagem Rede Recurso Tarefa (RTN – Resourse Task Networks) para representação contínua. Pinto e Grossmann (1997) trazem uma abordagem baseada em lógica para a modelagem de recursos com restrições discretas e Dimitriadis et al. (1998) apresentam algoritmos de agregação de tempo<sup>2</sup> para o scheduling. Uma estratégia de subdivisão do problema foi empregado por Magatão (2001), com o objetivo de otimizar a utilização de um poliduto que conecta uma refinaria a um terminal portuário, através de uma programação linear inteira mista (PLIM), com discretização uniforme do tempo.

Alguns trabalhos procuram enfatizar a obtenção de soluções, com base em modelos genéricos, para problemas de planejamento de médio prazo, como o de Dimitriadis et al. (1998). Outros trabalhos buscam soluções de scheduling de produção e distribuição em múltiplas plantas, (Wilkinson et al. 1996) e há aqueles que buscam obter solução para o planejamento de produção (Karimi e McDonald, 1997a).

 Alguns trabalhos específicos sobre scheduling na área petrolífera podem ser citados como o gerenciamento de inventário de uma refinaria através de programação matemática linear inteira mista (PLIM), por Grossmann et al. (1996). A formulação matemática é aplicada em um contexto envolvendo, 3 navios, 6 tanques de armazenamento, 4 tanques para carregamento e 3 unidades de destilação de óleo cru, num horizonte de planejamento igual a 15 dias. O modelo contém 105 variáveis binárias, 991 variáveis contínuas e 2154 restrições, e foi resolvido eficazmente. Outro trabalho, dirigido a desenvolver um modelo de programação matemática detalhado para o scheduling eficiente das operações de uma refinaria, apresentado por Jia e Ierapetritou (2003), consiste em decompor o problema total em três domínios: o primeiro descreve o problema dos óleos crus que são descarregados das embarcações, da sua transferência aos tanques de armazenamento e da programação de descarregamento do óleo cru para as unidades de destilação, o segundo consiste em programação da unidade de produção, o fracionamento e a reação do processo, e por fim o terceiro descreve o envio do

 2 Baseia-se na idéia de fundir diversas variáveis discretizadas em intervalos de tempo, em uma única variável também no domínio do tempo, representada, porém para um intervalo de tempo maior (Souzani, 1999).

produto final da refinaria para tanques de estocagem. Portanto, a literatura tem demonstrado a possibilidade de implantação de modelos de scheduling baseados em programação matemática.

#### 2.2 SCHEDULING E PLANNING

 As atividades que envolvem planning e scheduling se referem aos procedimentos e processos de alocação de recursos e equipamentos no tempo, para executar tarefas de processamento químicos e físicos necessários para a manufatura de produtos (Reklaits, 1992). De acordo com Morton e Pentico (1993), a prática de planejamento (planning) e programação (scheduling) da produção para a indústria de manufatura pode ser classificado em cinco níveis distintos, segundo a tabela 2.1.

| Nível                          | Horizonte       |
|--------------------------------|-----------------|
| 1- Planejamento de Longo Prazo | $2 - 5$ anos    |
| 2- Planejamento de Médio Prazo | $1 - 2$ anos    |
| 3- Planejamento de Curto Prazo | $3 - 6$ meses   |
| 4- Scheduling                  | $2 - 6$ semanas |
| 5- Scheduling Reativo          | $1 - 3$ dias    |

Tabela 2.1 - Classificação do horizonte para planning e scheduling.

De acordo com a tabela 2.1 o planning é dirigido à escolha de objetivos e decisões de operações em intervalos de longo prazo (meses, trimestre ou ano), enquanto o scheduling consiste na alocação, temporização e decisões de seqüênciamento necessário para executar as operações no chão de fábrica, para intervalos de curto prazo (semanas e dias).

O scheduling é necessário toda vez que há competição entre atividades por recursos limitados que estão disponíveis num período finito de tempo. Isto envolve três elementos principais: alocação dos recursos, seqüênciamento das atividades e determinação do tempo de utilização de recursos pela atividade (Reklaitis, 1992). A alocação envolve a seleção de um grupo apropriado de recursos para uma atividade. O seqüênciamento se refere ao ordenamento da execução das atividades alocadas aos recursos, enquanto que a temporização envolve a determinação do início e final para cada uma das atividades operacionais.

# 2.3 MODELOS MATEMÁTICOS

 Uma grande parte das aplicações em todas as áreas da ciência e engenharia, incluindo o scheduling, empregam modelos matemáticos. No inicio de qualquer projeto, existe certa quantidade de informação qualitativa e quantitativa disponíveis. Idealmente, seriam usadas informações qualitativas e quantitativas disponíveis sobre o problema de modo a encontrar uma solução rapidamente. Para fazer isso de modo eficiente, todas estas informações devem ser processadas ao mesmo tempo. Expressar matematicamente o conhecimento qualitativo é o primeiro passo para integrar as duas formas de conhecimento (Raman e Grossman, 1991).

 O modelo matemático de um sistema é um grupo de relações matemáticas (equações, inequações, condições lógicas) que representam uma abstração do sistema real considerado (Biegler et al., 1997).

 Segundo Williams (1999), há três motivos principais para a elaboração de modelos matemáticos, apresentado por Magatão (2001) em seu trabalho:

- i. O procedimento de construção de um modelo geralmente revela relacionamentos que não são evidentes para um grande número de pessoas, propiciando um melhor entendimento do sistema que está sendo modelado;
- ii. É usualmente possível analisar matematicamente um modelo, sugerindo novas tendências e procedimentos, que de outra forma, possa não ser aparente;
- iii. Um modelo permite a realização de experimentos. Este é geralmente um procedimento não possível ou não desejável no sistema que está sendo modelado.

Os modelos matemáticos podem ser desenvolvidos usando fundamentos teóricos, métodos empíricos e métodos baseados em analogias (Grossmann e Biegler, 1995). Um modelo matemático consiste de quatro elementos principais: variáveis, parâmetros, restrições e relações matemáticas. As variáveis podem tomar valores diferentes e sua especificação define um estado do sistema. Elas podem ser contínuas, discretas (usualmente expressas como inteiras ou ainda binárias), ou definidas em um grupo de inteiras e contínuas. Os parâmetros são fixados em um ou mais valores específicos, e cada valor fixado define uma instância do modelo. As restrições descrevem as tarefas que devem ser executadas dentro dos níveis de recursos disponíveis. Os recursos podem ser variáveis ao longo do tempo.

## 2.4 PROBLEMAS DE OTIMIZAÇÃO

 As relações de um modelo matemático são classificadas em equações, inequações e condições lógicas (Floudas, 1995). Um problema de otimização contém um modelo matemático e um ou mais critérios de desempenho. O critério de desempenho é chamado de função objetivo e pode ser a minimização de custos ou a maximização de lucros. Se existem múltiplos critérios de desempenho, têm-se um problema de otimização com múltiplos objetivos. Um problema de otimização bem definido tem um número de variáveis maior que o número de restrições de igualdade, havendo graus de liberdade sobre os quais é feita a otimização (Floudas, 1995).

 A estrutura geral de um problema de otimização é apresentada abaixo (Floudas, 1995):

Minimizar 
$$
F(x, y)
$$
  
\nSujeito a  $h(x, y) = 0$   
\n $g(x, y) \le 0$   
\n $x \in X \subseteq \mathbb{R}^n$   
\n $y \in Y$  discrete

Onde  $x \notin \text{um}$  vetor de n variáveis contínuas,  $y \notin \text{um}$  vetor de r variáveis discretas (inteiras ou não), normalmente binárias (restritas aos valores 0 e 1),  $h(x, y)$  são m restrições de igualdade,  $g(x, y)$ são p restrições de desigualdades e  $F(x, y)$  é a função objetivo. Em geral, o número de variáveis  $(n + r)$  e o número de equações m, presentes no modelo é conhecido por graus de liberdade do problema de otimização.

 Estes problemas são classificados como problemas de pesquisa operacional. Se o conjunto de variáveis inteiras é vazio, as restrições e a função objetivo são lineares tem-se um problema de programação linear (PL). Se o conjunto de variáveis inteiras é vazio e existe nãolinearidade na função objetivo e/ou em uma ou mais restrições, tem-se um problema de programação não-linear (PLN). Se os conjuntos de variáveis inteiras são não vazios e se as restrições e a função objetivo são lineares, tem-se um problema de programação linear inteira mista (PLIM). Se os conjuntos de variáveis inteiras são não vazios e existe não-linearidade em uma ou mais restrições ou na função objetivo, tem-se um problema de programação nãolinear inteira mista (PNLIM).

 A maior aplicação da programação linear (PL) é em problemas de alocação de recursos, isto é, alocar recursos como capacidade produtiva, matéria prima e mão de obra para atividades concorrentes. Esse tipo de problema surge em uma grande variedade de indústrias, sendo uma das mais importantes a indústria de petróleo, onde é utilizado para otimização de refinarias (Williams, 1993). Os grandes modelos das indústrias petrolíferas muitas vezes envolvem o planejamento do suprimento de petróleo bem como a otimização na operação e distribuição das refinarias, (Joly et al, 2002).

 A programação inteira mista (PIM), que se divide em PLIM e PNLIM, torna os modelos PL e PNL mais complexos através da inclusão de variáveis discretas. Na maior parte dos casos, estas variáveis além de discretas são binárias, ou seja, assumem apenas os valores 0 e 1. Estas variáveis estão relacionadas a decisões do tipo verdadeiro/falso, sendo iguais a 1 nos casos verdadeiro e igual a 0 nos casos falso.

#### 2.5 PROBLEMAS DE SCHEDULING

 Em geral, o scheduling trata da alocação de recursos disponíveis num período de tempo para realizar um conjunto de atividades. Este tipo de problema surge em muitas áreas da engenharia, pesquisa operacional e ciência da computação. No contexto da operação de processos, o scheduling refere-se a estratégias de alocação de equipamentos e utilidades ou mão de obra num período de tempo para executar tarefas necessárias para manufaturar um ou mais produtos. Houve avanços substanciais no desenvolvimento de modelos de otimização de scheduling na literatura sobre processos químicos (Pinto e Grossmann, 1998).

 Lee e Dagli (1997) apresentam alguns fatores adicionais que contribuem para a dificuldade dos problemas de scheduling:

- As decisões scheduling geralmente dependem de outras decisões, externas à atribuição do programador;
- A existência de eventos aleatórios como quebra de equipamentos geralmente está associada ao problema;
- É comum o processo possuir múltiplos objetivos, muitas vezes conflitantes, que devem ser otimizados simultaneamente;

 Apesar dessas dificuldades, o scheduling é necessário sempre que for verificada uma competição entre tarefas de processo, distintas ou não, por recursos limitados que se encontram disponíveis dentro um período de tempo (Joly, 1999).

 Embora não exista um modelo geral para scheduling de processos químicos, Reklaitis (1992) menciona os seguintes componentes principais que estão sempre presentes:

- A alocação específica das tarefas de processamento físico ou químico aos equipamentos e ou recursos secundários disponíveis;
- A determinação de um plano de produção em que é informada a seqüência de execução das tarefas;
- A determinação de um cronograma informativo sobre os instantes iniciais e finais de execução de cada uma das tarefas;
- Informações preditivas complementares, como detalhamento do nível de utilização dos recursos ao longo do horizonte de planejamento.

Algumas formulações matemáticas inserem ainda decisões de seqüênciamento de execução de tarefas como restrições adicionais ao problema (Pinto e Grossmann, 1998).

 Segundo Reklaitis (1992), um problema de scheduling na sua forma mais geral consiste dos seguintes elementos:

- Um conjunto de equipamentos da planta produtiva;
- Um conjunto de recursos humanos e/ou materiais secundários, denominados utilidades;
- Um conjunto de receitas e custos associados a produtos e processos. As especificações de produtos e relações de precedências na sua produção deverão ser satisfeitas;
- Uma demanda de matérias-primas ou de produtos finais;
- Uma estratégia operacional.

O scheduling objetiva a otimização de um ou mais desses elementos mencionados.

Os equipamentos da planta produtiva são representados pelas unidades de processamento, tanques de estocagem, unidades de transferência e pela rede de conexão de fluxo de material entre eles. Já os recursos secundários podem ser classificados em renováveis e não renováveis. Os recursos renováveis são aqueles que se tornam disponíveis novamente após um período de utilização, como é o caso de um operador de máquina. Por outro lado, recursos não renováveis são aqueles que sofrem esgotamento parcial ou total após um período de utilização, devendo ser repostos antes de serem novamente utilizados.

Os produtos são o resultado de uma série de transformações físicas e químicas pelas quais matérias-primas são submetidas ao longo do processamento, de forma a atender especificações representadas por restrições nos valores de seus parâmetros de caracterização (Joly, 1999).

## 2.6 TÉCNICAS DE OTIMIZAÇÃO

 Segundo Nemhauser e Wolsey (1998), a otimização combinatorial e inteira aborda problemas de minimização e maximização de funções, sujeitas a restrições de igualdade e desigualdade e limites de algumas ou todas as variáveis. Devido à generalidade da representação, uma grande variedade de problemas pode ser formulada por modelos de otimização discreta. Em programação inteira, a formulação de um bom modelo é crucial para a resolução do problema (Nemhauser e Wolsey, 1998; Grossmann et al., 1996; Floudas, 1995).

 Uma das dificuldades envolvidas na aplicação das técnicas de programação inteira mista é que a formulação do problema não é trivial, e a maneira como o problema é formulado pode ter grande impacto na eficiência computacional para a obtenção da solução. De fato, não é incomum que para um dado problema, uma formulação possa não ter solução enquanto que em outra formulação, a solução do problema torna-se mais fácil. Portanto, a formulação do modelo é um passo crucial na aplicação de técnicas de programação inteira mista (Grossmann et al., 1996).

#### 2.6.1 Programação linear inteira mista (PLIM)

 Dado o problema de otimização descrito pela expressão (2.1), assume-se o caso mais comum em que a função objetivo e as restrições são lineares e grupo de r variáveis inteiras,  $\nu$  restringe-se a valores 0 ou 1.

Isto dá origem ao seguinte problema PLIM (Grossmann et al., 1996):

$$
\min \qquad Z = c^T x + b^T y
$$
\n
$$
s. a \qquad A_1 x + B_1 y = d_1
$$
\n
$$
A_2 x + B_2 y \le d_2
$$
\n
$$
x \in \mathfrak{R}^n
$$
\n
$$
y \in \{0,1\}^r
$$
\n(2.2)

 A estratégia mais óbvia para resolver este problema é a enumeração de todos os nós da árvore binária, chamada de enumeração exaustiva, representada pela figura 2.1, por exemplo, para três variáveis binárias. A árvore binária da figura 2.1 possui quatro níveis, onde cada nível possui um certo número de nós, e conexões entre os nós sucessivos. Para o nível 0, este é denominado nó raiz e para os demais níveis ocorre a ramificação dos nós através da adição da restrição  $y_r$  assumindo os valores 0 ou 1.

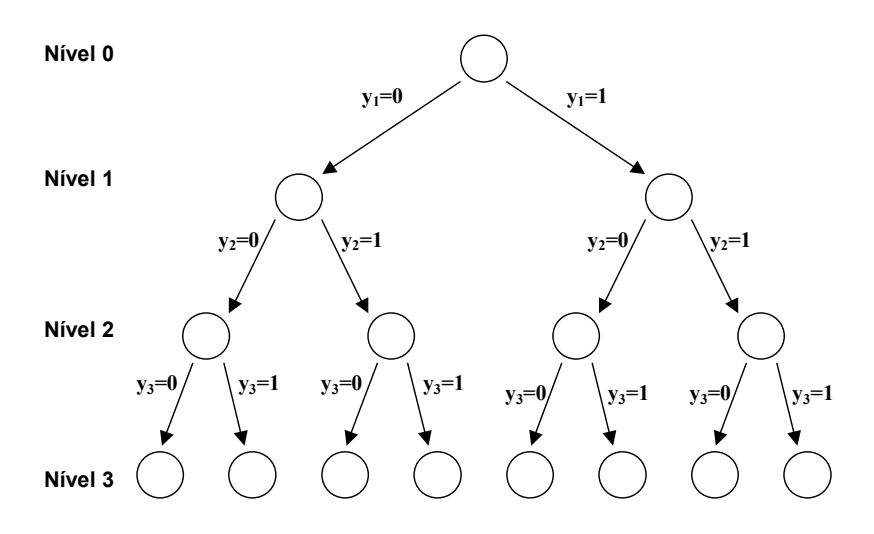

Figura 2.1 – Representação em árvore binária.

A maior desvantagem nesta abordagem é que o número de combinações 0 e 1 são exponenciais. Por exemplo, um problema PLIM com 10 variáveis 0 e 1 requer a solução de  $2^{10}$ =1024 problemas de programação linear, enquanto que um problema com 50 variáveis 0 e 1 requer a solução de  $2^{50}$  =1,13x10<sup>15</sup> problemas de programação linear. Portanto esta abordagem é, em geral, inviável computacionalmente.

 Uma segunda alternativa é tratar a variável y como variável contínua com limites  $0 \le y \le 1$ . O problema com esta abordagem, no entanto, é que exceto para alguns casos especiais não há garantia que a variável y terá valores inteiros na solução LP relaxado.

 Devido ao caráter combinatorial destes modelos, os algoritmos para solução de problemas PLIM utilizam técnicas cujo objetivo é enumerar o menor número possível de combinações na busca por uma solução ótima.

 Grossmann et al. (1996) apresentaram os algoritmos empregados para a solução de problemas PLIM:

- Métodos de Planos Cortantes (Cutting Plane Methods): são geradas novas restrições, denominadas cortes, que reduzem sucessivamente a região viável até que seja encontrada uma solução inteira ótima.
- Métodos de Decomposição (Decomposition Methods): o mais comum é o método de decomposição de Benders. Este método é baseado na idéia de decompor as variáveis em dois grupos: um de variáveis complicadoras (geralmente as variáveis inteiras no PLIM) e outro com as variáveis não complicadoras (variáveis contínuas no PLIM). A idéia é resolver uma seqüência de subproblemas PL com as variáveis complicadoras

fixadas, e problemas mestre que correspondem a projeções no espaço das variáveis binárias (Nemhauser e Wolsey, 1998).

- Métodos Baseados em Lógica (*Logic Based Methods*): foram desenvolvidos para tirar vantagem da analogia entre variáveis binárias e Booleanas, empregando técnicas de inferência ou restrições disjuntivas (Pinto e Grossmann, 1997).
- Métodos de Ramificação e Limite (Branch and Bound Methods): é a abordagem mais comum para resolução de problemas PLIM, originalmente proposto por Land e Doig (1960). Grande parte dos softwares comerciais implementam este método.

Estes métodos citados têm como objetivo executar uma enumeração sem ter que examinar todas as combinações 0 e 1. A seguir será apresentado o método branch and bound. Optou-se por apresentar em maior grau de detalhamento apenas este método por ser o utilizado na maioria dos solvers comerciais, dentre os quais o que será utilizado para a resolução dos problemas propostos neste trabalho.

#### 2.6.2 Método Branch and Bound

 A idéia básica deste método é representar todas as combinações para as variáveis inteiras numa árvore binária.

 Cada nó da árvore binária representa um problema PL com variáveis binárias dos níveis acima deste nó fixadas. As variáveis binárias dos níveis inferiores a esse nó são relaxadas, e resolve-se o PL como se estas fossem contínuas.

 Para evitar a enumeração de todos os nós na árvore binária, pode-se explorar as seguintes propriedades básicas: seja k um nó descendente do nó l e sejam  $P^k$ e  $P^l$  os problemas PL correspondentes. Então as seguintes propriedades podem ser estabelecidas diretamente (Grossman et al., 1996):

- i. Se  $(P^{l})$  é inviável então  $(P^{k})$  também é inviável.
- ii. Se  $(P^k)$  é viável então  $(P^l)$  também é viável, e  $(Z^l)^* \leq (Z^k)^*$ . Ou seja, o ponto ótimo do subproblema ( $P^l$ ), representado por  $(Z^l)^*$ , corresponde a um limite inferior do ponto ótimo do subproblema de maximização ( $P^k$ ).
- iii. Se a solução do problema  $(P^k)$  é aquela em que y = 0 ou 1, então  $(Z^k)^* \geq Z^*$ . Isto é o ponto ótimo do subproblema ( $P^k$ ) correspondente a um limite superior de  $Z^*$ , a solução ótima do PLIM.

 As propriedades citadas podem ser usadas para podar nós sem procedimento de enumeração exaustiva. A questão de como enumerar a árvore envolve a utilização de regras de ramificação. Primeiramente, não é necessário seguir a ordem dos índices da variável y na ramificação. Uma alternativa simples é ramificar as variáveis 0 e 1 que tem um valor próximo de 0,5 na solução relaxada. Alternativamente, pode-se especificar propriedades para as variáveis 0 e 1, ou utilizar um esquema mais sofisticado baseado em penalidades. Em seguida, deve-se decidir qual a seqüência de nós a serem examinados tendo resolvido o PL de um dado nó da árvore. Nestas duas estratégias são utilizadas buscas do tipo depth first ou o breadth first. No *depth first*, um dos ramos do nó mais recente é expandido primeiro. Se todos eles forem examinados volta-se para outro nó. No breadth first, os dois ramos do nó com o menor limite são expandidos sucessivamente.

 O algoritmo branch and bound é largamente empregado na resolução de problemas de programação linear inteira mista (Land e Doig, 1960). Esse algoritmo consiste inicialmente em relaxar as restrições de integralidade das variáveis, realizando-se a resolução do problema. A solução obtida é conhecida como solução relaxada do sistema ( zr). Caso a solução por programação linear ter violado as restrições de integralidade, o algoritmo percorre a árvore até a solução inteira ótima ( zo ). De acordo com estudos realizados por Yee e Shah (1998), em um problema de maximimação a diferença de integralidade ou diferença de relaxação (relaxation gap) pode ser definida pela expressão (2.3):

$$
RGap = \frac{2r - zo}{zo}.100\%
$$
\n(2.3)

Onde, RGap é a diferença de relação (%).

 Segundo Yee e Shah (1998), o tempo de resolução do algoritmo branch and bound tende a ser a maior com o aumento da diferença de relaxação.

 Os estudos desenvolvidos por Schilling e Pantelides (1996) afirmam que a diferença de relaxação através de uma abordagem com representação contínua no tempo que envolve um número menor de variáveis binárias é maior do que uma formulação equivalente com discretização uniforme.

 Em resumo, o método branch and bound pode ser descrito da seguinte forma: inicialmente, adota-se uma estratégia para resolução do problema original por exemplo, através de uma relaxação, representado na árvore binária pelo nó raiz. Se a solução do problema não é inteira para as variáveis binárias, separa-se o problema relaxado em dois nós em um nível da árvore binária e cria-se uma lista de subproblemas candidatos. Após selecionar um dos subproblemas gerados, este é resolvido, e se as variáveis binárias na sua solução forem inteiras, então se retorna à lista de subproblemas e seleciona-se outro para a resolução. Caso contrário, o subproblema resolvido é subdividido em dois ou mais nós do próximo nível da árvore binária, e estes são adicionados na lista de subproblemas candidatos. Este procedimento é adotado até que todos os subproblemas candidatos sejam analisados, ou até que algum critério de parada seja satisfeito. Alguns dos critérios de parada utilizada são:

- Número de iterações;
- Número de nós analisados;
- Tempo computacional despendido na busca;
- Número de soluções inteiras encontradas;
- Margem de otimalidade, que consiste na diferença porcentual dos valores da função objetivo relaxada e da resposta inteira obtida.

 As técnicas de pré-processamento são outra habilidade importante nos códigos branch and bound. O pré-processamento refere-se a operações elementares que podem ser feitas para melhorar ou então simplificar a formulação refinando os limites das variáveis e fixando valores (Nemhauser e Wolsey, 1998). O pré-processamento pode ser visto como uma fase entre a formulação e a solução. Porém, sua aplicação nem sempre garante redução do tempo computacional (Grossmann et al., 1996).

#### 2.6.3 Representação do tempo

Uma característica comum entre os modelos de *scheduling* é a definição de intervalos de tempo (time slots) para alocação nas unidades. Na representação em tempo contínuo, os intervalos de tempo têm duração variável. Se a representação em tempo discreto é adotada, os intervalos geralmente têm a mesma duração e são fixos ao longo do horizonte de planejamento. O tamanho do intervalo é dado pelo maior divisor comum dos tempos de processamento envolvidos no problema. Na literatura, Wilkinson et al. (1996) e Mockus e Reklaitis (1997) usam a representação discreta com intervalos de tempo com duração diferente.

 O número total de intervalos também depende do tipo de representação de tempo adotado. Quando o tempo é discretizado, há a necessidade de utilizar um número grande de intervalos para ter uma boa aproximação do problema original, e o número de intervalos é fixo. Em formulações de tempo contínuo, geralmente é possível utilizar um número muito menor de intervalos de modo que o número de intervalos a serem executados possa ser acomodado dentro do horizonte de planejamento.

A discretização das operações do sistema é representado por eventos, associada a variáveis contínuas do tempo, ou seja, cada etapa do processo pode ser ativado em  $(E)$ eventos, dentro do horizonte de planejamento. Na figura 2.1 é apresentada a descrição da representação do tempo por eventos.

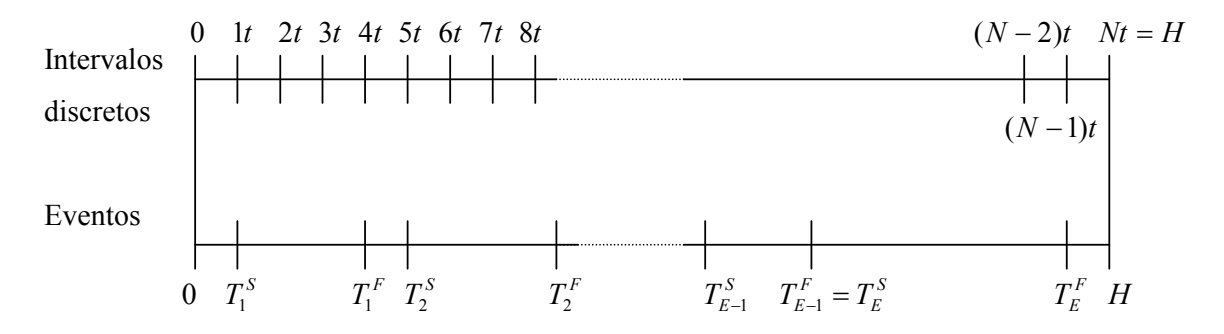

Figura 2.2 – Representação do tempo por eventos.

Onde:

 $0 =$ início do horizonte de planejamento;

 $H =$ horizonte de planejamento;

 $t =$  unidade de tempo em intervalos uniformes;

 $T_{E}^{S}$ ,  $T_{E}^{F}$  = variáveis contínuas que indicam os instantes inicial e final na representação do tempo por eventos.

#### 2.6.4 Margem de otimalidade

 De acordo com Shah et al. (1993), se uma solução subótima for aceitável, é possível o estabelecimento de um critério que otimize o processo de busca em árvore. Considere a seguinte relação de desigualdade (2.4), inserida num problema de maximização.

$$
z \le \frac{\bar{z}}{1 - \lambda} \tag{2.4}
$$

onde, z é o valor do limite superior da função objetivo no nó,  $\overline{z}$  é o valor da melhor solução inteira corrente do método *branch and bound* e  $\lambda$  é o valor de uma margem de otimalidade  $(0 \le \lambda < 1)$ . Se uma determinada solução inteira corrente e a respectiva solução relaxada do nó diferem por certa quantia que é menor que a margem de otimalidade, ou seja, sendo verificada a relação de desigualdade (2.4), então a busca no ramo originário de z não precisa ser efetuada. Mas se a desigualdade (2.4) não for verificada, então é necessária a busca no ramo originário de z .

 O esforço computacional exigido pelo método branch and bound na maioria dos problemas é ocasionado pela verificação da otimalidade para uma determinada solução, e não pela dificuldade em encontrar esta solução ( Shah et al., 1993).

#### 2.6.5 Ferramentas computacionais

O aumento do poder computacional e o desenvolvimento de ferramentas comerciais que possuem uma linguagem de modelagem própria, permitiram avanços nas técnicas de otimização.

 A linguagem de modelagem GAMS (Brooke et al., 2000) é utilizada por vários trabalhos de scheduling revistos na literatura e consiste em implementar um problema na forma conceitual, resolvendo-o através de um conjunto de solvers específicos para cada tipo de problema. Como exemplo de solvers podem ser citados: OSL (IBM, 1991) e CPLEX (ILOG, 1999). Estes solvers apresentam bons desempenhos na resolução de problemas complexos e de dimensões elevadas. Pode-se selecionar algumas opções como método de resolução dos problemas PL, a estratégia de enumeração e técnicas de pré-processamento. Porém, como acontece com a maioria dos pacotes deste tipo, não é permitido ao usuário fazer alterações na sua estrutura principal, para obter um desempenho melhor de acordo com as características do problema a ser resolvido.

 A linguagem de modelagem e otimização Extended LINGO/PC Release 8.0 (LINDO Systems Inc., 2002), será utilizado neste trabalho. LINGO é uma ferramenta comercial de modelagem própria que permite a formulação de modelos lineares e a posterior resolução e análise de soluções obtidas. Esta linguagem de modelagem permite expressar o problema de maneira muito similar à representação matemática padrão. Não há a necessidade de explicitar cada variável no modelo, existe a possibilidade de se aplicar o conceito de conjuntos, expressando uma série de restrições através de declarações únicas. Isto conduz a uma facilidade de manutenção e expansão dos respectivos modelos, apesar do esforço adicional necessário ao aprendizado da linguagem de modelagem. Uma outra característica que pode ser atribuída a este sistema de modelagem é que os dados podem ser isolados da formulação do problema, possibilitando a interface direta com outros aplicativos através de uma base de dados. O LINGO possui internamente quatro solvers, (Lingo 8.0, User's Manual):

i. Solver direto ou imediato: responsável pela realização de um pré-processamento;

- ii. Solver linear: permite a possibilidade de aplicação de diferentes algoritmos como: primal simplex, dual simplex, barrier, definido pelo próprio usuário;
- iii. Gerenciador de branch and bound: realize as possíveis avaliações ao modelo com o intuito de adicionar restrições de corte ou planos de corte;
- iv. Solver não linear: utiliza o método do gradiente reduzido. Scharage (2000) apresenta extensivas aplicações de problemas modelados através do

uso da ferramenta de modelagem e otimização LINGO.

# 2.7 CONSIDERAÇÕES FINAIS

Este capítulo apresentou uma revisão bibliográfica de planning e scheduling. Foi fundamentado o desenvolvimento de modelos matemáticos, bem como a estruturação de problemas de otimização e scheduling. O emprego de técnicas de otimização através da programação linear inteira mista (PLIM) e a utilização do algoritmo branch and bound, também foram fundamentados. Para a modelagem utilizada nos capítulos subseqüentes, a representação por eventos foi mencionada.

# CAPÍTULO 3

# MODELAGEM MATEMÁTICA

## 3.1 INTRODUÇÃO

O modelo matemático de um sistema é constituído por um grupo de relações matemáticas que representam a abstração de um sistema real considerado, segundo Grossmann e Biegler (1995). Um modelo matemático pode ser representado pelos seguintes elementos: variáveis, parâmetros, restrições e relações matemáticas. A especificação das variáveis define o estado de um sistema podendo ser contínuas, discretas ou definidas em um grupo de variáveis inteiras ou contínuas. Os parâmetros são fixados em valores específicos e cada valor define uma instância do modelo. As restrições definem as condições operacionais do sistema. As relações matemáticas para um determinado modelo podem ser classificadas em equações, inequações e condições lógicas segundo Floudas (1995).

O modelo apresentado neste trabalho é baseado no modelo tratado em (Más 2001), que consiste nas operações de scheduling do suprimento de petróleo em terminais portuários, envolvendo navios, píers, tanques, oleodutos e refinarias. A formulação matemática utiliza a programação linear inteira mista (PLIM) e é baseada em tempo contínuo para as variáveis que representam os instantes de tempo (denominadas variáveis de temporização) através de eventos.

#### 3.2 DESCRIÇÃO DO PROBLEMA

 O problema consiste em modelar o suprimento de petróleo através de um terminal portuário de recebimento e uma estrutura de oleodutos capaz de enviar diversas classes de petróleo do porto para a refinaria. Dentro desse contexto, cada elemento do sistema possui uma infra-estrutura própria. O terminal possui, basicamente, uma estrutura de recebimento composta por píers, onde os navios são atracados para descarregamento e tanques de armazenagem responsáveis pela alocação inicial do inventário recebido. Posteriormente, o petróleo recebido e armazenado em um terminal deve ser distribuído para a refinaria através de oleodutos. Na ordem, têm-se as seguintes decisões a serem determinadas:

- Alocar os navios aos seus respectivos píers;
- Descarregar os navios atracados em determinados tanques;

• Descarregar os tanques no oleoduto conectado à refinaria.

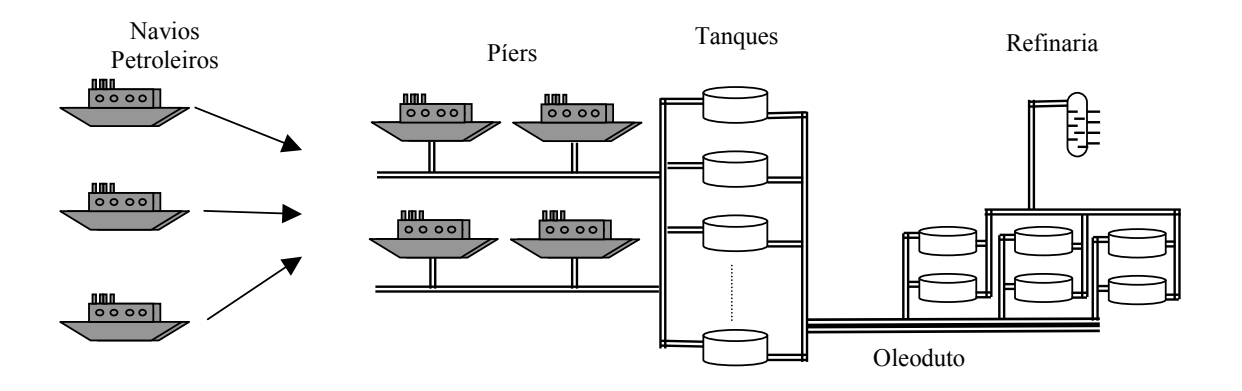

Na figura 3.1 é representado o cenário de distribuição de óleo cru.

Figura 3.1 – Representação do sistema de distribuição de petróleo.

 Através da discretização das operações do sistema em eventos, o modelo matemático é representado por variáveis em que:

- As decisões operacionais são vinculadas a variáveis binárias que habilitam em cada evento, as atividades operacionais, envolvendo os elementos do sistema;
- O volume de óleo cru é representado por variáveis contínuas, que indicam para cada evento o inventário armazenado no respectivo elemento do sistema;
- As temporizações representadas por variáveis contínuas, denotam os intervalos iniciais e finais das operações envolvendo os elementos do sistema;
- A transferência baseada em variáveis contínuas indica o volume de óleo cru transferido entre dois elementos do sistema.

Cada conjunto de variáveis contínuas de volume e de temporização refere-se a apenas um elemento do sistema, enquanto que as variáveis de transferência e de decisão associam dois elementos do sistema que estão fisicamente interconectados. O conjunto de variáveis é atrelado através das decisões do modelo, obedecendo a seguinte regra: para certo evento, se houver decisões envolvendo os mesmos elementos do sistema, as suas temporizações devem estar vinculadas e devem obedecer as temporizações determinadas em eventos precedentes. Na figura 3.2 ilustra-se esta regra através das operações passíveis envolvendo um navio  $(N_1)$ , dois tanques  $(T_A, T_B)$  e um oleoduto  $(O)$ .

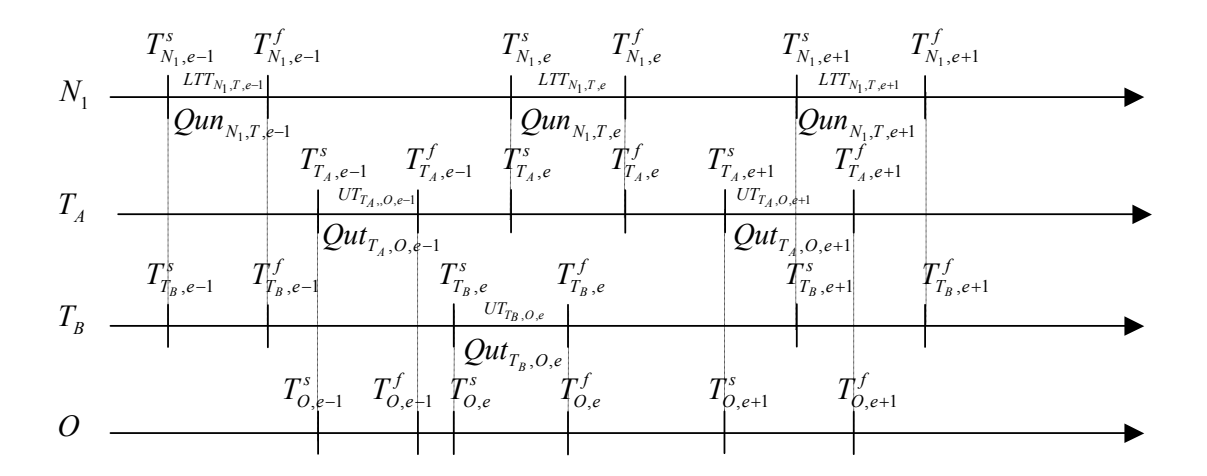

Figura 3.2 – Regra de associações das variáveis.

Onde:

 $T_{N_1,e}^s, T_{N_1,e}^f$  = variável que indica o instante inicial e final da operação do navio  $(N_1)$  no evento  $(e)$ ;

 $T_{T_A,e}^s$ ,  $T_{T_A,e}^f$  = variável que representa o instante inicial e final da operação no tanque  $(T_A)$  no evento  $(e)$ ;

 $T_{T_B,e}^s$ ,  $T_{T_B,e}^f$  = variável que representa o instante inicial e final da operação no tanque  $(T_B)$  no evento  $(e)$ ;

 $T_{O,e}^s, T_{O,e}^f$  = variável que representa o instante inicial e final da operação no oleoduto (O) no evento  $(e)$ ;

 $LTT_{N,T,e}, UT_{T,0,e}$  = variáveis binárias que representam as decisões operacionais entre o navio  $N$  e o tanque  $T$  no evento  $e$ .

 $Qun_{N_1,T,e}$  = variável que indica a quantidade descarregada navio  $(N_1)$  para o tanque  $(T)$  no evento  $(e)$ ;

 $Out_{T, O, e}$  = variável que indica a quantidade descarregada do tanque (T) para o oleoduto (O) no evento  $(e)$ ;

 Para os píers, o modelo matemático é tratado de forma distinta com relação aos demais componentes do sistema, sendo que cada navio é alocado para a operação de descarga em um píer até o término do seu inventário.

O procedimento de obtenção das formulações propostas inclui uma série de restrições operacionais e informações de entrada e saída para os elementos do sistema. Na tabela 3.1, retirada de Más, 2001, são representadas essas informações.

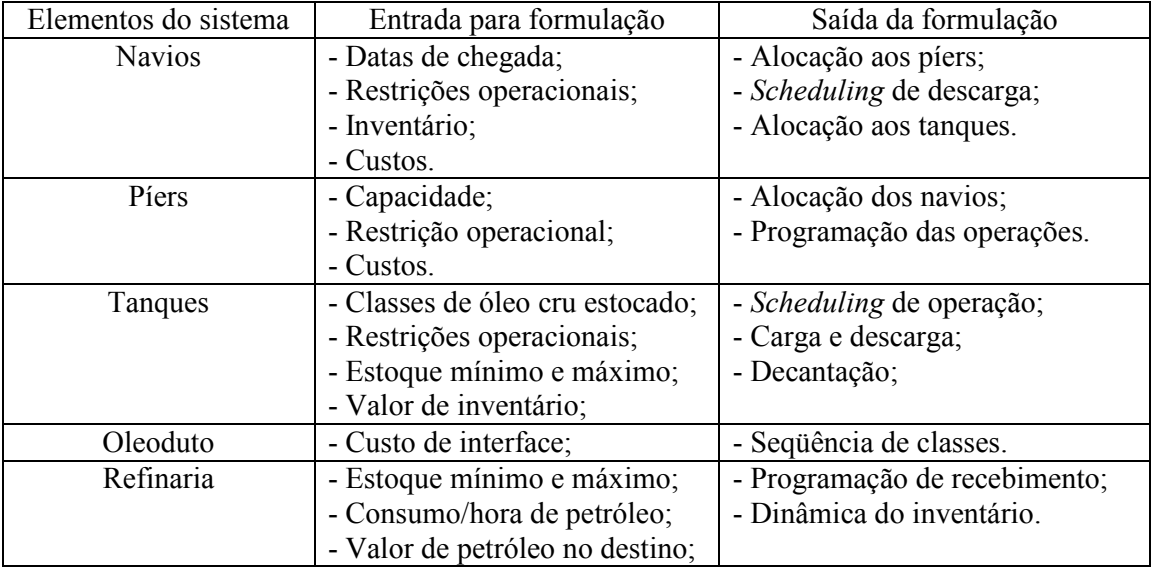

Tabela 3.1 – Informações de entrada e saída para o modelo matemático.

O sistema é constituído por 10 tanques de armazenamento, uma restrição importante do problema consiste na limitação física em quantidade de tanques. O ideal seria a segregação de todos os tipos de óleo cru em seus respectivos tanques, mas a dedicação de um tanque para cada tipo de óleo, não é uma situação implementada fisicamente. Para contornar esse problema, os tipos de óleo são agregados em sete classes, aqui denominadas de cl −1 a cl − 7 . Cada classe envolve vários tipos de óleo cru, e qualquer tipo de óleo que pertença a mesma classe pode ser misturado no tanque. A tabela 3.2 descreve a associação de óleos cru com suas respectivas classes. Se o elemento da tabela que corresponde à linha *oc* − i e a coluna  $cl - j$  contiver um sinal "X", o tipo de óleo cru  $oc - i$  pertence à classe  $cl - j$ . Por exemplo: o óleo oc − 25 pode ser misturado com o óleo oc − 21, pois ambos pertencem a mesma classe cl −1, o óleo oc − 25 e o óleo oc − 24 podem também ser misturados, pois pertencem a mesma classe  $cl-2$ .

|             | <b>Classes</b> |             |             |             |             |             |             |  |
|-------------|----------------|-------------|-------------|-------------|-------------|-------------|-------------|--|
| <b>Tipo</b> | $cl\,-1$       | $cl - 2$    | $cl-3$      | $cl - 4$    | $cl - 5$    | $cl - 6$    | $cl - 7$    |  |
| $oc\ -1$    | $\mathbf X$    |             | X           | X           | X           | X           |             |  |
| $oc - 2$    | $\mathbf X$    |             | $\mathbf X$ | $\mathbf X$ | $\mathbf X$ | $\mathbf X$ |             |  |
| $oc - 3$    | $\mathbf X$    |             | $\mathbf X$ | $\mathbf X$ | $\mathbf X$ | X           |             |  |
| $oc - 4$    | $\mathbf X$    | X           |             | $\mathbf X$ | $\mathbf X$ | $\mathbf X$ | Х           |  |
| $oc - 5$    | $\mathbf X$    |             | X           | X           | $\mathbf X$ |             |             |  |
| $oc - 6$    |                |             | $\mathbf X$ | $\mathbf X$ |             |             |             |  |
| $oc - 7$    |                |             | $\mathbf X$ | X           |             |             |             |  |
| $oc - 8$    | $\mathbf X$    |             | $\mathbf X$ | $\mathbf X$ |             |             |             |  |
| $oc - 9$    |                |             | $\mathbf X$ | X           |             |             |             |  |
| $oc - 10$   | X              |             | $\mathbf X$ | $\mathbf X$ | X           | $\mathbf X$ |             |  |
| $oc - 11$   | $\mathbf X$    |             | $\mathbf X$ | $\mathbf X$ | X           | $\mathbf X$ |             |  |
| $oc - 12$   |                |             | $\mathbf X$ |             |             |             |             |  |
| $oc - 13$   | X              |             | $\mathbf X$ | X           | X           | $\mathbf X$ |             |  |
| $oc - 14$   |                |             | $\mathbf X$ | $\mathbf X$ |             |             |             |  |
| $oc - 15$   |                |             | $\mathbf X$ | $\mathbf X$ |             |             |             |  |
| $oc - 16$   | $\mathbf X$    |             | $\mathbf X$ |             | $\mathbf X$ |             |             |  |
| $oc - 17$   | $\mathbf X$    |             | $\mathbf X$ | X           | X           | $\mathbf X$ |             |  |
| $oc - 18$   |                |             | $\mathbf X$ | $\mathbf X$ |             | $\mathbf X$ |             |  |
| $oc - 19$   | X              |             | $\mathbf X$ |             |             |             |             |  |
| $oc - 20$   | $\mathbf X$    |             | $\mathbf X$ | $\mathbf X$ | $\mathbf X$ | X           |             |  |
| $oc - 21$   | $\mathbf X$    |             | $\mathbf X$ | $\mathbf X$ | $\mathbf X$ | $\mathbf X$ |             |  |
| $oc - 22$   |                |             |             |             |             |             | X           |  |
| $oc - 23$   |                |             |             |             |             |             | $\mathbf X$ |  |
| $oc - 24$   |                | X           |             | X           | X           |             | Х           |  |
| $oc - 25$   | X              | $\mathbf X$ |             |             |             |             |             |  |
| $oc - 26$   |                |             | X           | $\mathbf X$ | $\mathbf X$ |             |             |  |
| $oc - 27$   |                |             | $\mathbf X$ | X           | X           | X           |             |  |
| $oc - 28$   | X              |             |             |             |             | X           | X           |  |
| $oc - 29$   |                |             | X           |             |             |             |             |  |
| $oc - 30$   | X              |             |             | X           | $\mathbf X$ |             | X           |  |
| $oc - 31$   |                |             | X           |             |             |             |             |  |
| $oc - 32$   | $\mathbf X$    | X           |             |             | X           |             | Χ           |  |
| $oc - 33$   | $\mathbf X$    |             | X           | X           | X           | X           |             |  |
| $oc - 34$   | $\mathbf X$    |             | $\mathbf X$ | $\mathbf X$ |             |             |             |  |
| $oc - 35$   | $\mathbf X$    |             | $\mathbf X$ | $\mathbf X$ | X           |             |             |  |
| $oc - 36$   | $\mathbf X$    |             | $\mathbf X$ | $\mathbf X$ |             | $\mathbf X$ |             |  |
| $oc - 37$   | $\mathbf X$    |             | $\mathbf X$ | $\mathbf X$ | X           | $\mathbf X$ |             |  |
| $oc - 38$   | X              |             | $\mathbf X$ | $\mathbf X$ |             | $\mathbf X$ |             |  |

Tabela 3.2 – Associação entre os tipos de óleo e classes (Más, 2001).

As hipóteses consideradas na formulação matemática em relação às restrições do sistema são consideradas como (Más, 2001):

- a. O inventário de óleo cru de cada navio deve ser descarregado somente em tanques cuja classe inclui este tipo de óleo;
- b. Cada navio só pode atracar nos píers que possuem condições de operação. Assim, grandes navios só poderão atracar em píers com grande capacidade;
- c. A operação de descarregamento do navio só começa após um tempo de atracação (variável Teta $e_{n,p}^{ent}$ ) que é a partir do instante da alocação do navio n ao píer p (variável  $Tau_{n,p}^{start}$ );
- d. O descarregamento do navio deve ser completado entre os intervalos de tempo  $(Tau_{n,p}^{start}$ e Tau $_{n,p}^{end}$ );
- e. O envio de outro navio para ser atracado ao píer acontece após o intervalo de tempo de saída representado pela variável (*Teta* $_{n,p}^{exit}$ );
- f. Cada navio admite apenas uma única conexão a um tanque em cada evento;
- g. Cada tanque pode armazenar somente uma única classe de óleo cru;
- h. Cada tanque pode estar sendo carregado por um navio, estar ocioso ou então descarregando para um oleoduto em cada evento;
- i. O volume dos tanques é limitado a um volume mínimo  $(V_t^{\min})$  e a um volume máximo  $(V_t^{\text{max}})$ , o estoque mínimo é definido pela altura mínima de nível de óleo cru denominado lastro;
- j. Após uma operação de carga, os tanques devem permanecer inativos por um determinado período de tempo ( $Delta_t^{dec}$ ), necessário para a decantação, antes de executar qualquer descarga de inventário;
- k. Os óleos crus podem ser enviados ao oleoduto, de no máximo um tanque em cada evento.

Uma característica de grande relevância para o problema refere-se à operação de descarga dos navios, que deve ser feita de forma rápida e eficiente, pois atrasos gerados nos descarregamentos, implicam em custos de sobre estadia. O parâmetro  $(T_n^{\text{exit}})$  informa ao
modelo o tempo máximo permitido de saída para cada navio sem ocasionar custo de sobre estadia  $(T_n^{se})$ .

# 3.3 FORMULAÇÃO MATEMÁTICA

 O modelo é apresentado seguinte ordem: inicialmente a representação dos índices, conjuntos, parâmetros, variáveis contínuas e binárias, em seguida as expressões que formam o modelo matemático, juntamente com atribuições das restrições operacionais. O modelo matemático apresentado é baseado no trabalho proposto por (Más 2001).

## 3.3.1 Índices

- c : tipos de óleo cru ( $c = 1, 2, ..., C$ );
- $cl$ : classes de óleo cru ( $cl = 1, 2, ..., CL$ );
- *e* : eventos ( $e = 1, 2, ..., E$ );
- *n* : navios ( $n = 1, 2, ..., N$ );
- $\bullet$  o : oleoduto;
- p : pieres ( $p = 1, 2, ..., P$ );
- $r$ : refinaria;
- *t* : tanques ( $t = 1, 2, ..., T$ ).

#### 3.3.2 Conjuntos

- $CN_n$ : conjunto de tipos de óleo cru que estão armazenados no navio n;
- $-CT_t$ : conjunto de tipos de óleo cru que podem ser armazenados no tanque t;
- $\sim$   $CLO_0$ : conjunto de classes de óleo cru que são transportadas pelo oleoduto  $o$ ;
- $CLT_t$ : conjunto de classes que são armazenadas no tanque t;
- $\text{-}$  CLR, : conjunto de classes que abastecem a refinaria;
- $N_{c}$ : conjunto de navios que armazenam o tipo de óleo cru c;
- $NP_p$ : conjunto de navios que podem atracar no píer p;
- $NT_t$ : conjunto de navios que podem alimentar o tanque t;
- $-OT_t$ : conjunto de oleodutos que podem ser conectados ao tanque t;
- $PN_n$ : conjunto de píeres em que pode atracar o navio n;
- $TC_c$ : conjunto de tanques que podem armazenar o tipo de óleo cru c;
- $TCL_{cl}$ : conjunto de tanques que armazenam petróleo da classe  $cl$ ;
- $TN_n$ : conjunto de tanques que podem ser alimentados pelo navio  $n$ ;
- $TO_0$ : conjunto de tanques que podem ser conectados ao oleoduto  $o$ .

#### 3.3.3 Parâmetros

- $\sim C_{n,c}$ : carga de óleo cru c no navio *n*;
- $CONSU<sub>r</sub><sup>hour</sup>$ : consumo médio, por unidade de tempo, de óleo cru da refinaria  $r$ ;
- $\textit{COST}_c^{\textit{crude}}$ : custo por unidade de volume do tipo de óleo cru c nos navios;
- $COST_{cl,cl'}^{face}$ : custo de interface entre classes  $cl$  e  $cl'$ ;
- $\textit{COST}_p^{\textit{pier}}$ : custo de utilização do píer p por unidade de tempo;
- $COST_n^{se}$ : custo de sobre estadia do navio *n* por unidade de tempo;
- $Delta_t^{dec}$ : tempo mínimo de decantação do tanque t;
- $Delta_t^{\min}$ : tempo mínimo de decantação necessário para descarregamento do tanque t a partir do início do horizonte de planejamento;
- $H$ : horizonte de planejamento;
- $QP_{cl,o}^{\text{max}}$ : vazão volumétrica máxima de transporte de classe *cl* no oleoduto *o*;
- $R_n^{\min}$ ,  $R_n^{\max}$ : vazão volumétrica mínima/máxima de descarregamento do navio *n*;
- $REVP<sub>cl</sub><sup>class</sup>$ : receita por unidade de volume de classe  $cl$  no porto;
- $REVR_{cl,r}^{class}$ : receita por unidade de volume da classe *cl* na refinaria r;
- $RST_r^{\min}$ ,  $RST_r^{\max}$ : capacidade de estoque mínima/máxima da refinaria r;
- $RST_r^O$ : quantidade inicial de óleo na refinaria r;
- $T_n^{cheg}$ : instante de chegada do navio *n* nas proximidades do porto;
- $T_n^{exit}$ : instante máximo de saída do navio *n* sem ocasionar custos de sobre estadia;
- $Teta_n^{ent}$ : intervalo de tempo necessário para entrada do navio *n* no píer *p*;
- Teta<sup> $ext{e}^{exit}$ </sup> : intervalo de tempo necessário de saída do navio *n* do píer *p*;
- $V_t^{\min}$ ,  $V_t^{\max}$ : capacidade de estoque mínimo/máximo do tanque t;
- $V_t^O$ : quantidade inicial de óleo no tanque t.

## 3.3.4 Variáveis Binárias

\n- \n
$$
A_{n,p}
$$
\n
\n- \n $A_{n,p}$ \n
\n- \n $A_{n,p}$ \n
\n- \n $0$ , caso contrário.\n
\n- \n $LTT_{n,t,e}$ \n
\n- \n $\left\{\n \begin{array}{ll}\n 1, \text{ se o navio } n \text{ é conectado ao tanque } t \text{ no evento } e; \\
0, \text{ caso contrário.}\n \end{array}\n \right.$ \n
\n- \n $UT_{t,o,e}$ \n
\n- \n $\left\{\n \begin{array}{ll}\n 1, \text{ se o tanque } t \text{ é descarregado para o oleoduto } o \text{ no evento } e; \\
0, \text{ caso contrário.}\n \end{array}\n \right.$ \n
\n

#### 3.3.5 Variáveis Contínuas

- $INT_{cl, cl', o, e}$ : variável contínua que indica se houver ou não interface entre classes de óleo cru *cl* e *cl*' no oleoduto *o* entre o evento e *e* o evento  $e+1$ ;
- $Qun_{c,n,t,e}$ : quantidade descarregada do tipo de óleo cru c do navio n para o tanque t no evento e ;
- $Qu_{t,o,e}$ : quantidade descarregada de óleo do tanque t para o oleoduto  $o$  no evento  $e$ ;
- $RST_{r,e}$ : volume de óleo na refinaria r após o evento e;
- $T_n^{se}$ : tempo de sobre estadia do navio n;
- $Tau_{n,p}^{start}$ : instante de entrada do navio *n* no píer *p*;
- $Tau_{n,p}^{end}$ : instante de saída do navio *n* no píer *p*;
- $TD_{o,e}^s$ : instante inicial de operação do oleoduto  $o$  no evento  $e$ ;
- $T D_{o,e}^f$ : instante final de operação do oleoduto  $o$  no evento  $e$ ;
- $TN_{n,e}^s$ : instante inicial de operação do navio *n* no evento *e*;
- $TN_{n,e}^f$ : instante final de operação do navio *n* no evento *e*;
- $TT_{t,e}^s$ : instante inicial de operação do tanque t no evento  $e$ ;
- $T_{t,e}^f$ : instante final de operação do tanque t no evento  $e$ ;
- $V_{t,e}^T$ : volume do tanque t no evento  $e$ .

## 3.3.6 Restrições

• Cada navio pode somente atracar em um só píer:

$$
\sum_{p \in PN_n} A_{n,p} = 1 \quad \rightarrow \quad \forall n
$$
\n(3.1)

O conjunto  $PN_n$  define apenas os píers p que podem receber o navio n.

 $\bullet$  O navio *n* deve ser totalmente descarregado:

$$
\sum_{e=1}^{E-1} \sum_{t \in (TC_c \cap TN_n)} Qun_{c,n,t,e} = C_{n,c} \rightarrow \forall n, c \in CN_n
$$
\n(3.2)

O conjunto  $TC_c$  estabelece em quais tanques o tipo de óleo cru c pode ser descarregado. Já o conjunto  $TN$ <sub>n</sub> permite que a associação entre navios e tanques seja mais restrita, associando tanques dedicados ao descarregamento de navios.

Restrições operacionais do tanque  $t$ :

• Cada tanque pode estar ocioso, descarregando ou carregando óleo, ou seja, as operações de carregamento e descarregamento não podem ser feitas simultaneamente.

$$
\sum_{n \in NT_t} LTT_{n,t,e} + \sum_{o \in OT_t} UT_{t,o,e} \le 1 \quad \to \quad \forall t,e \le E-1
$$
\n(3.3)

• Em cada evento, no máximo um tanque deve ser conectado ao oleoduto.

$$
\sum_{t \in TO_o} UT_{t,o,e} \le 1 \quad \to \quad \forall o,e \le E-1
$$
\n(3.4)

• Restrição operacional do navio  $n$ : cada navio só pode ser conectado a um tanque em cada evento.

$$
\sum_{t \in \mathcal{IV}_n} LTT_{n,t,e} \le 1 \quad \to \quad \forall n,e \le E-1 \tag{3.5}
$$

Balanços materiais:

• Tanque  $t$ .

$$
V_{t,e}^T = V_t^O \to \forall t, e = 1 \tag{3.6}
$$

$$
V_{t,e}^T = V_{t,e-1}^T + \sum_{n \in NT_t} \sum_{c \in (CT \cap CN_n)} Qun_{c,n,t,e-1} - \sum_{o \in OT_t} Qut_{t,o,e-1} \to \forall t, e \ge 2
$$
 (3.7)

• Refinaria.

$$
RST_{r,e} = RST_r^O \to \forall r, e = 1 \tag{3.8}
$$

$$
RST_{r,e} = RST_r^O + \sum_{t \in TO_0} \sum_{e=1}^{e-1} Qut_{t,o,e} - CONSU_r^{hour} \cdot \sum TD_{o,e-1}^f \rightarrow \forall r, e \ge 2
$$
 (3.9)

Condições operacionais.

• Descarregamento do navio  $n$ .

$$
R_n^{\min} \left( TN_{n,e}^f - TN_{n,e}^s \right) \le \sum_{c \in CN_n} \sum_{t \in (TC_c \cap TN_n)} Qun_{c,n,t,e} \le R_n^{\max} \left( TN_{n,e}^f - TN_{n,e}^s \right) \to \forall n, e \le E - 1 \tag{3.10}
$$

• Carregamento do tanque  $t$ .

$$
\sum_{c \in (CN_n \cap CT_i)} Qun_{c,n,t,e} \le (V_t^{\max} - V_t^{\min}) LTT_{n,t,e} \to \forall n, t \in TN_n, e \le E - 1
$$
\n(3.11)

• Descarregamento do tanque  $t$ .

$$
Qut_{t,o,e} \le \min\{QP_{c,l,o}^{\max}\}\big|_{c l \in (CLT_t \cap CLO_o)} \cdot \left(TT_{t,e}^f - TT_{t,e}^s\right) \rightarrow \forall t,o \in OT_t, e \le E-1
$$
\n(3.12)

$$
Qut_{t,o,e} \leq (\mathbf{V}_t^{\max} - V_t^{\min})UT_{t,o,e} \rightarrow \forall t, o \in OT_t, e \leq E-1
$$
\n(3.13)

• Volume do tanque  $t$ .

$$
V_t^{\min} \le V_{t,e}^T \le V_t^{\max} \quad \to \quad \forall t, e \ge 2 \tag{3.14}
$$

• Volume da refinaria.

$$
RST_r^{\min} \leq RST_{r,e} \leq RST_r^{\max} \quad \rightarrow \quad \forall r, e \geq 2 \tag{3.15}
$$

Restrições envolvendo variáveis de temporização:

• O instante final de descarregamento do navio  $n$  no píer  $p$  é ativado se o navio  $n$  é alocado ao píer  $p$ .

$$
Tau_{n,p}^{end} \le H.A_{n,p} \quad \rightarrow \quad \forall n, p \in PN_n \tag{3.16}
$$

 $\bullet$  O instante de saída do navio  $n$  é sempre maior que o respectivo instante de entrada adicionado ao tempo mínimo de descarregamento.

$$
Tau_{n,p}^{end} \geq Tau_{n,p}^{start} + \left( Teta_{n,p}^{ent} + \frac{\sum_{c \in CN_n} C_{n,c}}{R_n^{max}} \right) A_{n,p} \rightarrow \forall n, p \in PN_n
$$
\n(3.17)

 A restrição 3.18 garante um intervalo de tempo mínimo de operação de descarregamento do navio  $n$ , refletido na função objetivo, que avalia custos de estadia dos navios através de termos da forma  $Tau_{n,p}^{end} - Tau_{n,p}^{start}$ .

• O instante inicial do descarregamento do navio  $n$  no píer  $p$  é limitado inferiormente pela variável  $T_n^{cheg}$ , se o navio *n* é alocado ao píer *p*.

$$
\sum_{p \in PN_n} T_{n,p}^{start} \ge T_n^{cheg} \longrightarrow \forall n
$$
\n(3.18)

• O instante de entrada do navio  $n'$  a ser descarregado no píer  $p$  deve considerar o instante de saída do navio imediatamente anterior.

$$
Tau_{n,p}^{start} \ge Tau_{n,p}^{end} + Teta_{n,p}^{ext} \cdot A_{n,p} - H.(1 - A_{n,p})
$$
  
\n
$$
\rightarrow \forall (n,n') \big| (p \in PN_n) \land (p \in PN_{n'}) \land (T_{n'}^{cheg} \ge T_n^{cheg})
$$
\n(3.19)

• O instante inicial de descarregamento do navio  $n$  no píer  $p$  deve considerar o instante de chegada e o tempo de entrada do navio no píer.

$$
TN_{n,e}^{s} \ge \sum_{p \in PN_n} \left( Tau_{n,p}^{start} + A_{n,p}.Teta_{n,p}^{ent} \right) \rightarrow \forall n, e = 1
$$
\n(3.20)

• As datas de término de descarregamento do navio  $n$  no píer  $p$  ocorrem antes da data de saída do mesmo.

$$
TN_{n,e}^f \le \sum_{p \in PN_{n}} Tau_{n,p}^{end} \quad \to \quad \forall n,e = E-1
$$
\n(3.21)

• Restrições de sequênciamento das variáveis de temporização  $TN_{n,e}^s$  e  $TN_{n,e-1}^f$ .

$$
TN_{n,e}^s \geq TN_{n,e-1}^f \quad \to \quad \forall n, 2 \leq e \leq E-1 \tag{3.22}
$$

As variáveis de temporização de descarregamento do navio  $TN_{n,e}^s$  e  $TN_{n,e-1}^f$  são restringidas entre os limites mínimo ( $Tau_{n,p}^{start} + Teta_{n,p}^{ent}$ ) e máximo ( $Tau_{n,p}^{end}$ ) da operação. A restrição 3.23 assegura o correto seqüênciamento das variáveis de temporização do navio *n* entre eventos subsequentes. Já a restrição  $TN_{n,e}^f \geq TN_{n,e}^s$  é garantida pelas restrições 3.10.

• O tempo final de operação do tanque t no evento  $E-1$  deve ser menor que o horizonte de planejamento H definido para o modelo.

$$
TT_{t,e}^f \ge H \quad \to \quad \forall t, e = E - 1 \tag{3.23}
$$

• Restrições de sequênciamento das variáveis de temporização  $TT_{t,e}^s$  e  $TT_{t,e}^f$ .

$$
TT_{t,e}^{s} \le TT_{t,e-1}^{f} \quad \rightarrow \quad \forall t, 2 \le e \le E-1
$$
\n
$$
(3.24)
$$

• Vinculação entre as variáveis  $TN_{n,e}^s$  e  $TT_{t,e}^s$ .

$$
TN_{n,e}^{s} - H.(1 - LTT_{n,t,e}) \le TT_{n,e}^{s} \le TN_{n,e}^{s} + H.(1 - LTT_{n,t,e})
$$
  
\n
$$
\rightarrow \forall n, t \in TN_{n}, e \le E - 1
$$
\n(3.25)

• Vinculação entre as variáveis  $TN_{n,e}^f$  e  $TT_{t,e}^f$ :

$$
TN_{n,e}^f - H.(1 - LTT_{n,t,e}) \le TT_{t,e}^f \le TN_{n,e}^f + H.(1 - LTT_{n,t,e})
$$
  
\n
$$
\rightarrow \forall n, t \in TN_n, e \le E - 1
$$
\n(3.26)

 As restrições 3.25 e 3.26 garantem que, em caso de operação de descarregamento do navio *n* para o tanque *t* no evento *e*  $(LTT_{n,t,e} = 1)TT_{t,e}^{s} \leq TN_{n,e}^{s} \leq TT_{t,e}^{s}$  e  $TT_{t,e}^{f} \leq TN_{n,e}^{f} \leq TT_{t,e}^{f}$ , ou seja,  $TN_{n,e}^s = TT_{t,e}^s$  e  $TN_{n,e}^f = TT_{t,e}^f$ . Caso ( $LTT_{n,t,e} = 0$ ), não há nenhum vínculo entre as variáveis de temporização.

• Restrições de sequênciamento entre  $TT_{t,e}^{s}$  e  $TT_{t,e'}^{f}|_{e' \nmid e' \nmid e}$  $TT_{t,e'}^{f}$  : se o tanque t receber óleo no evento  $(e')e' \langle e, e \rangle$  este só poderá ser descarregado no evento  $(e)$  após o intervalo mínimo de decantação.

$$
TT_{t,e}^{s} \ge TT_{t,e'}^{f} + Delta_{t}^{dec} \left( \sum_{o \in OT_{t}} UT_{t,o,e} + \sum_{n \in NT_{t}} LTT_{n,t,e'} - 1 \right) \rightarrow \forall t, e' < e, e \le E - 1
$$
 (3.27)

$$
TT_{t,e}^{s} \geq Delta_{t}^{\min} \rightarrow \forall t,e
$$
\n(3.28)

 A restrição 3.27, em conjunto com 3.26 e 3.25, considera que se um tanque t receber óleo no evento  $(e)|e'\langle e|$ , o tempo mínimo de decantação do tanque t terá de ser respeitado se o mesmo tanque descarregar petróleo no evento (e).

• Restrições de temporização do oleoduto o .

$$
TD_{o,e}^f = H \quad \rightarrow \quad \forall o, e = E - 1 \tag{3.29}
$$

 $TD_{o,e}^s \geq TD_{o,e-1}^f \rightarrow \forall o, 2 \leq e \leq E-1$ (3.30)

$$
TD_{o,e}^f \geq TD_{o,e}^s \quad \to \quad \forall o, e \leq E - 1 \tag{3.31}
$$

• Vinculação entre variáveis de temporização  $TD_{o,e}^s$  e  $TT_{t,e}^s$ .

$$
TT_{t,e}^{s} - H.(1 - UT_{t,o,e}) \le TD_{o,e}^{s} \le TT_{t,e}^{s} + H.(1 - UT_{t,o,e}) \rightarrow \forall o, t \in TO_{o}, e \le E - 1
$$
 (3.32)

• Vinculação entre variáveis de temporização  $TD_{o,e}^f$  e  $TT_{t,e}^f$ .

$$
TT_{t,e}^f - H.(1 - UT_{t,o,e}) \le TD_{o,e}^f \le TT_{t,e}^f + H.(1 - UT_{t,o,e}) \rightarrow \forall o, t \in TO_o, e \le E - 1
$$
 (3.33)

As restrições 3.32 e 3.33 vinculam as variáveis  $TD_{o,e}^s$  e  $TD_{o,e}^f$ com  $TT_{t,e}^s$  e  $TT_{t,e}^f$  se houver descarregamento do tanque t no oleoduto  $\sigma$  no evento  $(e)$ .

• Cálculo do tempo de sobre estadia.

$$
T_n^{se} \ge \sum_{p \in P_{N_n}} \left( T a u_{n,p}^{end} \right) - T_n^{exit} \quad \to \quad \forall n
$$
\n
$$
(3.34)
$$

• Determinação da existência de interface entre duas classes de óleo cru (entre eventos).

$$
INT_{cl,cl',o,e} \ge \sum_{t \in TCL_{cl}} UT_{t,o,e} + \sum_{t' \in TCL_{cl'}} UT_{t',o,e-1} - 1 \quad \to \quad \forall o,cl, cl'(cl \ne cl'), 2 \le e \le E - 1 \tag{3.35}
$$

A variável  $INT_{cl, cl', o, e}$  indica se houve interface entre duas classes distintas de óleo cru cl e cl' no oleoduto o entre os eventos  $(e-1)$  e  $(e)$ . Como existe uma diversidade nos tipos de óleo cru, tanto de origem nacional quanto importada é necessário o controle na transferência de óleo para o oleoduto, quanto à presença de óleos mais ou menos nobres. Um fator que penaliza esta interface através da variável  $INT_{cl, cl', o, e}$  é associado à função objetivo.

## 3.3.7 Função Objetivo:

 $\overline{a}$ 

O objetivo é maximizar o lucro da operação, onde o lucro é ponderado pelas receitas<sup>3</sup> com o sinal positivo e os custos com os sinais negativos, estimado pela seguinte expressão:

$$
MAX = \sum_{c l \in CLR} REVR_{c l, r}^{class} \left[ \sum_{t \in (TC_{c l} \cap TO_o)} \sum_{e=1}^{E-1} Out_{t, o, e'} \right] (received the 0 to p / refrnarias)
$$
  
+ 
$$
\sum_{c l} REVP_{c l}^{class} \cdot \sum_{t \in TCL_{c l}} (V_{t, e}^T - V_{t}^O) (received final - inicial de 000 porto)
$$
  
- 
$$
\sum_{c} COST_{c}^{crude} \left( \sum_{n \in NC_{c}} C_{n, c} \right) (cuts to de 000 posto) = V_{c}^{c}
$$

<sup>&</sup>lt;sup>3</sup> Receita expressa as necessidades de classes de óleos por parte da unidade consumidora.

$$
-\sum_{p} COST_{p}^{pier} \left[ \sum_{n \in NP_{p}} (Tau_{n,p}^{end} - Tau_{n,p}^{start}) \right] \text{ (custo de utilização dos píeres)}
$$

$$
-\sum_{n} COST_{n}^{se} T_{n}^{se} \text{ (custo de sobreestadia dos navios petroleiros)}
$$

$$
-\sum_{o} \sum_{cl \in CLO_{o} cl' \in CLO_{o}} \sum_{cl' \neq cl} COST_{cl, cl'}^{face} \sum_{e=1}^{E-1} INT_{cl, cl', o, e} \text{ (custo de interface)}
$$
(3.36)

# 3.4 CONSIDERAÇÕES FINAIS

 Neste capítulo apresenta-se, o modelo de suprimento de óleo proposto por Más (2001), ressaltando-se as considerações e hipóteses necessárias para o desenvolvimento da formulação matemática, que representa as operações do suprimento de petróleo em estação portuária.

# CAPÍTULO 4

# SUBDIVISÃO DO PROBLEMA EM ESTUDO

# 4.1 INTRODUÇÃO

O modelo matemático abordado neste trabalho faz uso de uma metodologia de programação linear inteira mista (PLIM) de tempo contínuo baseado em eventos. Uma modelagem que utiliza variáveis inteiras possui uma natureza combinatória de difícil resolução (Garey e Johnson, 1979). Desta forma, foi desenvolvida uma abordagem que propõe a subdivisão do modelo apresentado por Más (2001), com o objetivo de diminuir o esforço computacional exigido para obtenção de solução. Esta subdivisão está baseada nos três elementos chaves do scheduling, que consiste: na determinação dos recursos a serem utilizados, no seqüênciamento das atividades e na temporização do uso dos recursos pelas atividades (Reklaitis, 1992). A figura 4.1 ilustra a estrutura de subdivisão do problema.

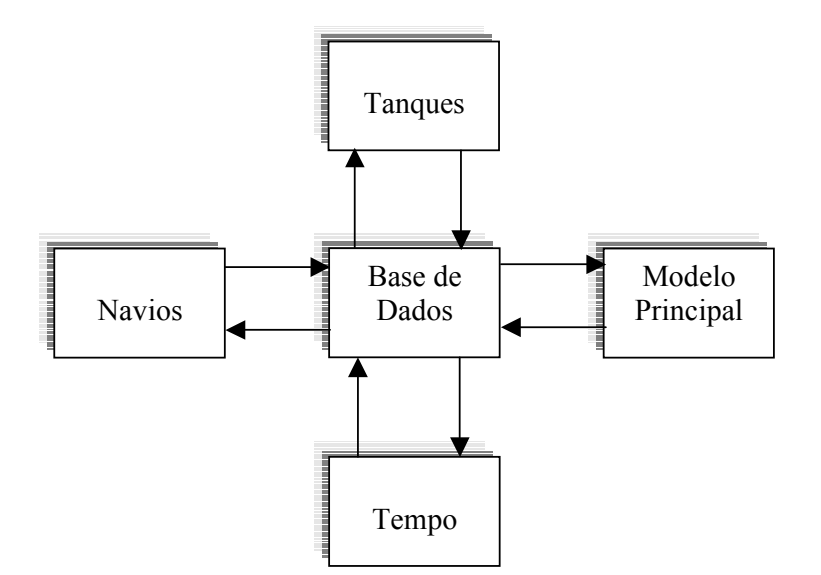

Figura 4.1 – Blocos construtivos da subdivisão do problema.

A concepção está baseada na existência de um Modelo Principal e dois modelos auxiliares (Navios e Tanques), ambos empregando a metodologia de programação linear inteira mista. O modelo Tempo faz a vinculação das variáveis de temporização, e a Base de Dados faz o interfaceamento entre os módulos. A determinação dos recursos a serem utilizados pelo modelo é atribuída aos navios, o seqüênciamento das atividades que consiste em operações de carga e descarga está vinculado aos tanques, e o modelo Tempo é responsável pela determinação do uso dos recursos pelas atividades. Os parâmetros de entrada para ambos os modelos, são fornecidos através da base de dados.

 A determinação do scheduling para a subdivisão do modelo consiste na seguinte precedência de execução dos modelos:

- i. O modelo Navios recebe parâmetros de entrada através da Base de Dados, retornando informações a serem processadas posteriormente por outros modelos;
- ii. O modelo Tanques utiliza informações que foram processados pelo modelo Navios e também parâmetros de entrada, retornando informações para a Base de Dados;
- iii. O modelo Tempo faz uso das informações obtidas através do modelo Navios e Tanques, retornando para a Base de Dados as temporizações necessárias pelo uso dos recursos pelas atividades;
- iv. E o Modelo Principal recebe as informações processadas pelos modelos anteriores, retornando o scheduling completo de produção.

A figura 4.2 ilustra esta precedência através dos blocos que compõem os modelos.

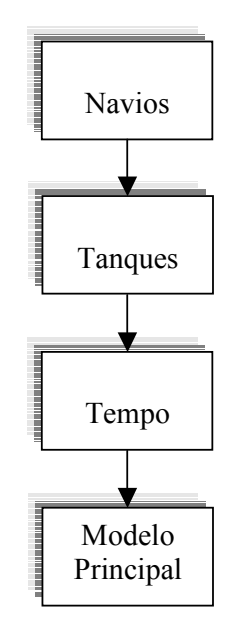

Figura 4.2 – Diagrama de precedência dos modelos.

Inicialmente são apresentados as variáveis binárias, variáveis contínuas, parâmetros e conjuntos que formam o modelo matemático hierarquizado.

#### Variáveis Binárias:

 $AuxA_{n,p}$  = indica a alocação do navio *n* ao píer *p*;

 $AuxNTE_{n,t,e}$  = indica que o navio *n* está alocado ao tanque t no evento e;

 $AuxTOE_{t^oe}$  = indica que o tanque t está conectado ao oleoduto o no evento e;

## Variáveis Contínuas:

 $AuxTNFinal_{n,e}$  = variável auxiliar que representa o intervalo de tempo final da operação do navio *n* no evento  $e$ ;

 $AuxTNInicial_{n,e}$  = variável auxiliar que representa o intervalo de tempo inicial da operação do navio *n* no evento  $e$ ;

AuxTTFinal<sub>te</sub> = variável auxiliar que representa o intervalo de tempo final da operação do tanque  $t$  no evento  $e$ ;

 $AuxTTInitial_{t,e}$  = variável auxiliar que representa o intervalo de tempo inicial da operação do tanque  $t$  no evento  $e$ ;

*Interface*  $_{cl,cl, o, e}$  = indica a existência de interface de classes cl paro o oleoduto o no evento e;  $QDN_{c,n,t,e}$  = representa a quantidade descarregado de óleo cru c do navio n para o tanque t no evento e ;

 $QDT_{t.o.e}$  = representa a quantidade de óleo cru do tanque t descarregado ao oleoduto o no evento *e* :

 $TCheg<sub>n</sub>$  = representa o tempo de chegada do navio *n*;

 $TEnt_{n,p}$  = representa tempo para atracar o navio *n* no píer *p*;

 $TFinal_{n,p}$  = representa o intervalo de tempo final utilizado pelo navio *n* no píer *p*;

*Thicial*<sub>n, p</sub> = representa o intervalo de tempo inicial utilizado pelo navio *n* no píer *p*;

*TNFinal*<sub>n</sub> $\epsilon$  = representa o intervalo de tempo final da operação do navio *n* no evento *e* ;

TNInicial<sub>ne</sub> = representa o intervalo de tempo inicial da operação do navio n no evento e;

 $TOFinal_{o,e}$  = representa o intervalo de tempo final da operação do oleoduto o no evento e;

 $\text{7}O\text{Initial}_{\text{eq}}$  = representa o intervalo de tempo inicial da operação do oleoduto  $\text{o}$  no evento  $\text{e}$ ;

 $TSobre = representa$  o tempo de sobreestadia utilizado pelo navio *n*;

 $TSaida_{n,p}$  = representa tempo de saída do navio *n* no píer *p*;

 $TTFinal_{te}$  = representa o intervalo de tempo final da operação do tanque t no evento e;

TTInicial<sub>te</sub> = representa o intervalo de tempo inicial da operação do tanque t no evento e;

 $VR_{r,e}$  = representa o volume de óleo cru da refinaria r no evento e;

 $V T Q_{t,e}$  = representa o volume do tanque t no evento e;

 $VTOMax$  = representa o volume máximo do tanque t;

 $VTQMin =$  representa o volume mínimo do tanque t;

## Parâmetros:

 $C \arg a_{n,c}$  = representa a quantidade de óleo cru c do navio n;

 $ConsHor_r = \text{consumo}$  de óleo cru da refinaria r;

 $CustoCru<sub>c</sub> = \text{custo de óleo cru } c$ ;

*CustoInterf*<sub>cl',cl</sub> = custo aplicado à ocorrência de interface entre classes;

CustoPier<sub>n</sub> = custo de utilização do píer p;

 $CustoSobree_n$  = custo de sobreestadia do navio t;

 $CustoCru<sub>c</sub>$  = custo de óleo cru c;

 $H =$ horizonte de planejamento;

 $RVRCL_{cl,r}$  = receita da classe *cl* de óleo cru na refinaria r ;

 $\textit{RVPCL}_{cl}$  = receita da classe *cl* de óleo cru no porto;

 $TDecant_i =$  intervalo de tempo necessário para decantação de óleo cru no tanque t;

 $Vazao<sub>n</sub>$  = indica a vazão de descarregamento do navio *n*;

 $VazaoCL<sub>cd<sub>o</sub></sub> =$  indica a vazão de transporte da classe *cl* de óleo cru através do oleoduto *o* ;

Vinicial, = representa a quantidade inicial de óleo cru no tanque t;

*VRInicial* = representa a quantidade inicial de óleo cru na refinaria r ;

 $VRMax =$  representa a quantidade máxima de óleo cru na refinaria r;

 $VRMin_r$  = representa a quantidade mínima de óleo cru na refinaria r;

#### Conjuntos:

 $CNP =$  conjunto de navios *n* que podem atracados no píer *p*;

 $CPN$  = conjunto de píers p que podem alocar os navios n;

 $CCLR$  = conjunto de classe cl que alimenta a refinaria r;

 $CCLO$  = conjunto de classe *cl* que são transportados pelo oleoduto  $\sigma$ ;

 $CTCL =$  conjunto de tanques t que armazenam óleo cru da classe  $cl$ ;  $CTO =$  conjunto de tanques t conectados ao oleoduto  $o$ ;  $CTC$  = conjunto de tanques t que podem armazenar óleo cru  $c$ ;  $CTN$  = conjunto de tanques t que podem ser alimentados pelos navios n;  $CNT =$  conjunto de navios *n* que podem utilizar os tanques *t*;  $CCT$  = conjunto de óleo cru c que podem ser armazenados tanques no t;  $CCN$  = conjunto de óleo cru c que estão armazenados nos navios n;  $CTN$  = conjunto de tangues t que podem utilizar os navios n;

## 4.2 O SUBMODELO NAVIOS

O submodelo navios determina através de um cronograma de chegada e inventário, quais os píers que devem atracar os respectivos navios levando em consideração as hipóteses já definidas no capítulo 3 deste trabalho e é estimado um intervalo de tempo mínimo para descarregamento do navio n pela restrição 4.4, tendo também como objetivo a minimização dos custos de sobreestadia e custo de utilização dos píers. Os parâmetros de entrada são definidos como: tempo de chegada, tempo de saída, tempo necessário para alocar o navio ao píer, capacidade dos píers, custo dos píers, custo de sobreestadia, os quais são fornecidos pela base de dados. As informações de saídas que retornam a base de dados, são: em qual píer p o navio *n* deve atracar, os instantes iniciais e finais de operação do navio  $n$ , o custo originado pela ocupação dos píers e eventual custo de sobreestadia.

#### 4.2.1 Função objetivo

MIN = 
$$
\sum_{p} CustoPier_{p} \left[ \sum_{n \in CNP} (TFinal_{n,p} - Thicial_{n,p}) \right]
$$
 (custo de utilização dos píeres)  
+ $\sum_{n} CustoSobree_{n} \cdot TSobree_{n}$  (custo de sobreestadia dos navios petroleiros) (4.1)

 A função objetivo tem como prioridade a minimização do custo de utilização dos píers, representado pelas varáveis contínuas  $TFinal_{n,p}$  e  $Thicial_{n,p}$ , que indica o intervalo de tempo inicial e final das operações do navio *n* atracado no píer  $p$  aplicado diretamente ao parâmetro de entrada *CustoPier*<sub>p</sub> que estabelece um custo para cada píer, e o custo de sobreestadia onde a variável contínua *TSobree*<sub>n</sub> representa o tempo de sobreestadia dos navios atribuído ao parâmetro de entrada *CustoSobree*<sub>n</sub> que é o custo aplicado a cada navio. Como os

píers possuem limitação quanto a sua capacidades, é inserido um conjunto representado por  $CNP$ , que associa o navio *n* que podem atracar no píer  $p$ .

## 4.2.2 Restrições

• Cada navio pode ser atracado somente em um píer:

$$
\sum_{p \in CPN} AuxA_{n,p} = 1 \rightarrow \forall n
$$
\n(3.1)

A variável binária  $AuxA_{n,p}$  garante que apenas um navio n seja atracado no píer p.

• O instante final da operação de descarregamento do navio  $n$  no píer  $p$  é ativado desde que o navio *n* esteja alocado ao píer  $p$ , devendo ser menor que o horizonte de planejamento  $H$ .

$$
TFinal_{n,p} \le H.AuxA_{n,p} \to \forall n, p \in CPN
$$
\n
$$
(3.17)
$$

 $\bullet$  O instante final de operação do navio *n* é sempre maior ou igual ao que o respectivo instante de entrada adicionado ao tempo mínimo para operação de descarregamento:

$$
TFinal_{n,p} \geq Thicial_{n,p} + \left( TEnt_{n,p} + \frac{\sum_{e \in CCN} \arg a_{n,e}}{Vazao_n} \right) Aux A_{n,p} \to \forall n, p \in CPN
$$
 (3.18)

 Essa restrição garante um intervalo de tempo mínimo de operação de descarregamento do navio *n* somente se a variável binária  $AuxA_{n,p}$  assumir valor 1. O parâmetro de entrada *TEntr<sub>n, p</sub>* atribui um intervalo de tempo necessário para entrada do navio *n* ao píer *p*.

 $\bullet$  O instante inicial da operação de descarregamento do navio *n* no píer  $p$  é limitado pelo parâmetro de entrada  $TCheg_n$ , se o navio n é alocado ao píer p.

$$
\sum_{p \in CPN} \text{Trivial}_n \ge \text{TCheg}_n \to \forall n
$$
\n(3.19)

• O instante de entrada do navio  $n'$  a ser descarregado no píer  $p$  deve considerar o instante de saída do navio imediatamente anterior.

$$
\begin{aligned} \text{Thicial}_{n,p} &\ge \text{TFinal}_{n,p} + \text{TSaida}_{n,p} \text{.} \text{Aux} A_{n,p} - H. (1 - \text{Aux} A_{n',p}) \\ &\to \forall (n,n') \big| (p \in \text{CPN}) \land (p \in \text{CPN'}) \land (\text{TCheg}_{n'} \ge \text{TCheg}_{n}) \end{aligned} \tag{3.20}
$$

• Cálculo do tempo de sobreestadia.

$$
TSobree_n \ge \sum_{p \in \mathcal{CP}N} (TFinal_{n,p}) - TSaida_{n,p} \to \forall n
$$
\n(3.34)

#### 4.3 O SUBMODELO TANQUES

O submodelo Tanques determina o seqüênciamento das atividades de carga e descarga dos respectivos tanques, através dos inventários iniciais dos tanques, inventários dos navios e a demanda de óleo para a refinaria, levando em consideração as hipóteses já definidas no capítulo 3 deste trabalho. A função objetivo maximiza a receita de óleo enviado para a refinaria, bem como a receita de óleo no porto, levando em consideração, o custo de óleo nos navios e o custo de interface entre as classes de óleo no oleoduto.

Os parâmetros e variáveis de entrada para esse submodelo são definidos como: em qual píer  $p$  o navio *n* está atracado, os instantes iniciais e finais de operação do navio  $n$ , inventário dos navios, classes de óleos cru, volumes iniciais dos tanques, volume máximo e mínimo dos tanques, tempo de decantação do óleo cru, capacidade de estoque mínimo e máximo da refinaria, quantidade de óleo inicial na refinaria, custo para o tipo de óleo cru dos navios, custo para a interface entre classes de óleo e tempo de saída, as quais são fornecidos pela base de dados. As informações de saídas retornam a base de dados: em qual tanque t o navio n está sendo descarregado, a quantidade de óleo cru carregado para o tanque t proveniente do navio  $n$ , a quantidade de óleo cru descarregado do tanque  $t$  para o oleoduto, o custo de óleo cru e o custo de eventual interface entre as classes de óleo.

4.3.1 Função Objetivo:

$$
MAX = \sum_{cl \in CCLR} RVRCL_{cl,r} \left[ \sum_{t \in (CTCL)} \sum_{e'=1}^{E-1} QDT_{t,o,e'} \right] (received the 0) refinarias)
$$
  
+ 
$$
\sum_{cl} RVPCL_{cl} \cdot \sum_{t \in CTCL} (VTQ_{t,E} - VIncial_{t}) (received an final de 0) (receita final de 0) (receita final de 0) (1,2)
$$
  
- 
$$
\sum_{cl \in CCLO} \sum_{cl' \in CCLO} Custolnter f_{cl',cl} \cdot \sum_{e=1}^{E-1} Interface_{cl',cl,o,e} (custo de interface)
$$

A função objetivo é constituído pelas seguintes expressões:

i. Receita de óleo enviado para a refinaria: é o termo que calcula o valor de petróleo devidamente processado pelos tanques do terminal e transportado pelos oleodutos do sistema às refinarias de destino, e é representado através da quantidade de óleo cru que é descarregado no oleoduto para a refinaria representado pela variável contínua  $QDT_{t,o,e'}$  pela receita por unidade de volume da classe *cl* na refinaria r, representado pelo parâmetro de entrada  $\mathit{RVRCL}_{cl,r}$  que estabelece uma receita para cada tipo de classe de óleo, representado pelo conjunto de classe e refinaria

CCLR . Cada tanque possui a capacidade de armazenamento de determinadas classes de óleo cru, representado pelo conjunto CTCL .

- ii. Receita final de óleo no porto: é o termo dado pela diferença de receita de petróleo entre os instantes inicial e final do horizonte de planejamento considerado determinado;
- iii. Custo de interface: é associado à perda de valor devido à mistura de óleo que ocorre na interface de classe de óleo distintas, quando estas são transportadas seqüencialmente por algum oleoduto.
- 4.3.2 Restrições
	- $\bullet$  Essa restrição estabelece que todo navio *n* seja totalmente descarregado:

$$
\sum_{e=1}^{E-1} \sum_{t \in (CTC \cap CTN)} QDN_{c,n,t,e} = CARGA_{n,c} \rightarrow \forall n, c \in CCN
$$
\n(3.2)

A variável contínua  $QDN_{c,n,t,e}$  representa a quantidade de óleo cru descarregado do navio *n* para o tanque t no evento  $e$ , e o parâmetro  $CARGA_{n,c}$  representa o inventário do navio  $n$ , o conjunto CTC estabelece em quais tanques o tipo de óleo cru  $c$  pode ser descarregado e o conjunto  $CTN$  permite a associação entre tanques t e navios  $n$ .

Restrições operacionais do tanque t:

 $\bullet$  Essa restrição não permite que as operações de carregamento do tanque  $t$  e descarregamento para o oleoduto  $o$  sejam feitas simultaneamente. Para que isso ocorra é atribuído a associação de duas variáveis binárias:  $AuxNTE_{n,t,e}$ , responsável por alocar o navio *n* ao tanque *t* no evento *e*;  $AuxTOE_{t,o,e}$ , determina qual tanque t está conectado ao oleoduto o no evento e. A associação entre os navios  $n$  e os tanques t são representados pelo conjunto  $CNT$  e o conjunto de oleoduto  $o$  para o tanque  $t$  por  $COT$ .

$$
\sum_{n \in CNT} AuxNTE_{n,t,e} + \sum_{t \in CTO} AuxTOE_{t,o,e} \le 1 \quad \to \quad \forall t,e \le E-1
$$
\n(3.3)

• No máximo um tanque deve ser conectado ao oleoduto em cada evento.

$$
\sum_{t \in CTO} AuxTOE_{t,o,e} \le 1 \rightarrow \forall o, e \le E-1
$$
\n(3.4)

Cada navio  $n$  só pode ser conectado a um tanque em cada evento.

$$
\sum_{t \in CTN} AuxNTE_{n,t,e} \le 1 \quad \to \quad \forall n,e \le E-1 \tag{3.5}
$$

Para o primeiro evento do *scheduling*, o volume do tanque té igual ao volume inicial atribuído pelo parâmetro de entrada VInicial,.

$$
VTQ_{t,e} = VInitial_t \rightarrow \forall t, e = 1 \tag{3.6}
$$

• O volume do tanque  $t$  no evento  $e$ , é obtido através do inventário de óleo no tanque t no evento anterior e −1, mais o que foi carregado representado pela variável contínua  $QDN_{c,n,t,e-1}$ , menos o que foi descarregado para o oleoduto através da variável contínua  $QDT_{t,o,e-1}$ .

$$
VTQ_{t,e} = VTQ_{t,e-1} + \sum_{n \in CNT} \sum_{c \in (CCT \cap CCN)} QDN_{c,n,t,e-1} - \sum_{t \in CTO} QDT_{t,o,e-1} \rightarrow \forall t, e \ge 2
$$
 (3.7)

• A quantidade descarregada do navio *n* para o tanque  $t$ , é determinada através da determinação dos instante iniciais  $AuxTN<sub>n,e</sub>$  e finais  $AuxTN<sub>n,e</sub>$ , desde que o navio  $n$  esteja atracado no píer  $p$ , sendo considerado também o parâmetro de entrada  $Vazao_n$ , que é a vazão de descarregamento do navio n.

$$
\sum_{c \in CCN} \sum_{t \in (CTC \cap CTN)} QDN_{c,n,t,e} \le Vazao_n \cdot (AuxTNFinal_{n,e} - AuxTNIncial_{n,e})
$$
\n
$$
\rightarrow \forall n, t \in CTN, e \le E - 1
$$
\n(3.10)

• A quantidade descarregada de óleo cru do navio  $n$  para o tanque  $t \in$  limitada ao volume máximo do tanque pela variável  $VTQMax_t$  e permanência de um volume mínimo representado pela variável *VTMin*<sub>t</sub> em virtude do lastro.

$$
\sum_{c \in (CCN \cap CCT)} QDN_{c,n,t,e} \le (VTQMax_t - VTQMin_t).AuxNTE_{n,t,e} \to \forall n, t \in CTN, e \le E-1
$$
 (3.11)

A quantidade de óleo cru descarregado do tanque  $t$  para o oleoduto  $o$  no evento  $e \neq$ representado pela variável contínua  $QDT_{t,o,e}$ , e estabelece que a operação obedeça um mínimo de classes atribuídos a um parâmetro de entrada  $Vazao CL<sub>cl,o</sub>$  que representa uma vazão da classe de óleo no oleoduto durante o intervalo de tempo através de das variáveis de temporização  $AuxTTFinal_{t,e}$  e  $AuxTThicial_{t,e}$ .

$$
QDT_{t,o,e} \le \min \{ VazoCL_{cl,o} \}_{cl \in (CCLT \cap CCLO)} \cdot (AuxTTFinal_{t,e} - AuxTTIncial_{t,e})
$$
  
\n
$$
\rightarrow \forall n, t \in CTN, e \le E - 1
$$
\n(3.12)

• Para a quantidade descarregada de óleo cru para o oleoduto, deve ser respeitado o volume máximo e mínimo dos tanques.

$$
QDT_{t,o,e} \leq (VTQMax_t - VTQMin_t).AuxTOE_{t,o,e} \rightarrow \forall t,o \in COT, e \leq E-1
$$
 (3.13)

- $\bullet$  O volume do tanque t é atrelado ao volume máximo e mínimo.  $VTQMin_t \leq VTQ_{t,e} \leq VTQMax_t \rightarrow \forall t, e \geq 2$  (3.14)
- $\bullet$  O instante inicial da operação de descarregamento do navio  $n$ .

$$
AuxTNInicio_{n,e} = \sum_{p \in CPN} (TInicio_{n,p} + AuxA_{n,p}.TEnt_{n,p}) \rightarrow \forall n, e = 1
$$
 (3.20)

• O término da operação de descarregamento do navio n deve ocorrer antes da data de saída, definido através de um cronograma do mesmo, apresentado pelo parâmetro de entrada  $T_n^{\text{exit}}$ , presente na tabela 5.1.

$$
AuxTNFinal_{n,e} \le \sum_{p \in CPN} TFinal_{n,p} \quad \to \quad \forall n, e = E - 1 \tag{3.21}
$$

 $\bullet$  O instante inicial da operação de descarregamento do navio *n* no evento *e* deve ser maior ou igual ao instante final no evento  $e-1$ .

 $AuxTNInicio<sub>n,e</sub> ≥ AuxTNFinal<sub>n,e-1</sub> → ∀n, 2 ≤ e ≤ E-1$  (3.22)

• O instante final da operação do tanque t no evento  $e_1$ , deve ser menor que o horizonte de planejamento. O sequênciamento das variáveis  $AuxTTInicial_{t,e}$  e  $AuxTTFinal_{t,e}$ , ocorre para um instante inicial da operação do tanque  $t$  no evento  $e$  maior ao instante final de operação do tanque t no evento  $e-1$ .

$$
AuxTTFinal_{t,e} \le H \quad \rightarrow \quad \forall t, e = E - 1 \tag{3.23}
$$

$$
AuxTTInicial_{t,e} \geq AuxTTFinal_{t,e-1} \rightarrow \forall t, 2 \leq e \leq E-1
$$
\n(3.24)

• O sequênciamento entre as variáveis  $AuxTN<sub>n,e</sub>$  e  $AuxTT<sub>l,e</sub>$ , e entre as variáveis  $AuxTNFinal_{n,e}$  e  $AuxTTFinal_{t,e}$ .

 $\rightarrow \forall n, t \in CTN, e \leq E-1$  $AuxTNFinal_{n,e} \leq AuxTTFinal_{t,e}$  $AuxTNInicial_{_{n,e}}\leq AuxTTInicial_{_{t,e}}$  $(4.3)$  • A variável contínua *Interface*<sub>cl,cl',o,e</sub>, juntamente com as variável binária  $AuxTOE_{t,o,e}$ identificam a existência de interface entre duas classes de óleo cru cl e cl', para os eventos  $(e-1)$  e  $(e)$ .

$$
Interface_{cl,cl',o,e} \geq \sum_{t \in CTC} AuxTOE_{t,o,e} + \sum_{t' \in CTC} AuxTOE_{t',o,e-1}
$$
  
\n
$$
\rightarrow \forall o,cl, cl'[cl \neq cl'], 2 \leq e \leq E-1
$$
\n(3.35)

#### 4.4 O SUBMODELO TEMPO

 O submodelo tempo é responsável pela determinação de todas as variáveis de temporização envolvendo as transições temporais entre os elementos sistema.

 Os dados gerados pelos submodelos Navios e Tanques são utilizados através da Base de Dados para a determinação dos limites temporal inicial e final para os respectivos eventos.

 As informações processadas pelo submodelo Tempo são enviados à Base de Dados para serem posteriormente utilizadas pelo submodelo Principal.

## 4.4.1 Restrições

• A vinculação entre as variáveis  $AuxTNIncial_{n,e}$  e  $TNIncial_{n,e}$ ,  $AuxTNFinal_{n,e}$ e  $TNFinal_{n,e}$ , AuxTTInicial<sub>t,e</sub> e TTInicial<sub>t,e</sub>, AuxTTFinal<sub>t,e</sub> TTFinal<sub>t,e</sub> é feita através da seguinte consideração:

$$
AuxTNIncial_{n,e} \leq TNIncial_{n,e}
$$
\n
$$
AuxTNFinal_{n,e} \leq TNFinal_{n,e}
$$
\n
$$
AuxTTIncial_{i,e} \leq TTHnicial_{i,e}
$$
\n
$$
AuxTTFinal_{i,e} \leq TTFinal_{i,e}
$$
\n
$$
\rightarrow \forall n, t \in CTN, e \leq E-1
$$
\n(4.4)

• A vinculação entre as variáveis *TNInicial<sub>n,e</sub>* e *TTInicial<sub>t,e</sub>* é feita através da variável binária  $AuxNTE_{n,t,e}$  assumindo o valor lógico 1, quando o navio *n* estiver conectado ao tanque  $t$  no evento  $e$ .

 $\rightarrow \forall n, t \in CTN, e \leq E-1$  $TN!nicial_{n,e} - H.(1 - AuxNTE_{n,t,e}) \leq TT!nicial_{t,e} \leq TN!nicial_{t,e} + H.(1 - AuxNTE_{n,t,e})$  (3.25) • A vinculação entre as variáveis  $\text{TNFinal}_{n,e}$  e  $\text{TTFinal}_{t,e}$  é feita da forma, já comentada na expressão 4.29.

$$
TNFinal_{n,e} - H.(1 - AuxNTE_{n,t,e}) \leq TTFinal_{t,e} \leq TNFinal_{n,e} + H.(1 - AuxNTE_{n,t,e})
$$
  
\n
$$
\rightarrow \forall n, t \in CTN, e \leq E - 1
$$
\n(3.26)

• A restrição de seqüênciamento entre o instante inicial de operação do tanque t *TTInicial<sub>t,e</sub>* e o instante final *TTFinal<sub>t,e</sub>*, é válido a partir do instante que o tanque t receber óleo do navio n no evento e', este só poderá executar a operação de descarregamento para o oleoduto após um intervalo mínimo de decantação, para o evento  $e$ , onde  $e' < e$ .

$$
TThird_{t,e} \geq TTFinal_{t,e'} + TDecant_t \left( \sum_{t \in CTO} AuxTOE_{t,o,e} + \sum_{n \in CNT} AuxNTE_{n,t,e'} - 1 \right) \tag{3.27}
$$
  
\n
$$
\rightarrow \forall t, e' < e, e \leq E - 1
$$

• O instante final de operação do oleoduto o deve ser igual ao horizonte de planejamento.

$$
TOFinal_{o,e} = H \rightarrow \forall o, e = E - 1 \tag{3.29}
$$

 $\text{7}O\text{Initial}_{\text{0}e} \geq \text{7}O\text{Final}_{\text{0}e-1} \rightarrow \forall \text{0}, 2 \leq e \leq E-1$  (3.30)

$$
TOFinal_{o,e} \geq TOhicial_{o,e} \rightarrow \forall o, e \leq E-1
$$
\n(3.31)

• O sequênciamento entre as variáveis *TTInicial<sub>t,e</sub>* e *TOInicial<sub>o,e</sub>* é feita através da variável binária  $AuxTOE_{t,o,e}$  assumindo o valor lógico 1, quando o tanque t estiver conectado ao oleoduto o no evento e .

$$
T T Inicial_{t,e} - H.(1 - AuxTOE_{t,o,e}) \leq T O Inicial_{o,e} \leq T T Inicial_{t,e} + H.(1 - AuxTOE_{t,o,e})
$$
  
\n
$$
\rightarrow \forall o, t \in CTO, e \leq E - 1
$$
\n(3.32)

• A vinculação entre as variáveis *TTFinal<sub>t,e</sub>* e *TOFinal<sub>o,e</sub>*.

$$
TTFinal_{t,e} - H.(1 - AuxTOE_{t,o,e}) \leq TOFinal_{o,e} \leq TTFinal_{t,e} + H.(1 - AuxTOE_{t,o,e})
$$
  
\n
$$
\rightarrow \forall o, t \in CTO, e \leq E - 1
$$
\n(3.33)

## 4.5 O MODELO PRINCIPAL

 Este recebe as informações pré-processadas pelos submodelos Navios, Tanques e Tempo através da Base de Dados, e retorna os valores específicos para as determinadas variáveis com o propósito de atingir o máximo lucro operacional definida pela função objetivo.

# 4.5.1 Função objetivo

$$
MAX = \sum_{\text{cleCCLR}} RVRCL_{el,r} \left[ \sum_{\text{re(CTCL} \cap CTO)} \sum_{e=1}^{E-1} QDT_{t,o,e'} \right] \text{(received de óleo p/ refrinarias)}
$$
\n
$$
+ \sum_{el} RVPCL_{el} \cdot \sum_{\text{reCTCL}} (VTO_{l,E} - VIncial_{l}) \text{(received final de óleo no porto)}
$$
\n
$$
- \sum_{e} CustoCru_{e} \left( \sum_{n \in CVC} CARGA_{n,e} \right) \text{(custo de óleo nos navios petroleiros)}
$$
\n
$$
- \sum_{o} \sum_{\text{eleCCLOeI}^{\text{leCCLO}} \sum_{\text{eleCLO}} CustoInterf_{el',el} \cdot \sum_{e=1}^{E-1} Interface_{el',el,o,e} \text{ (custo de interface)}
$$
\n
$$
- \sum_{p} CustoPier_{p} \left[ \sum_{n \in CNP} (TFinal_{n,p} - TIncial_{n,p}) \right] \text{ (custo de utilização dos péres)}
$$
\n
$$
- \sum_{n} CustoSobree_{n} .TSobree_{n} \text{ (custo de sobreestadia dos navios petroleiros)}
$$
\n(4.5)

# 4.5.2 Restrições

 $\bullet$  A restrição operacional do tanque t.

$$
\sum_{n \in CNT} AuxNTE_{n,t,e} + \sum_{t \in CTO} AuxTOE_{t,o,e} \le 1 \quad \to \quad \forall t,e \le E-1
$$
\n
$$
(4.6)
$$

• No máximo um tanque deve ser conectado ao oleoduto em cada evento.

$$
\sum_{t \in CTO} AuxTOE_{t,o,e} \le 1 \rightarrow \forall o, e \le E-1
$$
\n(4.7)

 $\bullet$  Cada navio *n* só pode ser conectado a um tanque em cada evento.

$$
\sum_{t \in CTN} AuxNTE_{n,t,e} \le 1 \quad \rightarrow \quad \forall n,e \le E-1 \tag{4.8}
$$

• O volume do tanque *t* é igual ao volume inicial atribuído para  $e = 1$ .

$$
VTQ_{t,e} = VInitial_t \rightarrow \forall t, e = 1 \tag{4.9}
$$

• O volume do tanque  $t$  para  $e$ .

$$
VTQ_{t,e} = VTQ_{t,e-1} + \sum_{n \in CNT} \sum_{c \in (CCT \cap CCN)} QDN_{c,n,t,e-1} - \sum_{o \in COT} QDT_{t,o,e-1} \rightarrow \forall t, e \le 2
$$
\n(4.10)

• O volume de óleo na refinaria no evento  $e = 1$ .

$$
VR_{r,e} = VRIncial_r \rightarrow \forall r, e = 1 \tag{3.8}
$$

• A quantidade descarregada de óleo cru do navio  $n$  par o tanque  $t$ .

$$
\sum_{c \in (CCN \cap CCT)} QDN_{c,n,t,e} \leq (VTQMax_t - VTQMin_t).AuxLTT_{n,t,e} \rightarrow \forall n, t \in CTN, e \leq E-1
$$
 (4.11)

 $\bullet$  A quantidade de óleo cru descarregada do tanque  $t$ .

$$
QDT_{t,o,e} \le \min \{ VazaoCL_{cl,o} \}_{cl \in (CCLT \cap CCLO)} \cdot (TTFinal_{t,e} - TThicial_{t,e})
$$
  
\n
$$
\rightarrow \forall t, o \in COT, e \le E - 1
$$
\n(4.12)

- A quantidade descarregada de óleo cru para o oleoduto.  $QDT_{t,o,e} \leq (VTQMax_t - VTQMin_t)AuxTOE_{t,o,e} \rightarrow \forall t,o \in COT, e \leq E-1$  (4.13)
- $\bullet$  O volume do tanque t é limitado ao volume máximo e mínimo.  $VTQMin_t \leq VTQ_{t,e} \leq VTQMax_t \rightarrow \forall t, e \leq 2$  (4.14)
- $\bullet$  O volume da refinaria r é entre o volume máximo e o volume mínimo.  $VRMin_r \leq VR_{ref} \leq VRMax_r \rightarrow \forall r, e \leq 2$  (3.15)
- $\bullet$  O inventário de óleo enviado para a refinaria r no evento e.

$$
VR_{r,e} = VRIncial_r + \sum_{t \in CTO} \sum_{e=1}^{e-1} QDT_{t,o,e} - ConsHour_r \cdot \sum TOFinal_{o,e-1}
$$
  
\n
$$
\rightarrow \forall r, e \ge 2
$$
\n(3.9)

 $\bullet$  O instante final da operação do tanque t no evento  $e$ .

$$
TTFinal_{t,e} \le H \rightarrow \forall t, e = E - 1 \tag{3.23}
$$

$$
T T Inicial_{t,e} \geq T T F in al_{t,e-1} \rightarrow \forall t, 2 \leq e \leq E-1
$$
\n
$$
(3.24)
$$

• A vinculação entre as variáveis *TNInicial<sub>n,e</sub>* e *TTInicial<sub>t,e</sub>*.

$$
TNlnicial_{n,e} - H.(1 - AuxNTE_{n,t,e}) \leq T Tlnicial_{t,e} \leq TNlnicial_{t,e} + H.(1 - AuxNTE_{n,t,e})
$$
\n
$$
\rightarrow \forall n, t \in CTN, e \leq E - 1
$$
\n(4.15)

• A vinculação entre as variáveis *TNFinal<sub>n,e</sub>* e *TTFinal<sub>t,e</sub>*.

$$
TNFinal_{n,e} - H.(1 - AuxNTE_{n,t,e}) \leq TTFinal_{t,e} \leq TNFinal_{n,e} + H.(1 - AuxNTE_{n,t,e})
$$
  
\n
$$
\rightarrow \forall n, t \in CTN, e \leq E - 1
$$
\n(4.16)

• A restrição de seqüênciamento entre o instante inicial de operação do tanque t TTInicial<sub>t,e</sub> e o instante final TTFinal<sub>t,e</sub>.

$$
T T Inicial_{t,e} \geq T T F inal_{t,e'} + T Decant_t \left( \sum_{t \in CTO} AuxTOE_{t,o,e} + \sum_{n \in CNT} AuxNTE_{n,t,e'} - 1 \right)
$$
\n
$$
\rightarrow \forall t, e' < e, e \leq E - 1
$$
\n(4.17)

• O instante final de operação do oleoduto o deve ser igual ao horizonte de planejamento:

$$
TOFinal_{o,e} = H \rightarrow \forall o, e = E - 1 \tag{4.18}
$$

 $\text{7}O\text{Initial}_{o,e} \geq \text{7}O\text{Final}_{o,e-1} \rightarrow \forall o, 2 \leq e \leq E-1$ (4.19)

$$
TOFinal_{o,e} \geq TOhicial_{o,e} \rightarrow \forall o, e \leq E-1
$$
\n(4.33)

• O sequênciamento entre as variáveis *TTInicial<sub>t,e</sub>* e *TOInicial<sub>o,e</sub>*.

$$
T T Inicial_{t,e} - H. (1 - AuxTOE_{t,o,e}) \leq T O Inicial_{o,e} \leq T T Inicial_{t,e} + H. (1 - AuxTOE_{t,o,e})
$$
  
\n
$$
\rightarrow \forall o, t \in CTO, e \leq E - 1
$$
\n(3.32)

• A vinculação entre as variáveis *TTFinal<sub>t,e</sub>* e *TOFinal<sub>o,e</sub>*.

$$
TTFinal_{t,e} - H.(1 - AuxTOE_{t,o,e}) \leq TOFinal_{o,e} \leq TTFinal_{t,e} + H.(1 - AuxTOE_{t,o,e})
$$
  
\n
$$
\rightarrow \forall o, t \in CTO, e \leq E - 1
$$
\n(3.33)

• A interface entre as classes de óleo cru.

$$
Interface_{cl,cl',o,e} \ge \sum_{t \in CTCL} AuxTOE_{t,o,e} + \sum_{t' \in CTCL'} AuxTOE_{t',o,e-1}
$$
  
\n
$$
\rightarrow \forall o, cl, cl'(cl \ne cl'), 2 \le e \le E - 1
$$
\n(3.35)

## 4.6 O SUBMODELO TEMPO

A partir do problema de programação de suprimento de petróleo em um contexto envolvendo: píers, tanques de armazenagem, oleodutos e refinarias, proposto por Más (2001), este capítulo descreveu a metodologia de subdivisão do problema em:

- Submodelo navios;
- Submodelo tanques;
- Submodelo tempo;
- Modelo principal.

# CAPÍTULO 5

#### RESULTADOS

# 5.1 MODELO DE MÁS

Este capítulo apresenta as simulações computacionais realizadas inicialmente para o modelo matemático proposto por (Más, 2001), apresentado no capítulo três deste trabalho e posteriormente para o modelo proposto no capítulo quatro. Para a obtenção dos resultados, foi utilizada a ferramenta computacional Extended LINGO/PC Realese 8.0.

Para cada um dos modelos é apresentada a seguinte seqüência: os cenários propostos para os estudos de caso, os dados de entrada e os resultados das simulações.

## 5.1.1 Estudo de caso 1

Neste problema, o cenário envolvido contém um terminal portuário que recebe três navios que devem ser descarregados em cinco tanques e através de dois píers, quatro tipos distintos de óleo cru (agrupáveis em cinco classes), um oleoduto e uma refinaria, para um horizonte de planejamento de 96 horas. O problema é ilustrado pela figura 5.1.

3 navios

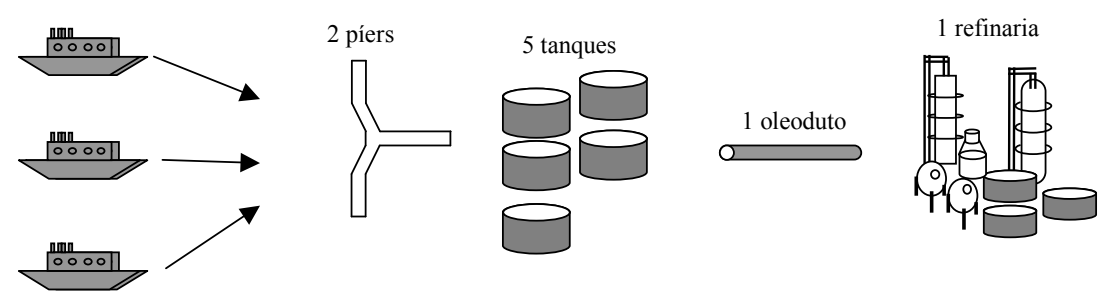

Figura 5.1 – Ilustração do estudo de caso 1.

## 5.1.1.1 Dados de entrada

 Os parâmetros de entrada para este problema são retirados de (Más, 2001), conforme descrito na tabela 5.1. Estes parâmetros são apresentados da seguinte forma: três navios carregados com óleo cru, previstos para chegar ao longo dos dois primeiros dias do horizonte de planejamento. Um deles contendo dois tipos de óleo cru e os outros dois somente com um tipo de óleo cru. Os navios podem atracar em um de dois píers, um com maior capacidade, porém com maior custo operacional e outro com menor capacidade e menor custo operacional. Todos os navios devem ser descarregados num prazo de quatro dias. Os inventários dos navios podem ser descarregados em cinco tanques disponíveis, sendo que cada tanque estoca uma classe de óleo distinta. Após a operação de carregamentos nos tanques, estes devem permanecer por um período de 24 horas para decantação e por fim o descarregamento dos tanques para a refinaria através de um oleoduto.

![](_page_64_Picture_397.jpeg)

![](_page_64_Picture_398.jpeg)

### 5.1.1.2 Resultados do estudo de caso 1

 Para este estudo de caso, foi utilizado o modelo proposto por (Más, 2001). A margem de otimalidade foi imposta através do parâmetro de lucro mínimo *cutoff<sup>4</sup>*, que representa um valor mínimo de lucro e um valor máximo de custo, para que a solução inteira obtida pelo algoritmo seja aceitável.

 O número total de eventos variou de cinco a doze, para uma margem de otimalidade de 20% a 4%, com passos decrescentes de 2%. Foram estabelecidos dois critérios de parada, ou seja, o algoritmo pára de executar a busca de solução se:

- A solução inteira que obedece a margem de otimalidade for encontrada;
- $\bullet$  Ou então, se após  $3x10^6$  iterações, nenhuma solução inteira atenda a margem de otimalidade for encontrada.

 A tabela 5.2 mostra um comparativo entre a margem de otimalidade obtida do modelo matemático em relação à solução relaxada, para um determinado número de eventos e os valores atribuídos ao parâmetro cutoff. Pode-se observar para o seguinte cenário onde o número de eventos iguais a:  $E = 8$ ,  $E = 9$  e *cutoff* = 4%, de acordo com os critérios estabelecidos, o modelo não atingiu uma resposta viável, não atingindo também para cutoff = 2% em relação a todos os eventos.

|                |        | Valor atribuído ao <i>Cutoff</i> (%). |       |       |       |       |      |      |      |      |   |  |
|----------------|--------|---------------------------------------|-------|-------|-------|-------|------|------|------|------|---|--|
|                |        | 20                                    | 18    | 16    | 14    | 12    | 10   | 8    | 6    | 4    | 2 |  |
|                |        | Margem de otimalidade obtida (%).     |       |       |       |       |      |      |      |      |   |  |
|                | $E=5$  | 10,49                                 | 10,37 | 10,37 | 10,22 | 4,43  | 4,36 | 1,82 | 2,24 | 3,64 |   |  |
|                | $E=6$  | 16,06                                 | 15,65 | 15,65 | 9,48  | 4,17  | 3,23 | 4,14 | 3,64 | 3,62 |   |  |
|                | $E=7$  | 15,49                                 | 14,86 | 10,34 | 4,53  | 10,74 | 6,81 | 7,09 | 4,97 | 3.73 |   |  |
| $No$ de        | $E=8$  | 16,93                                 | 16,51 | 14,12 | 12,17 | 10,63 | 6,00 | 6,44 | 4,29 |      |   |  |
| <b>Eventos</b> | $E=9$  | 16,69                                 | 16,75 | 15,88 | 5,72  | 7,52  | 9,48 | 6,77 | 5,97 |      |   |  |
|                | $E=10$ | 8,79                                  | 12,61 | 14,05 | 8,91  | 9,95  | 7,80 | 5,86 | 5,97 | 3,69 |   |  |
|                | $E=11$ | 15,95                                 | 11,09 | 15,58 | 10,00 | 8,45  | 6,39 | 6,92 | 5,20 | 3,91 |   |  |
|                | $E=12$ | 17,10                                 | 10,39 | 13,59 | 8,65  | 11,77 | 7,18 | 8,89 | 5,71 | 3,96 |   |  |

Tabela 5.2 – Obtenção de soluções inteiras para margem de otimalidade por eventos.

 4 O parâmetro cutoff é ajustado dentro do software LINGO, através do menu→options→interface.

 Através do gráfico da figura 5.2, é possível observar o efeito do número de eventos e do valor atribuído ao parâmetro cutoff nas soluções obtidas para a função objetivo. A tendência de obtenção de soluções para a função objetivo é de maior qualidade para os menores valores atribuídos a margem de otimalidade, porém exigindo um maior tempo computacional, podendo-se observar na figura 5.5.

![](_page_66_Figure_1.jpeg)

Figura 5.2 – Lucros operacionais obtidos para o estudo de caso 1.

 A melhor solução inteira obtida para o estudo de caso 1, foi para E= 10 e uma margem de otimalidade de 4%. Os dados do desempenho computacional desta solução encontram-se dispostos na tabela 5.3.

| Número de Variáveis Contínuas           | 1149      |  |  |
|-----------------------------------------|-----------|--|--|
| Número de Variáveis Binárias            | 159       |  |  |
| Número de Restrições                    | 1625      |  |  |
| Função Objetivo Solução Relaxada        | \$5536,68 |  |  |
| Melhor Função Objetivo Inteira Obtida   | \$5339,57 |  |  |
| Margem de Otimalidade Obtida            | 3,69%     |  |  |
| Nós Analisados                          | 5529      |  |  |
| Iterações                               | 1197980   |  |  |
| Tempo Computacional (Pentium IV 2,4GHz) | 41,36s    |  |  |

Tabela 5.3 – Resultado computacional do estudo de caso 1.

 Para o cenário proposto a função objetivo maximiza o lucro operacional, ponderando o lucro como a soma das receitas e subtraindo os custos. Através da tabela 5.4, é possível verificar os termos que constitui a função objetivo para o resultado computacional.

Tabela 5.4 – Resultado da função objetivo.

| Receita de óleo             | \$27511,00 |
|-----------------------------|------------|
| Custo de óleo cru           | \$22026,41 |
| Custo de operação dos píers | \$134,74   |
| Custo de sobreestadia       | \$ 0,0     |
| Custo de interface          | \$10,063   |
| Lucro operacional           | \$5339,57  |

 O cronograma e o seqüênciamento das atividades da solução obtida para o estudo de caso 1 está ilustrado através da carta de Gantt na figura 5.3.

![](_page_68_Figure_0.jpeg)

Figura 5.3 – Carta de Gantt da solução do estudo de caso 1.

## Legenda:

- Indica o intervalo de tempo em que o navio, cujo nome está sobrescrito, permanece  $\sim$ utilizando o píer que foi atracado;
- Indica a operação de descarregamento dos respectivos tanques para o oleoduto. O valor sobrescrito indica a quantidade de óleo cru transferida para o oleoduto (em milhares de m<sup>3</sup>).
- Indica a tarefa de carga de óleo cru para o respectivo tanque. O valor sobrescrito indica a quantidade de óleo cru transferido no navio para o tanque (em milhares de m<sup>3</sup>).

 Através dos gráficos da figura 5.4 é possível verificar a evolução dos inventários dos tanques ao longo do horizonte de planejamento. Observa-se também que as operações de descarga dos tanques para o oleoduto acontecem somente após o período de decantação, quando este recebeu óleo dos navios.

![](_page_69_Figure_1.jpeg)

Figura 5.4 – Inventário dos tanques para o estudo de caso 1.

 As figuras 5.5 e 5.6 apresenta os dados do desempenho computacional da formulação matemática para o estudo de caso 1. Através da figura 5.5 pode-se observar que o algoritmo encontra soluções para curto intervalo de tempo para os maiores valores de otimalidade impostos pelo parâmetro cutoff.

![](_page_70_Figure_1.jpeg)

Figura 5.5 – Tempo computacional para o estudo de caso 1(Pentium IV 2,4 GHz).

![](_page_70_Figure_3.jpeg)

Figura 5.6 – Número de iterações para o estudo de caso 1.

## 5.1.2 Estudo de caso 2

Neste estudo de caso é considerado o modelo proposto por (Más, 2001), para um cenário que contém um terminal portuário que recebe sete navios que devem ser descarregados em dez tanques e atracados em quatro píers disponíveis, um oleoduto e uma refinaria. O problema é ilustrado pela figura 5.7.

![](_page_71_Figure_2.jpeg)

Figura 5.7 – Ilustração do estudo de caso 2.

## 5.1.2.1 Dados de entrada

 Os parâmetros de entrada são descritos na tabela 5.5. As informações são descritas da seguinte forma: existem sete navios carregados com óleo cru, previsto para chegar ao longo dos quatro primeiros dias do horizonte de planejamento. Um deles contem dois tipos de óleo cru e os outros somente um tipo de óleo cru. Os navios podem atracar em qualquer um dos quatro píers, proporcionando uma maior flexibilidade ao sistema para descarregar os navios petroleiros. Todos os navios devem ser descarregados num prazo de seis dias. Os inventários dos navios podem ser descarregados em dez tanques disponíveis, sendo que cada tanque pode estocar duas classes de óleo distintas. Após a operação de carregamentos nos tanques, estes devem permanecer por um período de 24 horas para decantação e por fim o descarregamento dos tanques para a refinaria através de um oleoduto.
|                                                                                                    |                                                                              | 168 horas                     |                            |                                               |                                           |         |                                                                                                    |                             |                                                           |           |  |
|----------------------------------------------------------------------------------------------------|------------------------------------------------------------------------------|-------------------------------|----------------------------|-----------------------------------------------|-------------------------------------------|---------|----------------------------------------------------------------------------------------------------|-----------------------------|-----------------------------------------------------------|-----------|--|
|                                                                                                    |                                                                              | Horizonte de Planejamento (H) |                            | 7                                             |                                           |         |                                                                                                    |                             |                                                           |           |  |
| Número de navios (N)                                                                                   |                                                                              |                               |                            |                                               |                                           |         |                                                                                                    |                             |                                                           |           |  |
| Navio                                                                                                  | $T_n^{cheg}$                                                                 | $T_n^{exit}$                  | C arg $a_{n,c}$            |                                               | $COST_{n}^{\quad SE}$                     |         |                                                                                                    | $R_n^{\min}/R_n^{\max}$     | Teta $_{n,p}^{ent}$ / Teta $_{n,p}^{exit}$                |           |  |
|                                                                                                    | (horas)                                                                      | (horas)                       | (x1000 m <sup>3</sup> )    |                                               | $(\frac{\mathcal{S}}{h})$                 |         | $(1000m^3/h)$                                                                                               |                             | (horas)                                                   |           |  |
| Front Brea                                                                                             | 0                                                                            | 48                            | $106(oc-05)$               |                                               | 0,8333                                    |         |                                                                                                    | 0,000/8,000                 | $2/2 \forall p$                                           |           |  |
| Pedreiras                                                                                              | 12                                                                           | 60                            | $38(oc-08)$<br>$20(oc-27)$ | 0,4167                                        |                                           |         | 0,000/8,000                                                                                                 |                             | $2/2 \forall p$                                           |           |  |
| Rebouças                                                                                               | 24                                                                           | 72                            | $30(oc-38)$                |                                               | 0,4167                                    |         |                                                                                                    | 0,000/8,000                 | $2/2 \forall p$                                           |           |  |
| Muriaé                                                                                                 | 48                                                                           | 96                            | $120(oc-01)$               |                                               | 0,8333                                    |         |                                                                                                    | 0,000/8,000                 | $2/2 \forall p$                                           |           |  |
| Vergina II                                                                                             | 72                                                                           | 120                           | $92(oc-38)$                | 0,8333                                        |                                           |         |                                                                                                    | 0,000/8,000                 | $2/2 \forall p$                                           |           |  |
| North Star                                                                                             | 96                                                                           | 144                           | 135(oc-26)                 |                                               | 1,6667                                    |         |                                                                                                    | 0,000/8,000                 | $2/2 \forall p$                                           |           |  |
| Presidente                                                                                             | 97                                                                           | 144                           | $110(oc-29)$               | 0,4167                                        |                                           |         |                                                                                                    | 0,000/8,000                 | $2/2 \forall p$                                           |           |  |
|                                                                                                    |                                                                              | Número de píers (P)           |                            |                                               |                                           |         |                                                                                                    | 4                           |                                                           |           |  |
| Pier                                                                                                   |                                                                              |                               | Capacidade para Atracar:   |                                               |                                           |         |                                                                                                    |                             | $COST$ $_{p}^{pier}$ (\$/h)                               |           |  |
| $P-1$                                                                                                  | Front Brea, Pedreiras, Rebouças, Muriaé, Vergina II, North Star, Presidente. |                               |                            |                                               |                                           |         |                                                                                                    |                             | 5,0314                                                    |           |  |
| $P-2$                                                                                                  | Front Brea, Pedreiras, Rebouças, Muriaé, Vergina II, Presidente.             |                               |                            |                                               |                                           |         |                                                                                                    |                             | 2,5157                                                    |           |  |
| $P-3$                                                                                                  | Front Brea, Pedreiras, Rebouças, Muriaé, Vergina II, Presidente.             |                               |                            |                                               |                                           |         |                                                                                                    |                             | 2,5157                                                    |           |  |
| $P-4$                                                                                                  | Pedreiras, Rebouças.                                                         |                               |                            |                                               |                                           |         |                                                                                                    |                             | 1,2579                                                    |           |  |
|                                                                                                    |                                                                              | Número de Tanques             |                            |                                               |                                           |         |                                                                                                    | 10                          |                                                           |           |  |
| Tanques                                                                                                | $V_t^{\min}$ / $V_t^{\max}$                                                  | $V_{t}^{O}$                   | Classe                     |                                               | Recebe Crus:                              |         |                                                                                                    | $Qp$ <sup>max</sup>         | Delta $\int$ <sup>min</sup> / Delta $\int$ <sup>dec</sup> |           |  |
|                                                                                                    | $(1000m^3)$                                                                  | $(1000m^3)$                   |                            |                                               |                                           |         |                                                                                                    | $(1000m^3/h)$               | (horas)                                                   |           |  |
| TQ3234                                                                                                 | 9,766/77,329                                                                 | 60,630                        | $cl-1$                     |                                               | oc-01,05,08,38                            |         |                                                                                                    | 4,470                       | 0/24                                                      |           |  |
| TQ3235                                                                                                 | 9,282/77,224                                                                 | 9,858                         |                            | $cl-1$<br>oc-01,05,08,38                      |                                           |         | 4,470                                                                                                    | 0/24                        |                                                           |           |  |
| TQ3237                                                                                                 | 10,457/73,077                                                                | 18,232                        | $cl-3$                     |                                               | oc-01,05,08,26,29                         |         |                                                                                                    | 4,390                       | 0/24                                                      |           |  |
| TQ3238                                                                                                 | 3,235/33,495                                                                 | 31,001                        | $cl-3$                     |                                               | oc-01,05,08,26,29                         |         |                                                                                                    | 4,390                       | 0/24                                                      |           |  |
| TQ3239                                                                                                 | 9,654/77,355                                                                 | 9,997                         | $cl-4$                     |                                               | oc-01,05,26,27                            |         |                                                                                                    | 4,429                       | 0/24                                                      |           |  |
| TQ3240                                                                                                 | 11,433/73,352                                                                | 60,629                        | $cl-4$                     |                                               | oc-01,05,26,27                            |         |                                                                                                    | 4,429                       | 0/24                                                      |           |  |
| TQ3241                                                                                                 | 11,370/73,745                                                                | 69,524                        | $cl-5$                     |                                               | oc-01,05,26,27                            |         |                                                                                                    | 4,447                       | 0/24                                                      |           |  |
| TQ3242                                                                                                 | 9,137/72,718                                                                 | 11,385                        | $cl-5$                     |                                               | oc-01,05,27,27                            |         |                                                                                                    | 4,447                       | 0/24                                                      |           |  |
| TQ3243                                                                                                 | 11,022/77,001                                                                | 39,015                        | $cl-6$                     |                                               | oc-01,05,27,38                            |         |                                                                                                    | 4,511                       | 0/24                                                      |           |  |
| TQ3244                                                                                                 | 10,819/72,589                                                                | 40,513                        | $cl-6$                     |                                               | oc-01,05,27,38                            |         |                                                                                                    | 4,511                       | 0/24                                                      |           |  |
|                                                                                                    | Número de refinarias/oleodutos                                               |                               |                            |                                               |                                           |         |                                                                                                    | 1 (REVAP PLANT) / (OSVAT)   |                                                           |           |  |
|                                                                                                    | Refinaria                                                                    |                               |                            |                                               |                                           |         |                                                                                                    |                             |                                                           | hour      |  |
|                                                                                                    |                                                                              | $RST_r$ <sup>0</sup>          |                            | $RST_r$ <sup>min</sup> $RST_r$ <sup>max</sup> |                                           |         |                                                                                                    |                             |                                                           | $CONSU_r$ |  |
|                                                                                                    |                                                                              | $(1000m^3)$                   |                            | $(1000m^3)$                                   |                                           |         |                                                                                                    |                             | $(1000m^3/h)$                                             |           |  |
|                                                                                                    | <b>REVAP PLAN</b>                                                            | 920                           |                            | 186,060/1515,487                              |                                           |         |                                                                                                    |                             |                                                           | 3,625     |  |
|                                                                                                    | cl-1:135,2201;cl-3:132,0755<br>Valor do óleo nas refinarias                  |                               |                            |                                               |                                           |         |                                                                                                    |                             |                                                           |           |  |
| <i>REVR</i> $_{r,cl}^{class}$ (\$/1000m <sup>3</sup> )                                                 |                                                                              |                               |                            | cl-4:133,9622;cl-5:138,3648;cl-6:137,1069     |                                           |         |                                                                                                    |                             |                                                           |           |  |
| Valor do óleo no porto                                                                                 |                                                                              |                               |                            |                                               |                                           |         |                                                                                                    | cl-1:129,8113;cl-3:126,7925 |                                                           |           |  |
| $REVP_{cl}^{class}$ (\$/1000m <sup>3</sup> )                                                           |                                                                              |                               |                            |                                               | cl-4:128,6037;cl-5:132,8302;cl-6:131,6227 |         |                                                                                                    |                             |                                                           |           |  |
| Custo de óleo nos navios-                                                                              |                                                                              |                               |                            |                                               |                                           |         | oc-01:116,9811;oc-05:116,9811;oc-08:109,7484;oc-26:115,0943<br>oc-27:100,6289;oc-29:100,6289;oc-38:114,7798 |                             |                                                           |           |  |
| $COST$ $\int_{c}^{crude}$ (\$/1000m <sup>3</sup> )<br>Custo de Interface COST $_{cl, cl'}^{face}$ (\$) |                                                                              |                               |                            |                                               | $cl-1$                                    |         | $cl-3$                                                                                                    | $cl-4$                      | $cl-5$                                                    | $cl-6$    |  |
|                                                                                                    |                                                                              |                               | $cl-1$                     |                                               | $\mathbf X$                               |         | 1,57235                                                                                                    | 0,62895                     | 1,57235                                                   | 0,94340   |  |
|                                                                                                    |                                                                              |                               | $cl-3$                     |                                               | 1,57235                                   |         | X                                                                                                    | 0,94335                     | 3,14465                                                   | 2,51570   |  |
|                                                                                                    |                                                                              |                               | $cl-4$                     |                                               | 0,62895                                   |         | $\overline{0,}94335$                                                                                        | X                           | 2,20130                                                   | 1,57235   |  |
|                                                                                                    |                                                                              |                               | $cl-5$                     |                                               | 1,57235                                   |         | 3,14465                                                                                                    | 2,20130                     | X                                                         | 0,62895   |  |
|                                                                                                    | $cl-6$                                                                       |                               | 0,94340                    |                                               | 2,51570                                   | 1,57235 | 0,62895                                                                                                    | X                           |                                                           |           |  |

Tabela 5.5 – Parâmetros de entrada para o estudo de caso 2, (Más, 2001).

5.1.2.2 Resultados do estudo de caso 2

 Para este estudo de caso, o número total de eventos variou de sete a treze para uma margem de otimalidade de 20% a 10%, com passos decrescentes de 2%. Foram estabelecidos dois critérios de parada, ou seja, o algoritmo pára de executar a busca de solução se:

- A solução inteira que obedece a margem de otimalidade for encontrada;
- Ou então, se após  $10x10^6$  iterações, nenhuma solução inteira que atenda a margem de otimalidade for encontrada.

 A tabela 5.6 mostra um comparativo entre a margem de otimalidade obtida do modelo matemático em relação à solução relaxada, para um determinado número de eventos, e os valores atribuídos ao parâmetro de cutoff. Pode-se observar que para determinados eventos e um certo valor atribuído ao parâmetro cutoff , de acordo com os critérios estabelecidos, o modelo não atingiu uma resposta viável.

|                 |        | Valor atribuído ao <i>Cutoff</i> (%). |       |       |       |       |           |
|-----------------|--------|---------------------------------------|-------|-------|-------|-------|-----------|
|                 |        | 20                                    | 18    | 16    | 14    | 12    | <b>10</b> |
|                 |        | Margem de otimalidade obtida (%)      |       |       |       |       |           |
|                 | $E=7$  |                                       | 10,05 | 5,49  |       | 11,31 | 8,77      |
|                 | $E=8$  | 15,17                                 | 12,68 | 9,05  | 3,69  | 11,71 |           |
|                 | $E=9$  | 18,33                                 | 9,10  | 10,94 | 13,46 | 9,57  |           |
| $No$ de Eventos | $E=10$ | 12,97                                 | 12,42 | 12,42 | 12,42 | 10,84 |           |
|                 | $E=11$ |                                       |       | 11,66 |       |       |           |
|                 | $E=12$ | 17,26                                 | 9,09  | 11,40 | 12,92 | 6,41  |           |
|                 | $E=13$ | 13,72                                 | 16,09 |       | 10,70 |       |           |

Tabela 5.6 – Obtenção de soluções inteiras para margem de otimalidade por eventos.

 Através do gráfico da figura 5.8, é possível observar o resultado computacional das soluções obtidas para a função objetivo com a variação do número de eventos e do valor atribuído ao parâmetro cutoff.

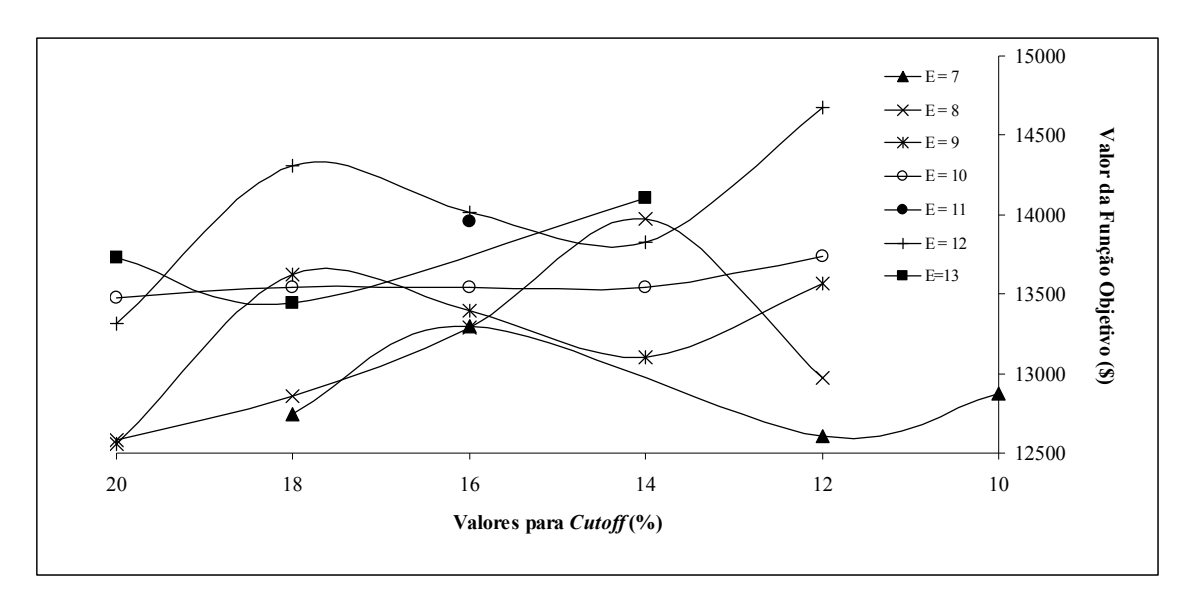

Figura 5.8 – Lucros operacionais obtidos para o estudo de caso 2.

 Através da figura 5.8 é possível verificar que a melhor solução inteira obtida para o estudo de caso 2, é para um evento E= 12 e uma margem de otimalidade de 12%. Os dados do desempenho computacional para esta solução encontram-se dispostos na tabela 5.7.

| Número de Variáveis Contínuas           | 7211       |
|-----------------------------------------|------------|
| Número de Variáveis Binárias            | 636        |
| Número de Restrições                    | 5118       |
| Função Objetivo Solução Relaxada        | \$15611,40 |
| Melhor Função Objetivo Inteira Obtida   | \$14670,79 |
| Margem de Otimalidade Obtida            | 6,41%      |
| Nós Analisados                          | 22807      |
| Iterações                               | 2740822    |
| Tempo Computacional (Pentium IV 2,4GHz) | 4954s      |

Tabela 5.7 – Resultado computacional do estudo de caso 2.

 A função objetivo apresentada pela equação 3.36, é constituída pela associação de alguns termos, que pondera o lucro como a soma dos termos que indicam as receitas e subtraí os termos que indicam custos, com o objetivo de se obter o máximo lucro das operações. Na tabela 5.8, é possível verificar esses termos que constitui a função objetivo para o resultado computacional.

| Receita de óleo refinaria   | \$79154,00 |
|-----------------------------|------------|
| Receita de óleo porto       | \$9117,8   |
| Custo de óleo cru           | \$73231,00 |
| Custo de operação dos píers | \$355,30   |
| Custo de sobreestadia       | \$3,076    |
| Custo de interface          | \$11,635   |
| Lucro operacional           | \$14670,79 |

Tabela 5.8 – Resultado da função objetivo.

 A carta de Gantt ilustrada na figura 5.9, apresenta o seqüênciamento e o cronograma das atividades da solução obtida para o estudo de caso 2.

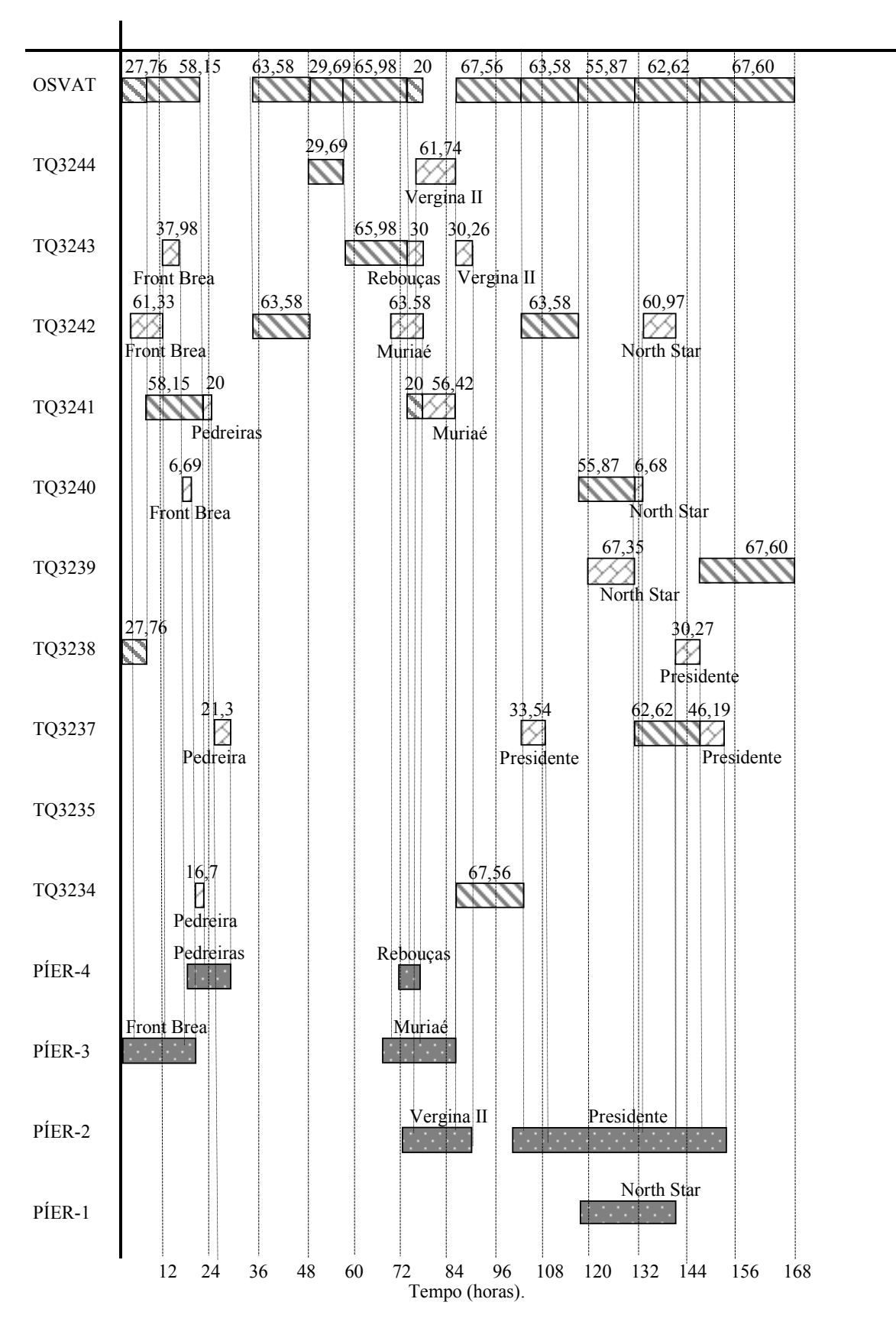

Figura 5.9 – Carta de Gantt da solução do estudo de caso 2.

- Indica o intervalo de tempo em que o navio, cujo nome está sobrescrito, permanece utilizando o píer que foi atracado;
- Indica a operação de descarregamento dos respectivos tanques para o oleoduto. O valor sobrescrito indica a quantidade de óleo cru transferida para o oleoduto (em milhares de  $m<sup>3</sup>$ ).
- Indica a tarefa de carga de óleo cru para o respectivo tanque. O valor sobrescrito indica a quantidade de óleo cru transferido no navio para o tanque (em milhares de m<sup>3</sup>).

 A figura 5.10 apresenta a evolução dos inventários dos tanques ao longo do horizonte de planejamento.

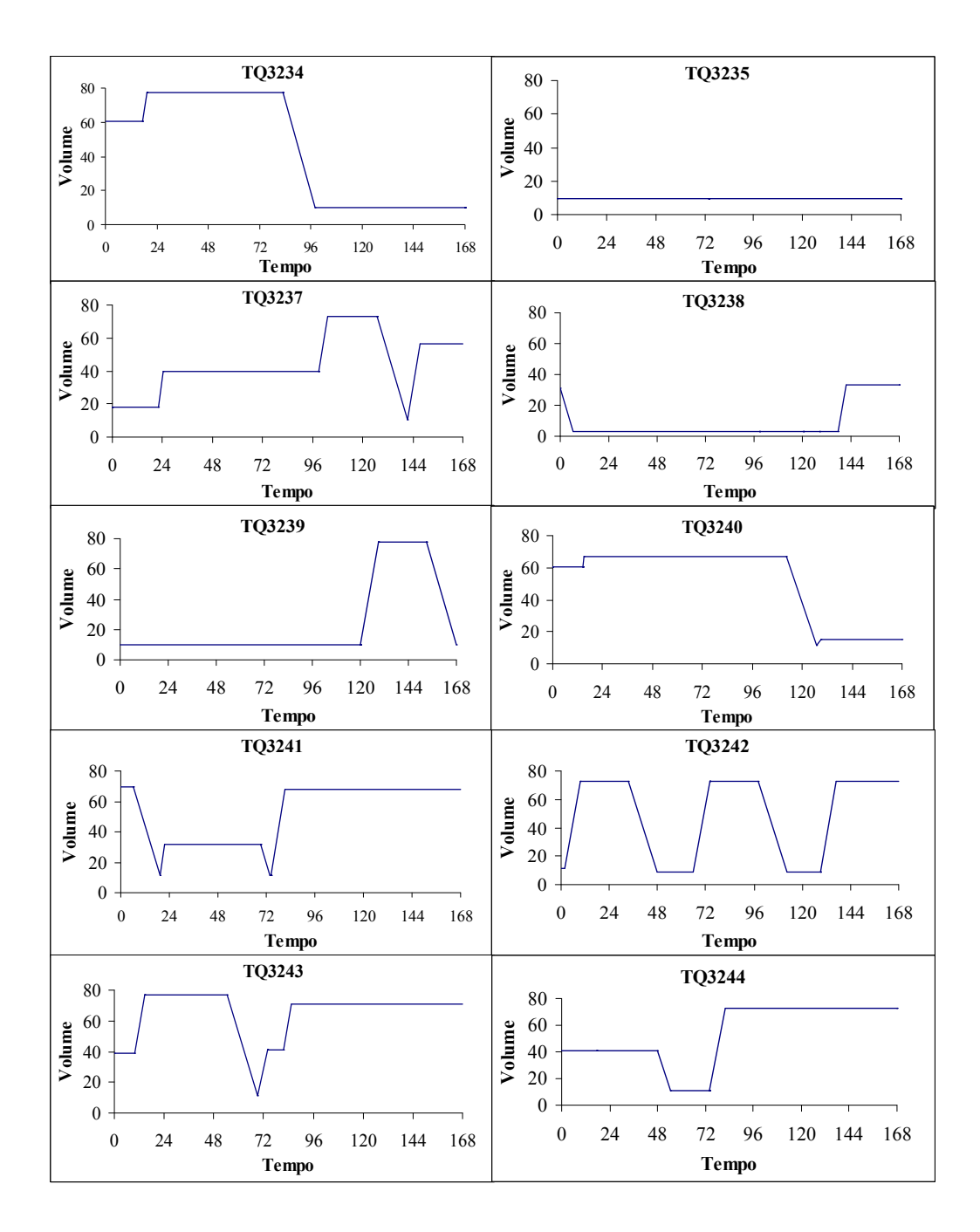

Figura 5.10 – Inventários dos tanques para o estudo de caso 2.

 As figuras 5.11 e 5.12 mostram os dados do desempenho computacional da formulação matemática para o estudo de caso 2.

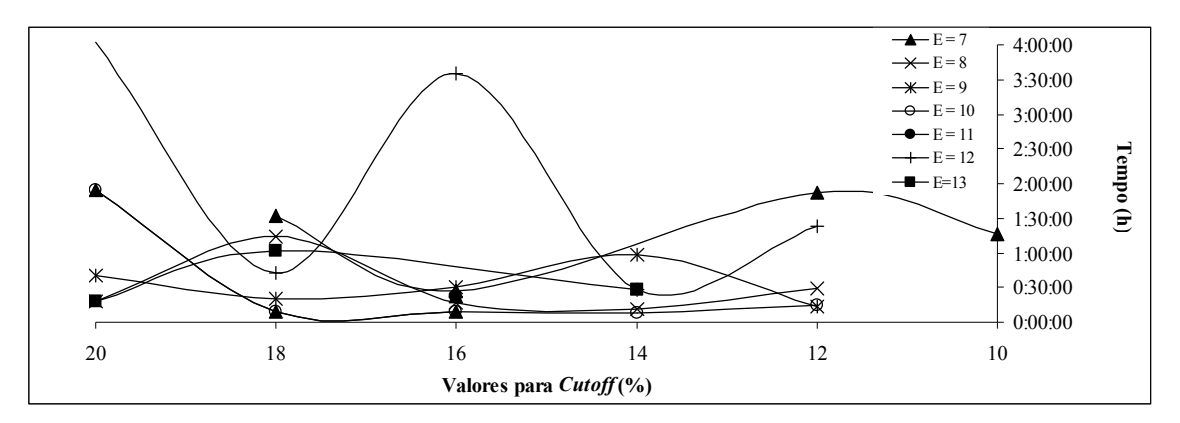

Figura 5.11 – Tempo computacional para o estudo de caso 2(Pentium IV 2,4 GHz).

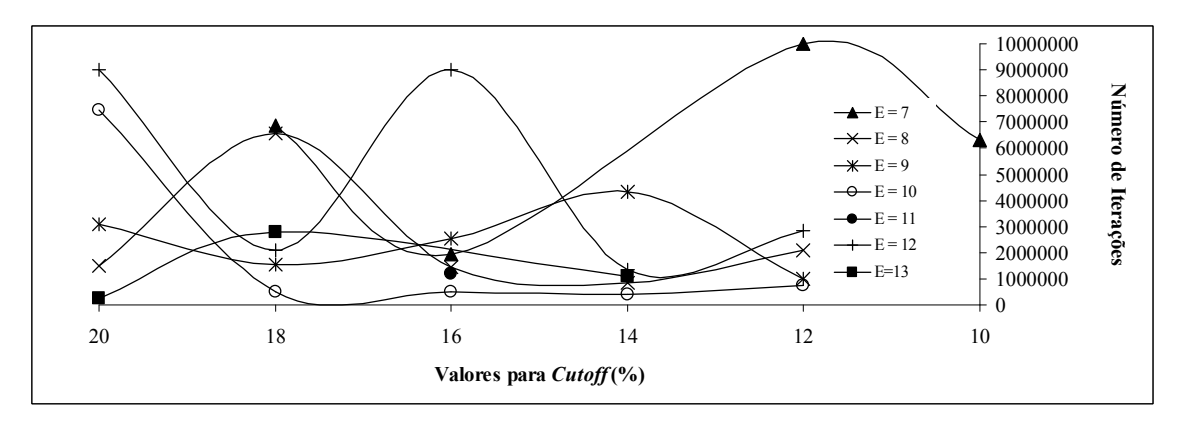

Figura 5.12 – Número de iterações para o estudo de caso 2.

Este capítulo apresenta as simulações computacionais realizadas para o modelo proposto neste trabalho. Para a obtenção dos resultados, foram implementadas as formulações propostas na ferramenta computacional Extended LINGO/PC.

#### 5.2.1 Resultados do estudo de caso 1

 O número total de eventos variou de cinco a doze, para uma margem de otimalidade de 20% a 4%, com passos decrescentes de 2%. Foram estabelecidos dois critérios de parada, ou seja, o algoritmo pára de executar a busca de solução se:

- A solução inteira que obedece a margem de otimalidade for encontrada;
- $\bullet$  Ou então, se após  $3x10^6$  iterações, nenhuma solução inteira que atenda a margem de otimalidade for encontrada.

 A tabela 5.9 mostra um comparativo entre a margem de otimalidade obtida do modelo matemático em relação à solução relaxada, para um determinado número de eventos e os valores atribuídos ao parâmetro cutoff. Pode-se observar que de acordo com os critérios estabelecidos, o modelo atingiu uma resposta viável para todos os eventos e os valores sugeridos de cutoff.

|                |        | Valor atribuído ao <i>Cutoff</i> (%). |      |       |      |                                   |      |      |      |      |              |
|----------------|--------|---------------------------------------|------|-------|------|-----------------------------------|------|------|------|------|--------------|
|                |        | 20                                    | 18   | 16    | 14   | 12                                | 10   | 8    | 6    | 4    | $\mathbf{2}$ |
|                |        |                                       |      |       |      | Margem de otimalidade obtida (%). |      |      |      |      |              |
|                | $E=5$  | 5,47                                  | 4,45 | 6,22  | 3,90 | 6,17                              | 5,31 | 4,15 | 2,16 | 1,40 | 1,88         |
|                | $E=6$  | 5,17                                  | 0,41 | 2,16  | 3,11 | 2,30                              | 0,58 | 2,72 | 1,39 | 0.61 | 1,74         |
|                | $E=7$  | 1,90                                  | 1,34 | 5,19  | 1,70 | 3,83                              | 1,51 | 4,30 | 2,04 | 3,91 | 1,71         |
| $No$ de        | $E=8$  | 0,30                                  | 1,24 | 2,75  | 3,43 | 5,34                              | 4,78 | 1,63 | 0,93 | 3,86 | 1,29         |
| <b>Eventos</b> | $E=9$  | 4,13                                  | 2,41 | 4,66  | 2,52 | 4,54                              | 2,08 | 2,68 | 2,50 | 3,96 | 1,72         |
|                | $E=10$ | 5,56                                  | 1,80 | 4,17  | 3,51 | 5,92                              | 3,73 | 4,27 | 3,56 | 3,75 | 1,98         |
|                | $E=11$ | 12,72                                 | 9,00 | 11,75 | 9,20 | 8,27                              | 6,77 | 7,90 | 5,66 | 3,65 | 1,92         |
|                | $E=12$ | 8,12                                  | 8,30 | 8,86  | 5,72 | 8,51                              | 8,11 | 6,30 | 4,27 | 3,89 | 1,88         |

Tabela 5.9 – Obtenção de soluções inteiras para margem de otimalidade por eventos.

 Através do gráfico da figura 5.13, é ilustrado o efeito da variação do número de eventos e do valor atribuído ao parâmetro cutoff nas soluções obtidas para a função objetivo.

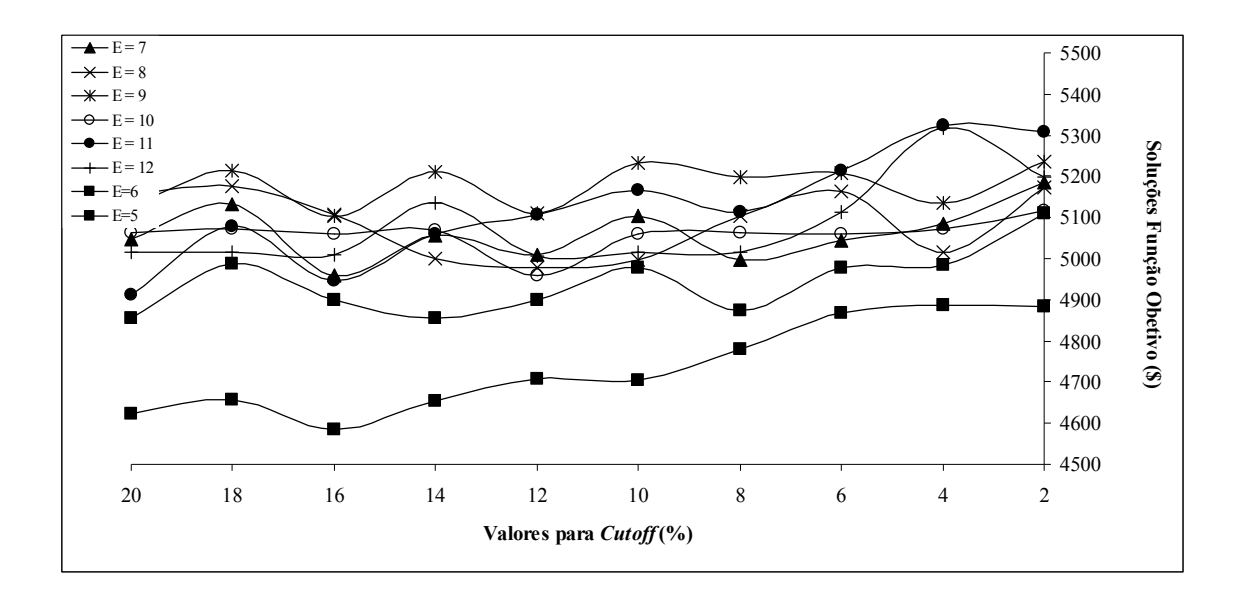

Figura 5.13 – Lucros operacionais obtidos para o estudo de caso 1.

A melhor solução inteira obtida para o estudo de caso 1, através da subdivisão do modelo, foi para um evento E= 11 e uma margem de otimalidade de 4%, como é possível observar pela figura 5.13. Os dados obtidos pelo desempenho computacional desta solução encontram-se dispostos na tabela 5.10.

| Número de Variáveis Contínuas           | 1180      |
|-----------------------------------------|-----------|
| Número de Variáveis Binárias            | 170       |
| Número de Restrições                    | 1736      |
| Função Objetivo Solução Relaxada        | \$5519,30 |
| Melhor Função Objetivo Inteira Obtida   | \$5324,80 |
| Margem de Otimalidade Obtida            | 3,65%     |
| Nós Analisados                          | 53718     |
| Iterações                               | 3919617   |
| Tempo Computacional (Pentium IV 2,4GHz) | 19,33s    |

Tabela 5.10 – Resultado computacional do estudo de caso 1.

 Os valores obtidos para os termos que constitui a função objetivo, são apresentados na tabela 5.11. É possível relacionar esses valores, com os da tabela 5.4 e constatar que foi possível conseguir uma redução nos custos atribuídos ao custo de operação dos píers e o custo de interface.

| Receita de óleo             | \$27435,79 |
|-----------------------------|------------|
| Custo de óleo cru           | \$22026,41 |
| Custo de operação dos piers | \$76,099   |
| Custo de sobreestadia       | \$ 0,0     |
| Custo de interface          | \$8,49     |
| Lucro operacional           | \$5324,80  |

Tabela 5.11 – Resultado da função objetivo.

 O cronograma e o seqüênciamento das atividades da solução obtida para o estudo de caso 1 através da subdivisão do modelo, é ilustrado pela carta de Gantt na figura 5.14.

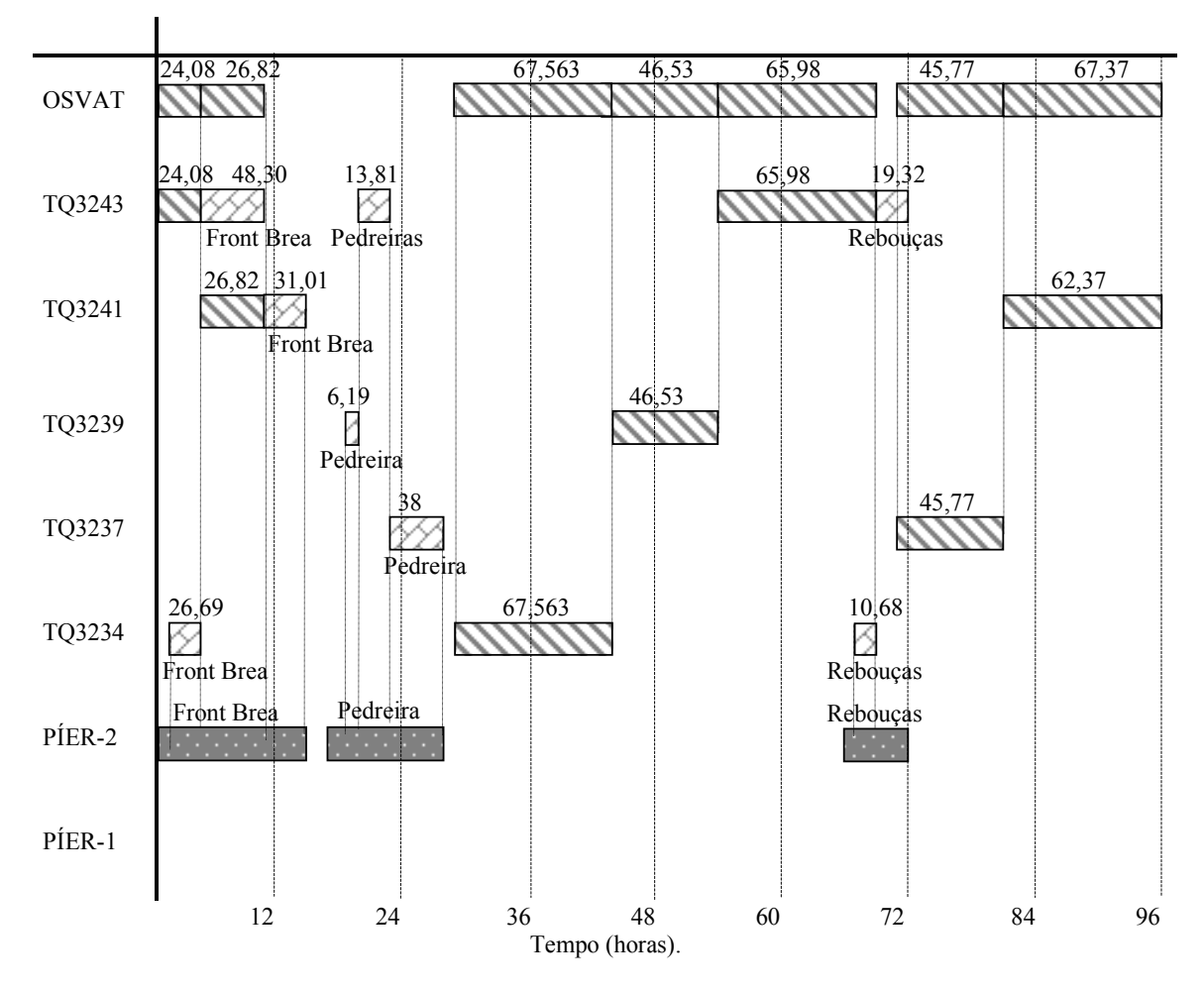

Figura 5.14 – Carta de Gantt da solução do estudo de caso 1.

- Indica o intervalo de tempo em que o navio, cujo nome está sobrescrito, permanece  $\mathcal{F}_1, \mathcal{F}_2$ utilizando o píer que foi atracado;
- Indica a operação de descarregamento dos respectivos tanques para o oleoduto. O valor sobrescrito indica a quantidade de óleo cru transferida para o oleoduto (em milhares de  $m<sup>3</sup>$ ).
- Indica a tarefa de carga de óleo cru para o respectivo tanque. O valor sobrescrito indica a quantidade de óleo cru transferido no navio para o tanque (em milhares de m<sup>3</sup>).

 Através dos gráficos da figura 5.15 é possível verificar a evolução dos inventários dos tanques ao longo do horizonte de planejamento. Observa-se também que as operações de descarga dos tanques para o oleoduto acontecem somente após o período de decantação, quando este recebeu óleo dos navios.

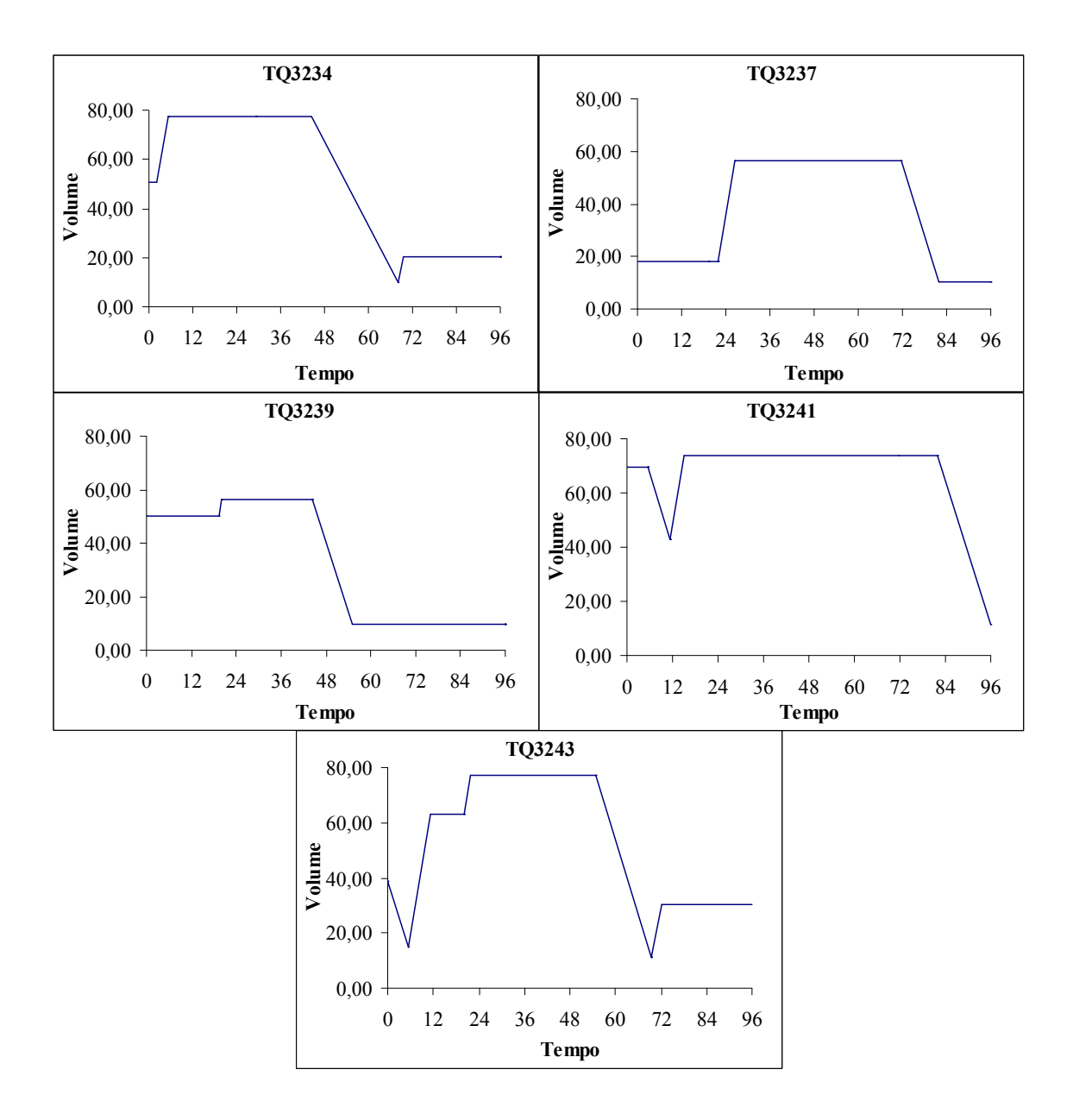

Figura 5.15 – Inventário dos tanques para o estudo de caso 1.

 As figuras 5.16 e 5.17 mostram os dados referente ao desempenho computacional da formulação matemática para o estudo de caso 1, através da subdivisão do modelo.

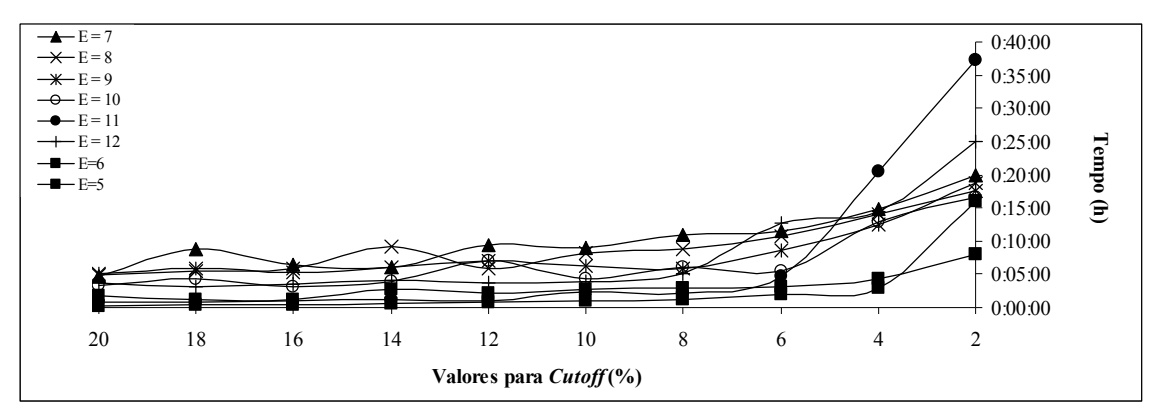

Figura 5.16 – Tempo computacional para o estudo de caso 1(Pentium IV 2,4 GHz).

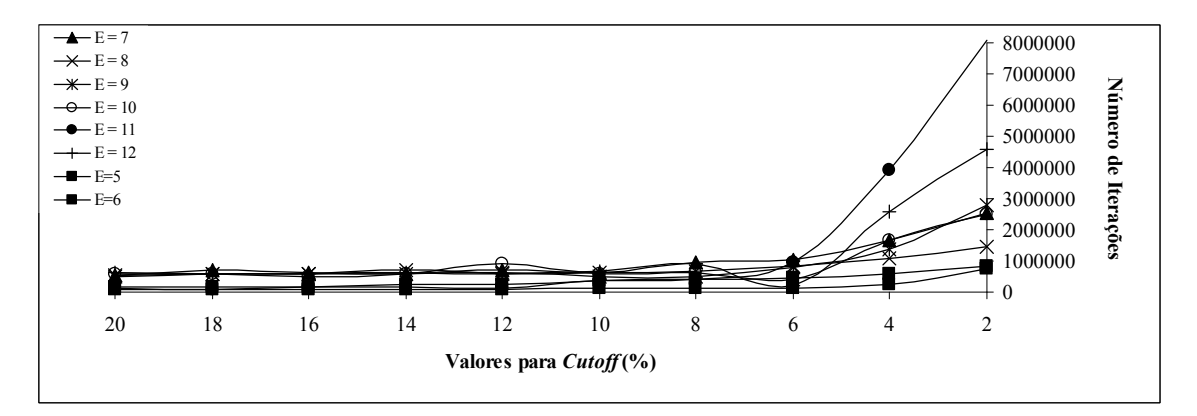

Figura 5.17 – Número de iterações para o estudo de caso 1.

 Este estudo de caso consiste nas mesmas considerações estabelecidas no item 5.1.2.2 deste trabalho, com relação ao número total de eventos, a margem de otimalidade e os critérios de parada para o algoritmo.

 Na tabela 5.12 é ilustrado um comparativo entre margem de otimalidade obtida do modelo matemático em relação à solução relaxada, para um determinado número de eventos e os valores atribuídos ao parâmetro cutoff. Podemos observar que de acordo com os critérios estabelecidos o modelo atingiu uma resposta viável para todas as situações propostas.

|               |        | Valor Atribuído ao Parâmetro Cutoff (%) |                                  |       |       |       |      |  |
|---------------|--------|-----------------------------------------|----------------------------------|-------|-------|-------|------|--|
|               |        | 20                                      | 18                               | 16    | 14    | 12    | 10   |  |
|               |        |                                         | Margem de Otimalidade Obtida (%) |       |       |       |      |  |
|               | $E=7$  | 2,48                                    | 1,02                             | 3,38  | 2,54  | 0,92  | 2,34 |  |
|               | $E=8$  | 1,92                                    | 2,56                             | 7,33  | 5,83  | 6,41  | 4,99 |  |
|               | $E=9$  | 5,43                                    | 5,47                             | 5,98  | 6,73  | 7,93  | 6,81 |  |
| N° de Eventos | $E=10$ | 13,21                                   | 16,44                            | 12,00 | 10,40 | 8,88  | 8,40 |  |
|               | $E=11$ | 8,08                                    | 11,10                            | 9,57  | 10,15 | 9,67  | 9,31 |  |
|               | $E=12$ | 14,11                                   | 12,72                            | 11,58 | 13,98 | 11,82 | 6.84 |  |
|               | $E=13$ | 6,91                                    | 8,53                             | 10,35 | 7,9   | 9,17  | 9,55 |  |

Tabela 5.12 – Obtenção de soluções inteiras para margem de otimalidade por eventos.

 A figura 5.18 mostra as soluções obtidas para a função objetivo através das diversas simulações computacionais, variando o número de eventos e do valor atribuído ao parâmetro cutoff .

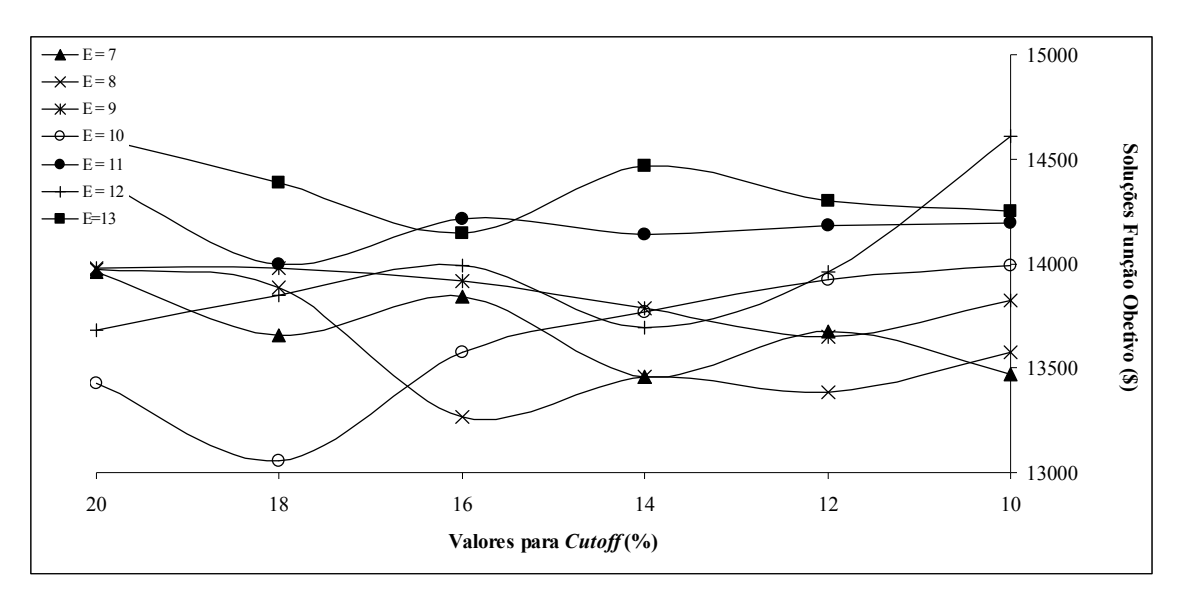

Figura 5.18 – Lucros operacionais obtidos para o estudo de caso 2.

 Analisando a figura 5.18, é possível constatar que a melhor solução inteira obtida para o estudo de caso 2 através da subdivisão do modelo, foi para um evento E = 12 e uma margem de otimalidade de 10%. A tabela 5.12 apresenta os dados do desempenho computacional considerado para melhor solução inteira obtida.

| Número de Variáveis Contínuas           | 6972              |
|-----------------------------------------|-------------------|
| Número de Variáveis Binárias            | 616               |
| Número de Restrições                    | 4811              |
| Função Objetivo Solução Relaxada        | \$15611,40        |
| Melhor Função Objetivo Inteira Obtida   | \$14611,73        |
| Margem de Otimalidade Obtida            | 6,84%             |
| Nós Analisados                          | 9196              |
| Iterações                               | 2535895           |
| Tempo Computacional (Pentium IV 2,4GHz) | 1444 <sub>s</sub> |

Tabela 5.13 – Resultado computacional do estudo de caso 2.

 A tabela 5.14 mostra os valores obtidos para cada termo que constituem a função objetivo, através do resultado computacional.

| Receita de óleo refinaria   | \$70295,00 |
|-----------------------------|------------|
| Receita de óleo porto       | \$17821,00 |
| Custo de óleo cru           | \$73231,00 |
| Custo de operação dos píers | \$268,55   |
| Custo de sobreestadia       | \$ 0,0     |
| Custo de interface          | \$4,717    |
| Lucro operacional           | \$14611,73 |

Tabela 5.14 – Resultado da função objetivo.

 A carta de Gantt ilustrada na figura 5.19 representa o cronograma e o seqüênciamento das atividades da melhor solução inteira obtida para o estudo de caso 2 através da subdivisão do modelo.

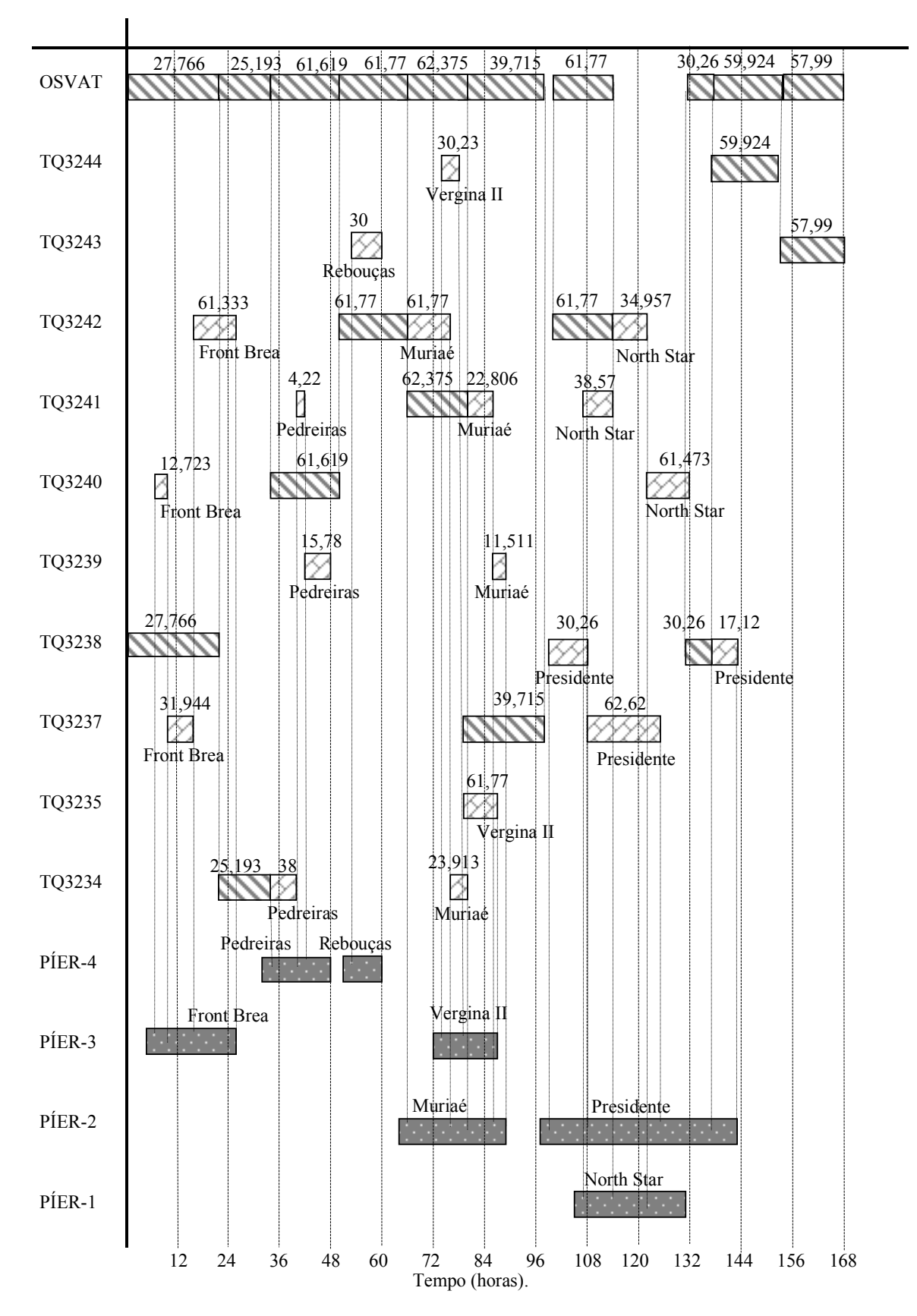

Figura 5.19 – Carta de Gantt da solução do estudo de caso 2.

- Indica o intervalo de tempo em que o navio, cujo nome está sobrescrito, permanece utilizando o píer que foi atracado;
- Indica a operação de descarregamento dos respectivos tanques para o oleoduto. O valor sobrescrito indica a quantidade de óleo cru transferida para o oleoduto (em milhares de  $m<sup>3</sup>$ ).
- Indica a tarefa de carga de óleo cru para o respectivo tanque. O valor sobrescrito indica a quantidade de óleo cru transferido no navio para o tanque (em milhares de m<sup>3</sup>).

 As operações de carga e descarga dos respectivos tanques para o estudo de caso proposto, ao longo do horizonte de planejamento são ilustrados na figura 5.20 através da solução computacional, obtida para o modelo subdividido. É possível constatar que as operações de descarga dos tanques para o oleoduto acontecem somente após um intervalo de tempo mínimo para decantação, quando ocorreu o recebimento de óleo dos navios.

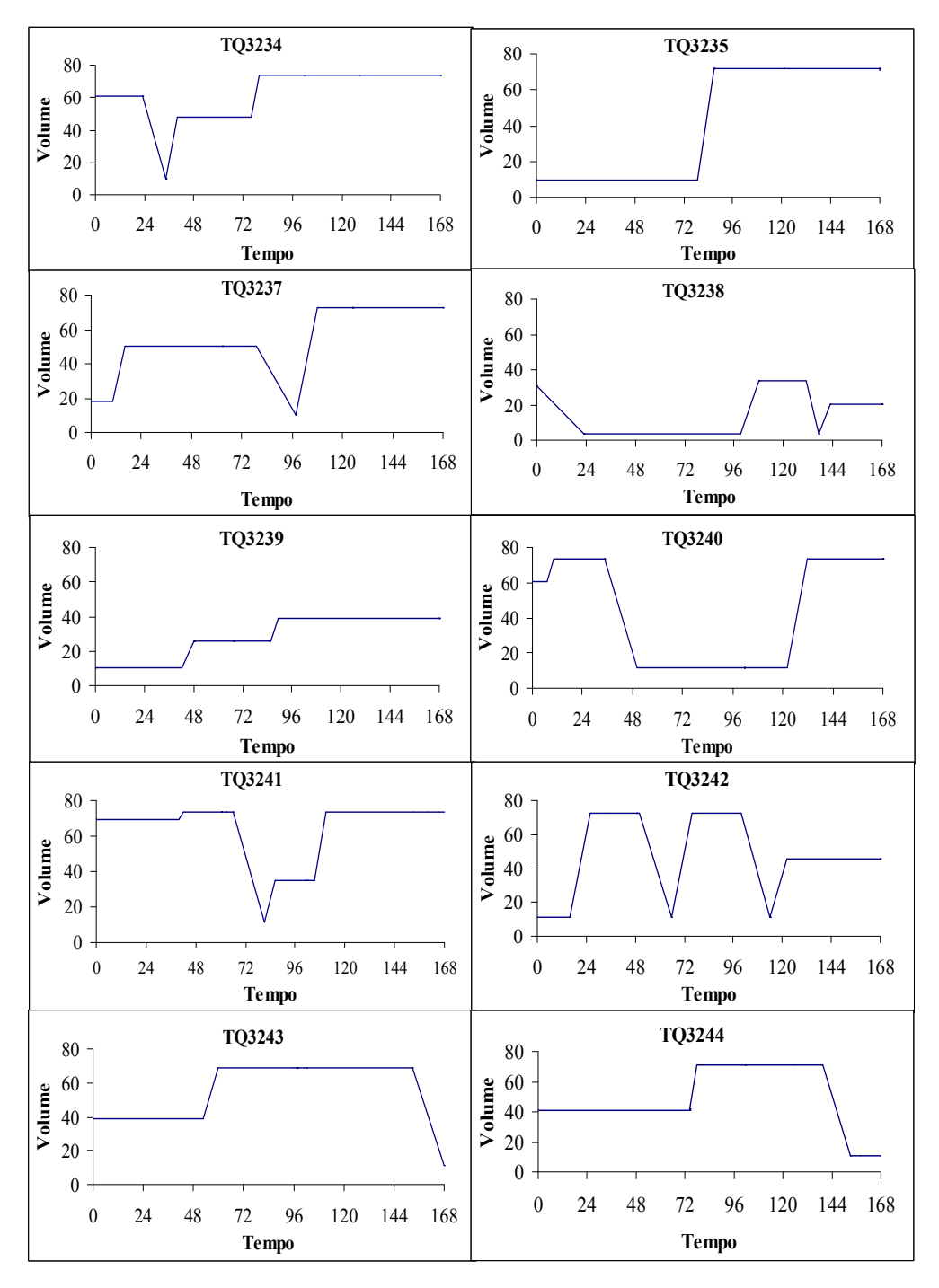

Figura 5.20 – Inventário dos tanques para o estudo de caso 2.

 Através das figuras 5.21 e 5.22 é ilustrado os dados do desempenho computacional da formulação matemática para o estudo de caso 2, aplicado a metodologia de subdivisão do modelo.

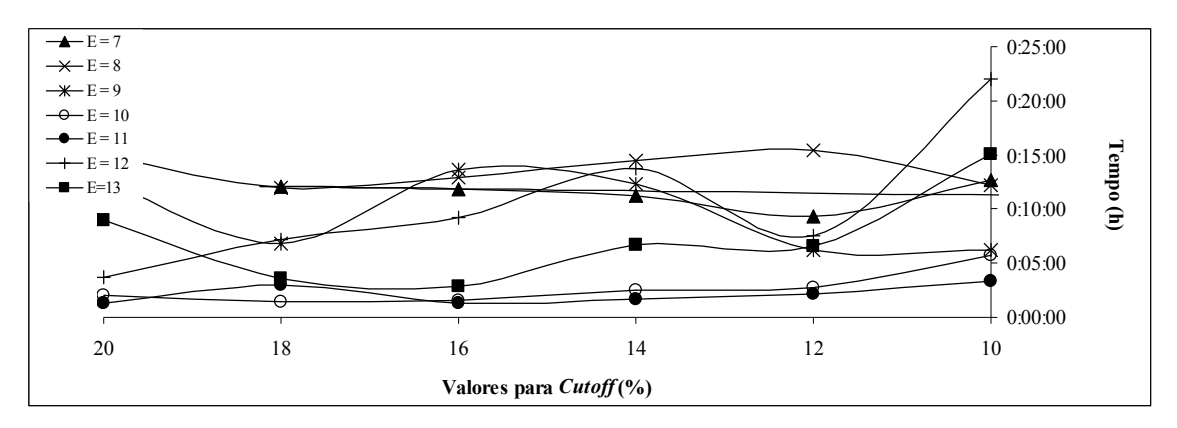

Figura 5.21 – Tempo computacional para o estudo de caso 2(Pentium IV 2,4 GHz).

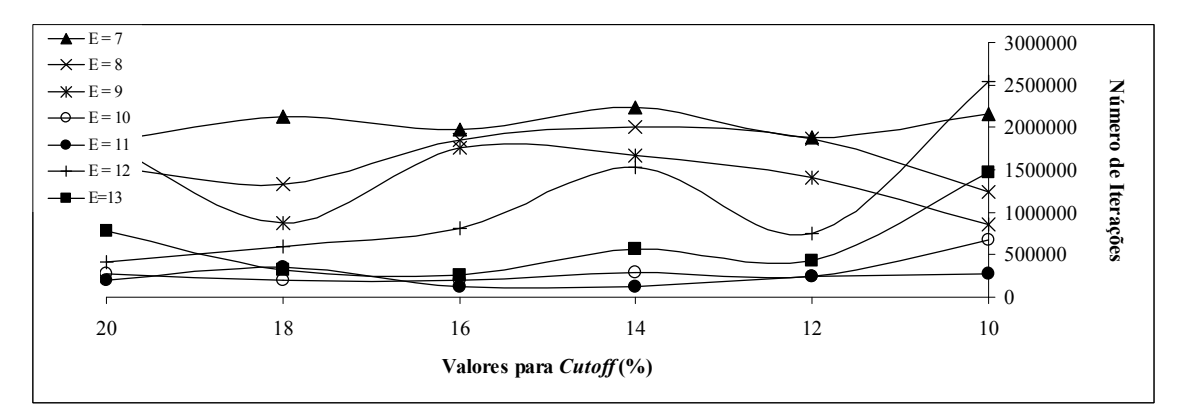

Figura 5.22 – Número de iterações para o estudo de caso 2.

# 5.3 CONSIDERAÇÕES FINAIS

 Neste capítulo foram apresentados os resultados para os estudos de casos tanto para o modelo de Más, (2001), como para o modelo subdividido, proposto por este trabalho.

### CAPÍTULO 6

# DISCUSSÃO E CONCLUSÕES

#### 6.1 ANÁLISE DOS RESULTADOS

É apresentado um comparativo entre os resultados obtidos para dois estudos de caso, através das simulações computacionais apresentadas no capítulo 5 desse trabalho envolvendo a concepção do modelo proposto por Más, (2001) e o modelo matemático, proposto por este trabalho, através da metodologia de subdivisão do modelo. As figuras 6.1 e 6.2, mostram o esforço computacional de ambos os modelos, através da variação do número de eventos e a margem de otimalidade atribuída.

Para ambas as figuras 6.1 e 6.2, foi considerada a representação "A" para o tempo computacional do modelo proposto neste trabalho e a representação "B" para o modelo de Más.

Pode-se observar que tanto para a figura 6.1 e 6.2, a subdivisão do modelo atendeu a expectativa e a proposta desse trabalho, de minimizar o esforço computacional exigido para a obtenção de solução considerando as margens de otimalidade para os cenários, envolvendo dois estudos de casos e também para discretização do tempo em eventos compreendidos em:

- Para a figura 6.1 o horizonte de planejamento consiste em 96 horas, discretizados em eventos que variam entre: 5, 6, 7, 8, 9, 10 ,11, 12;
- E para a figura 6.2 o horizonte de planejamento consiste em 168 horas, discretizados em eventos que variam entre: 7, 8, 9, 10, 11, 12, 13.

Para algumas situações, o modelo não alcançou uma solução adequada, devida segundo o critério de parada atribuída nos itens 5.1.1.2 e 5.1.2.2, desse trabalho.

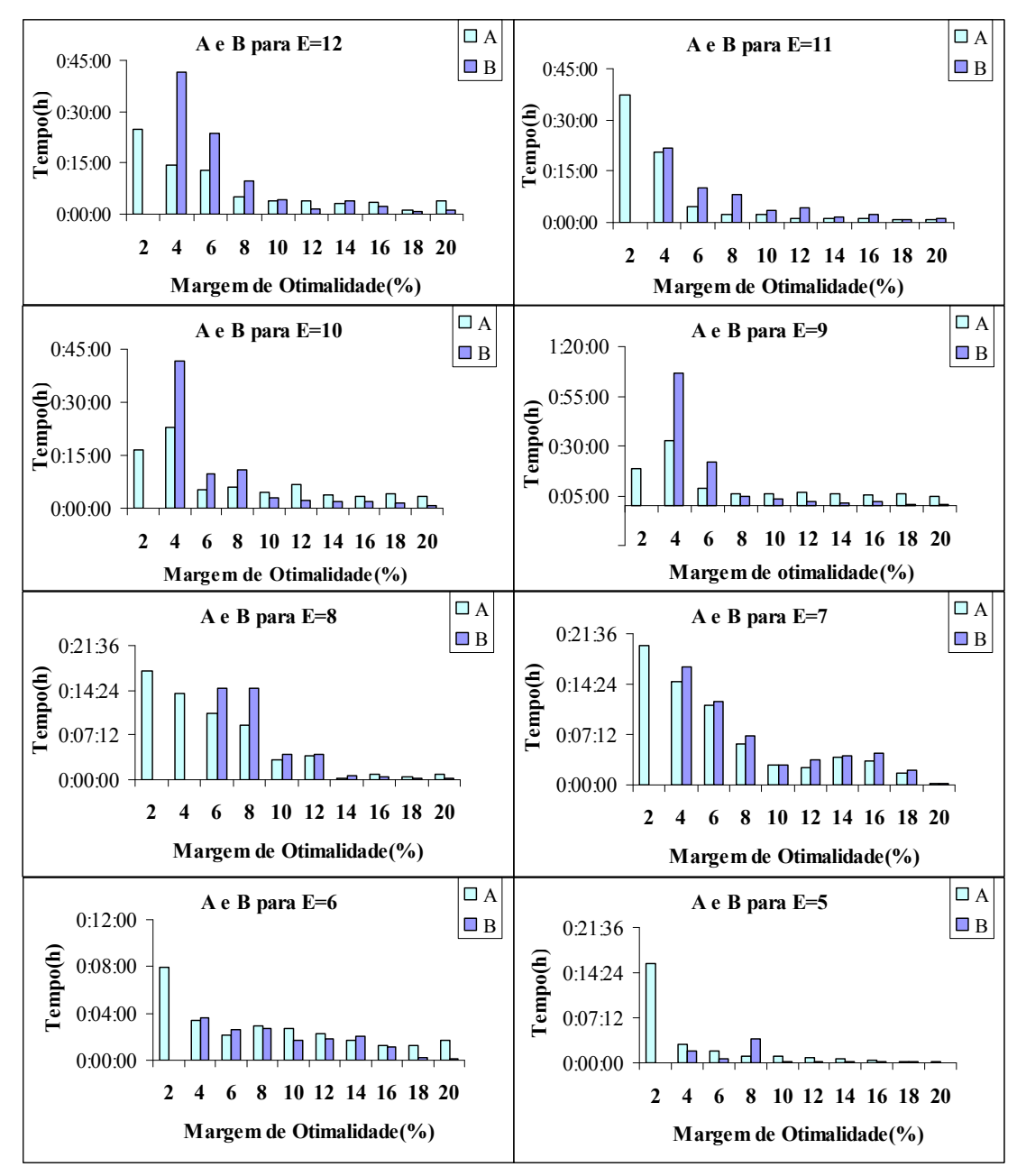

Figura 6.1 – Comparativo para o tempo computacional exigido pelos modelos para o caso 1.

 Representa o tempo computacional para obtenção de solução utilizada pela metodologia de subdivisão do modelo, aplicado ao estudo de caso 1.

 Representa o tempo computacional para obtenção de solução utilizada pelo modelo de Más, aplicado ao estudo de caso 1.

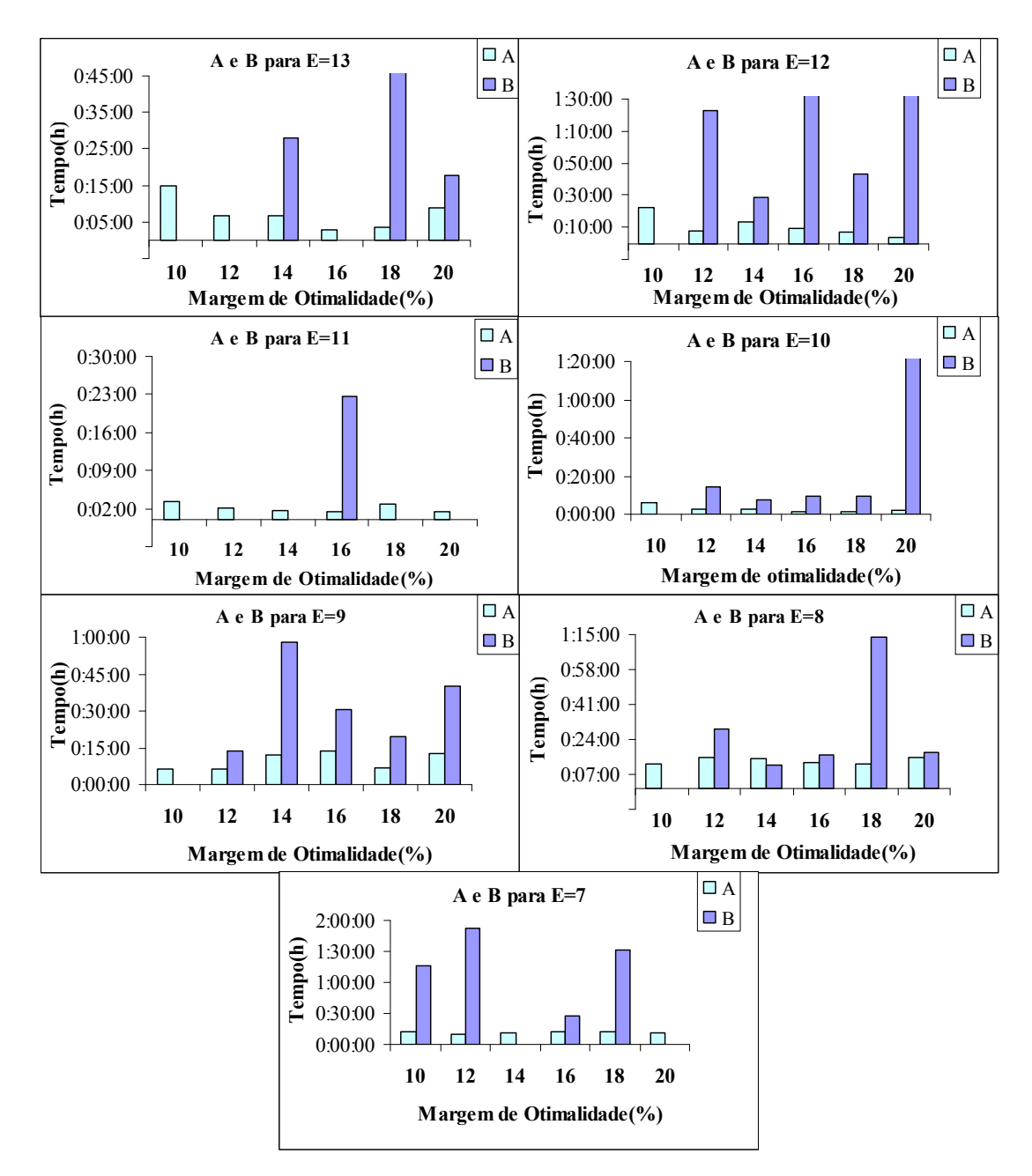

Figura 6.2 – Comparativo para o tempo computacional exigido pelos modelos para o caso 2.

 Representa o tempo computacional para obtenção de solução utilizada pela metodologia proposta por este trabalho, aplicado ao estudo de caso 2.

 Representa o tempo computacional para obtenção de solução utilizada pelo modelo de Más, aplicado ao estudo de caso 2.

Em termos de qualidade das respostas obtidas, pode-se observar através da figura 6.3 e 6.4, um comparativo para o estudo de caso 1 e 2, para ambos os modelos, onde é possível identificar a variação dos resultados obtidos em relação ao modelo proposto por Más, (2001). Para o estudo de caso 2, é possível constatar a ocorrência de uma variação negativa, devido ao fato que o modelo proposto, deixou de enviar 95,45% de óleo para a refinaria, aumentado assim a receita de óleo no porto.

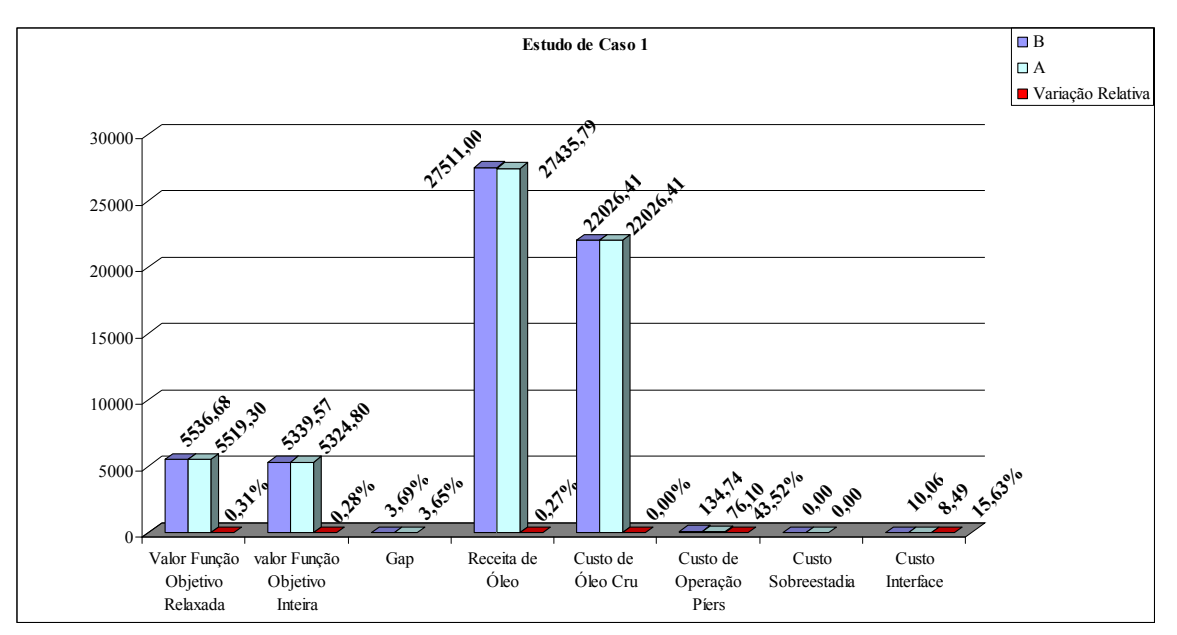

Figura 6.3 – Comparativo das respostas obtidas pelos modelos para o caso 1.

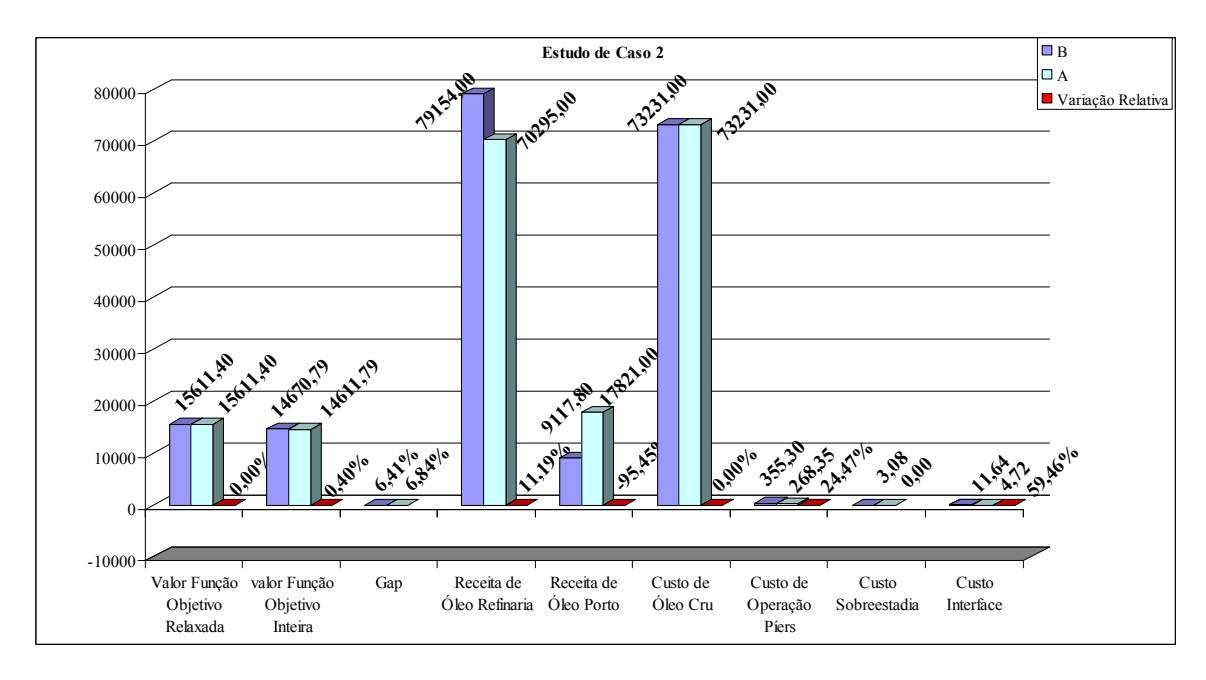

Figura 6.4 – Comparativo das respostas obtidas pelos modelos para o caso 2.

□ Representa os valores obtidos através do modelo proposto neste trabalho.

Representa os valores obtidos para a concepção do modelo de Más.

Representa a variação dos valores obtidos do modelo proposto com relação à concepção do modelo de Más.

Nas figuras 6.5 e 6.6, é apresentada a influência da variação da margem de otimalidade na função objetiva inserida através do parâmetro cutoff, para cada evento e para ambos os estudos de casos. Para cada valor atribuído à margem de otimalidade, é obtido um valor para a função objetivo e a diferença de relaxação para ambos os modelos.

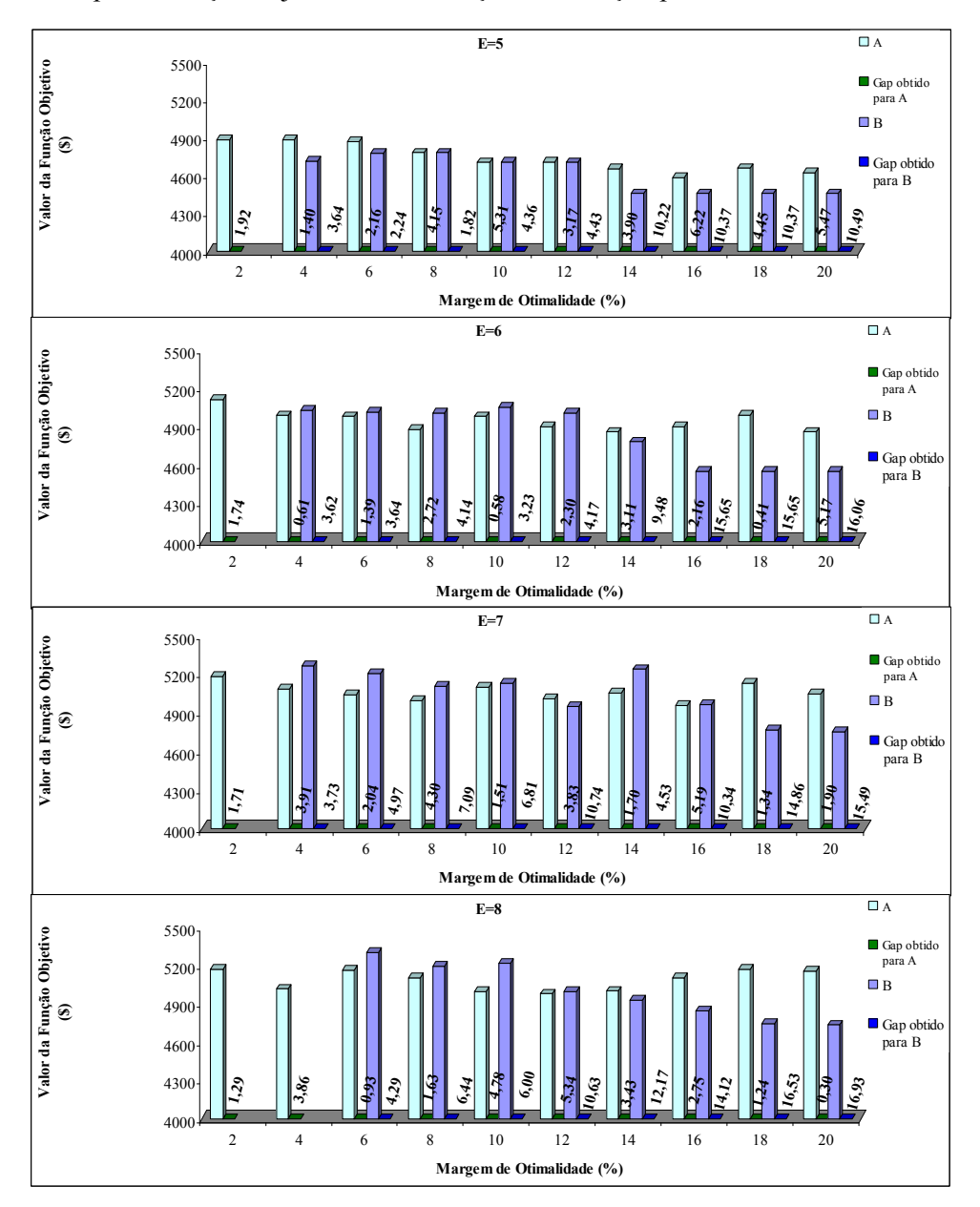

Figura 6.5 – Influência do gap para os modelos no estudo de caso 1.

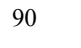

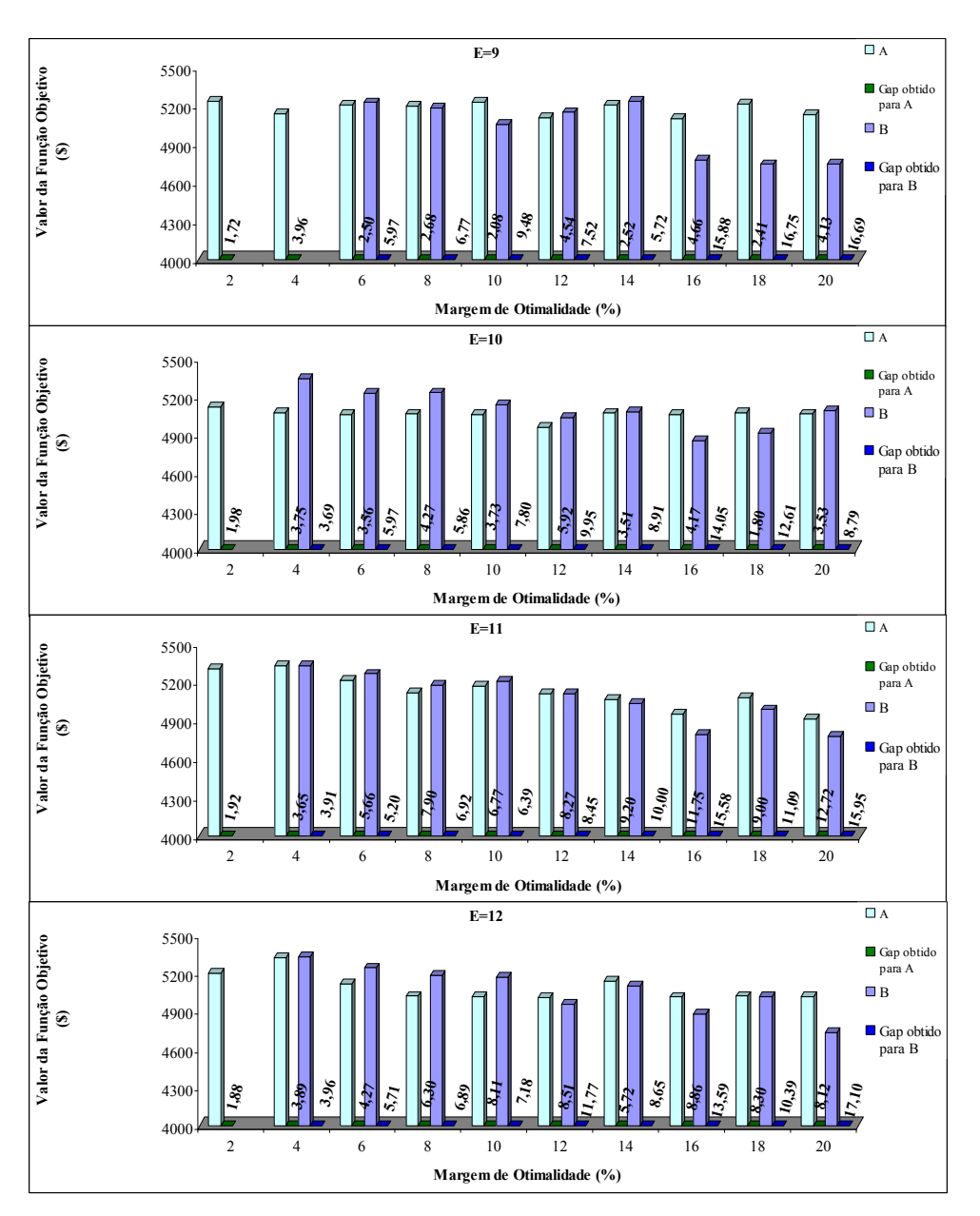

Figura 6.5 (continuação) – Influência do gap para os modelos no estudo de caso 1.

- Representa os valores da função objetivo para o modelo proposto neste trabalho.
- Representa os valores da função objetivo obtidos para a concepção inicial do modelo.
- Representa o gap obtido para modelo proposto neste trabalho.
- Representa o *gap* obtido para a concepção inicial do modelo.

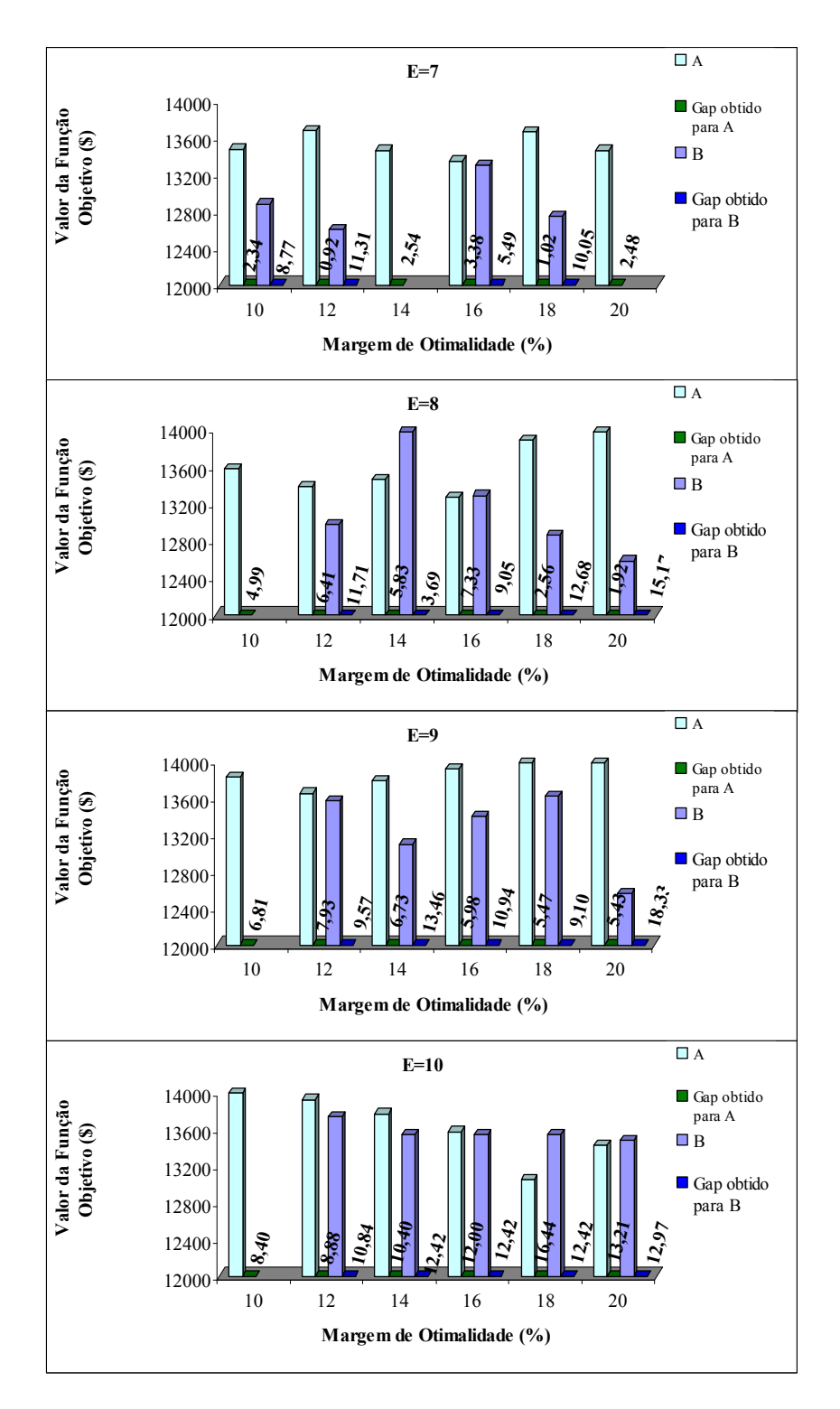

Figura 6.6 – Influência do gap para os modelos no estudo de caso 2.

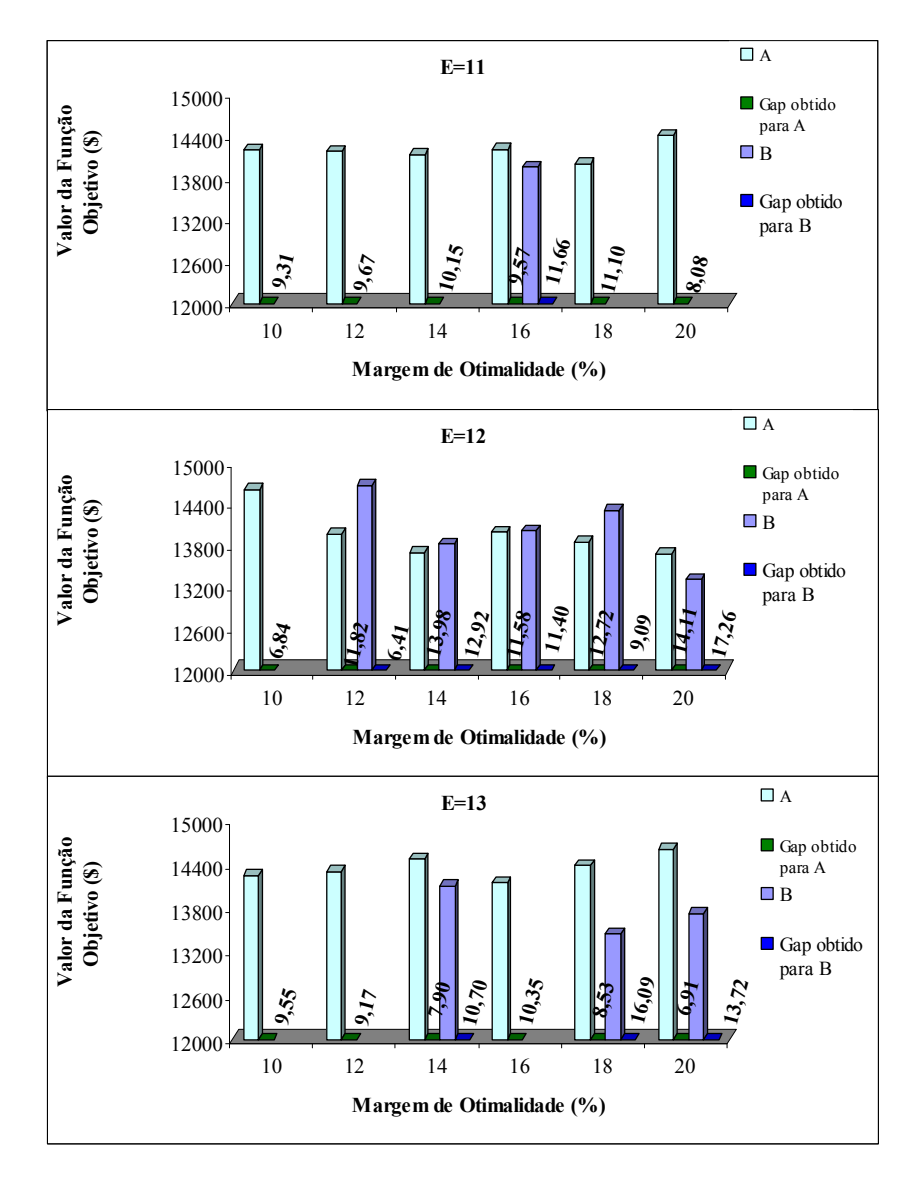

Figura 6.6 (continuação) – Influência do gap para os modelos no estudo de caso 2.

- Representa os valores da função objetivo para o modelo proposto neste trabalho.
- Representa os valores da função objetivo obtidos para a concepção inicial do modelo.
- Representa o *gap* obtido para modelo proposto neste trabalho.
- Representa o *gap* obtido para a concepção inicial do modelo.

#### 6.2 CONCLUSÕES

 O presente trabalho, consistiu em subdividir o modelo matemático apresentado por Más (2001), em três submodelos baseados nos três elementos chaves do scheduling que consiste: nos recursos, nas atividades e no tempo utilizado pelos recursos em cada atividades, (Reklaitis, 1992). O objetivo em propor essa divisão consiste em atingir uma minimização do esforço computacional exigido pelo modelo, que é um fator relevante na resolução dos modelos matemáticos. A elaboração dos modelos foi baseada no uso de técnicas de programação linear inteira mista com discretização contínua do tempo em eventos. Para a implementação e a resolução dos modelos, foi utilizada a ferramenta computacional Extended LINGO/PC Realese 8.0 (LINDO Systems Inc., 2002).

 A metodologia empregada nesse trabalho apresentou um desempenho computacional superior comprovada através dos resultados apresentados na figuras 6.1 e 6.2, para os estudos de casos, em relação à concepção inicial do problema, onde foram realizadas as simulações para cada evento, variando a margem de otimalidade. Para o caso 1, a melhor solução encontrada foi para um evento E=10, e para uma margem de otimalidade de 4% para o modelo de Más, enquanto para o modelo proposto um evento E=11 e mesma margem de otimalidade. O modelo proposto por este trabalho obteve uma resposta após 19,36s e um gap de 3,65%, enquanto que para o modelo inicial somente após 41,36s e com um gap de 3,69%. Para o caso 2 a melhor solução inteira foi encontrada para um evento E=12. O modelo proposto encontrou uma resposta após 1444s (24 minutos e 4 segundos) e um gap de 6,84%, para uma margem de otimalidade imposta de 10%, e para o modelo de Más, após 4954s (1 hora 22 minutos e 34 segundos) e um gap de 6,41%, para uma margem de otimalidade 12%, conforme apresentado pelas figuras 6.2 e 6.6. Estes tempos computacionais foram obtidos em um Pentium IV 2,4GHz.

 Para comprovar a qualidade das respostas encontradas pelas soluções para cada contexto, é apresentado um comparativo nas figuras 6.3 e 6.4. Para o estudo de caso 1, ocorreu uma variação de 0,28% na obtenção da solução inteira, o custo de operação dos píers e o custo de interface apresentou uma minimização, com uma variação respectivamente de 43,52% e 16,53% em relação à concepção inicial do modelo. Para o caso 2, a variação na obtenção da solução inteira foi de 0,40%, a receita de óleo na refinaria variou de 11,19% e a receita de óleo no porto apresentou uma variação negativa, ou seja, o modelo deixou de enviar 95,45% de óleo para a refinaria, resultando numa queda nos estoques de óleo na refinaria. Analisando a figura 6.7, entretanto, conclui-se que a queda de estoque na refinaria não

compromete a qualidade do cronograma de atividades obtidos, já que o estoque desta reduziu em 19,8%. Quanto aos custos, de operação dos píers e interface, apresentaram uma minimização, com variação de 24,47% e 59,46 respectivamente, além de apresentar um custo zero para a sobreestadia dos navios petroleiros.

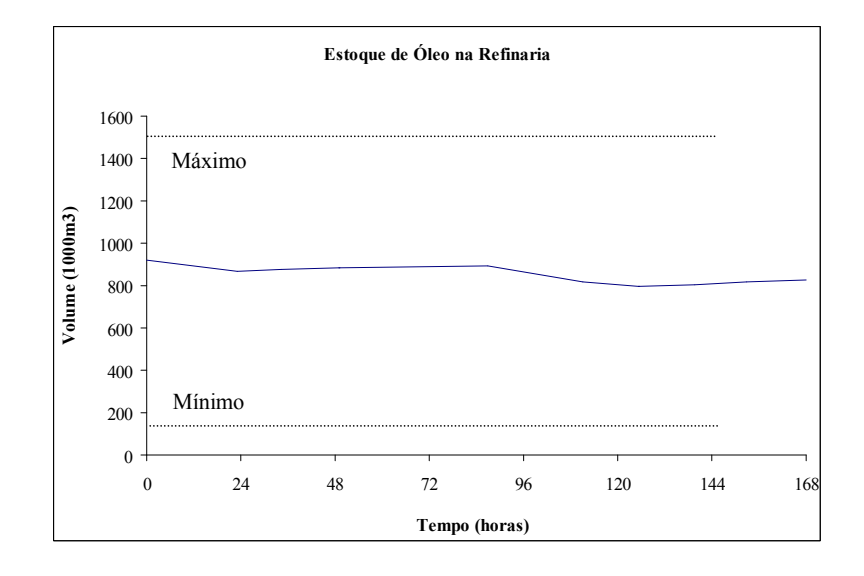

Figura 6.7 – Inventário de óleo na refinaria.

 Com base nos resultados apresentados para os estudos de casos em relação a concepção ao modelo de Más, a metodologia empregada por este trabalho demonstrou desempenho superior em relação ao tempo computacional, porém apresentou um lucro operacional inferior. Como ocorreu uma diferença considerável de tempo na obtenção de solução em ambos os estudos de casos em relação ao modelo de Más, poderia ter deixado o modelo proposto que continuasse o processamento por um tempo maior.

#### 6.3 TRABALHOS FUTUROS

Dentro do escopo apresentado por esse trabalho, pode-se sugerir os seguintes tópicos a serem explanados por pesquisas futuras:

- Incorporação de custo de energia elétrica (diferenciados para os períodos horosazonal) do suprimento de petróleo ao modelo desenvolvido;
- Desenvolvimento de formulação que procure utilizar o oleoduto de forma mais eficiente, procurando assim manter o estoque da refinaria, já que o oleoduto é considerado como "gargalo" do processo.
- Desenvolvimento de uma formulação que considere a dinâmica de inventário do oleoduto.
- Desenvolvimento de formulações que incorporem as densidades de misturas nos tanques dos respectivos tipos de óleos. Neste trabalho foi considerado que cada tanque poderia receber uma classe específica de óleo e a esta classe foi atribuída uma determinada densidade, sendo que cada classe é composta por vários tipos de óleo.

# REFERÊNCIAS BIBLIOGRÁFICAS

- BIEGLER, L. T.; GROSSMANN, I. E.; WESTERBERG, A. W. Systematic Methods of Chemical Process Design. Upper Saddle River, NJ, Prentice-Hall, 1997.
- BLAZEWICZ, J.; DOR, M.; WEGLARZ, J. Mathematical Programming Formulations for Machine Scheduling: a Survey. European Journal of Operation Research, v.51, p.238- 300, 1991.
- BROOKE, A.; KENDRICK, D.; MEERAUS, A. GAMS User's Guide (release 2.5). The Scientific Press, Redwood city (EUA), 2000.
- BROWN, D. E.; SCHERER, W.T. (Eds.), Intelligent Scheduling Systems. Boston, Kluwer Academic Publishers, 1995.
- DIMITRIADIS, G. G.; SHAH, N.; PANTELIDES, C. C. Efficient Modeling of Partial Resource Equivalence in Resource-Task Networks. Computers & Chemical Engineering, v.22, p. S563-570, 1998.
- GAREY, M. R.; JOHNSON, D. S. Computers and Intractability A Guide to the Theory of NP-Complements. Bell Laboratories, Murray Hill, New Jersey. W. H. Freeman and Company, New York, 1979.
- GROSSMANN, I. E; PARK, S.; LEE, H.; PINTO, J. M. Mixed-Integer Linear Programming Model for Refinary Short-term Scheduling of Crude Oil Unloading with Inventory Management. Industrial and Engineering Chemistry Research, v. 35, p. 1630-1641, 1996.
- GROSSMANN, I. E; BIEGLER, L. T. Optimizing Chemical Processes. Chemtech American Chemical Society, v. 12, p. 27-35, 1995.
- FLOUDAS, C. A. Nonlinear and Mixed-Integer Optimization: Fundamentals and Applications. New York, Oxford University Press, 1995.
- IBM. OSL: (Optimization Subroutine Library) Guide and reference release 2. New York, 1991.

#### ILOG. ILOG CPLEX 6.5: User's Manual. Gentilly. França, 1999.

- IERAPETRITOU, M. G.; FLOUDAS, C. A. Short-Term Scheduling: New Mathematical Models vs Algorithmic Improvements. Computers & Chemical Engineering, v. 22, Supplemental Issue, p. S419-426, 1998a.
- IERAPETRITOU, M. G.; FLOUDAS, C. A. Effective Continuous-Time Formulation for Short-Term Scheduling: I. Multipurpose Batch Processes. Industrial and Engineering Chemistry Research, v. 37, p 4341-4359, 1998b.
- IERAPETRITOU, M. G.; FLOUDAS, C. A. Effective Continuous-Time Formulation for Short-Term Scheduling: II. Continuous and Semi-Continuous Processes. Industrial and Engineering Chemistry Research, v. 37, p. 4360-4374, 1998c.
- JIA, Z.; IERAPETRITOU, M. Efficient Short-Term Scheduling of Refinary Operations Based on a Continuous Time. In I. E. Grossmann & C. M. McDonald (Eds.). Proceedings of fourth international conference on foundations of computer-aided process operations, Coral Springs, p.327-330, 2003.
- JOLY, M. Técnicas de Otimização Mista-Inteira para o Scheduling e Gerenciamento da Produção em Refinarias de Petróleo. Dissertação de Mestrado. Escola Politécnica da Universidade de São Paulo, São Paulo Brasil, 1999.
- JOLY, M; MORO L.F.L.; PINTO, J.M. Planning and Scheduling for Petroleum Refineries using Mathematical Programming. Departamento de Engenharia Química. Universidade de São Paulo, São Paulo Brasil, 2002.
- KARIMI, I.; McDONALD, C. Planning and Scheduling of Parallel Semicontinuous Processes – Part I: Production Planning. Industrial and Engineering Chemistry Research, v. 3 6, p. 2691-2700, 1997a.
- KARIMI, I.; McDONALD, C. Planning and Scheduling of Parallel Semicontinuous Processes – Part II: Production Planning. Industrial and Engineering Chemistry Research, v. 36, p. 2701-2714, 1997b.
- KONDILI, E.; PANTELIDES, C. C; SARGENT, R. W. H. A General Algorithm for Shortterm Scheduling of Batch Operations – I. MILP Formulation. Computers & Chemical Engineering, v. 17, n. 2, p. 211-227, 1993a.
- KONDILI, E.; SHAH, N.; PANTELIDES, C. C. Production for the Rational Use of Energy in Multiproduct Continuous Plants. Computers & Chemical Engineering, v.17, Supplemental Issue, p. S123-128, 1993b.
- LAND, A. H; DOIG, A. G. An Automatic Method for Solving Discrete Programming Problems. Econometric, v. 28, p. 497-520, 1960.
- LEE, H. C.; DAGLI, C. H. A Parallel Genetic-Neuro Scheduler for Job Shop Scheduling Problems. Int. Journal of Production Chemical, v. 51, p. 115, 1997.
- LINDO SYSTEMS INC. LINGO/PC Release 8.0: The Modeling Language and Optimizer – User's Guide. Chicago, Illinois, 2002

LINDO SYSTEMS INC. LINGO/PC Realese 8.0: User's Manual. Chicago, Illinois, 2002.

- MÁS, R. Otimização da Programação de Suprimento de Petróleo. Dissertação de Mestrado. Escola Politécnica da Universidade de São Paulo, São Paulo, Brasil, 2001.
- MAGATÃO, L. Programação Matemática Aplicada à Otimização das Operações de um Poliduto. Dissertação de Mestrado. Centro Federal de Educação Tecnológica do Paraná, Curitiba, Brasil, 2001.
- NEMHAUSER, G. L; WOLSEY, L. A. Integer and Combinatorial Optimization. New York, J.Wiley, 1998.
- MOCKUS, L.; REKLAITIS, G. Mathematical Programming Formulation for Scheduling of Batch Operations Based on Non Uniform Time Discretization. Computers & Chemical Engineering, v. 21, p. 1147-1156, 1997.
- MORTON, T. E.; PENTICO, D. W. Heuristic Scheduling Systems: with Applications to productions Systems and Project Management. New York, J. Wiley, 1993.
- PANTELIDES, C. C. Unified Frameworks for the Optimal Process Planning and Scheduling. In: RIPPIN, D.W.T. and HALE, J., eds. Proceedings of Second Conference on Foundations of Computer-Aided Operations, p. 253-274, 1994.
- PINTO, J.M.; GROSSMANN, I. E. A Logic-based Approach to Scheduling Problems with Resource Constraints. Computer & Chemical Engineering, v. 21, p. 801-818, 1997.
- PINTO, J.M.; GROSSMANN, I. E. Assignment and Sequencing Model for the Scheduling of Process Systems. Annals of Operations Research, v. 81, p. 433-466, 1998.
- PRITSKER, A. A. B.; LAWRENCE, J. W.; WOLFE, P. M. Multiproject Scheduling With Limited Resources: A zero-one programming approach. Management Science, v. 16, n. 1, p. 93-108, 1969.
- RAMAN, R.; GROSSMANN, I. E. Relation Between MILP Modeling and Logic Interference for Chemical Process Synthesis. Computers & Chemical Engineering, v. 15, p. 73-84, 1991.
- REKLAITIS, G. Overview of Scheduling and planning of Batch Process Operations. NATO Advanced Study Institute – Batch Process Systems Engineering, Antalya, Turkey, 1992.
- SCHARAGE, L. Optimization Modeling with Lingo. LINDO Systems, Inc., Chicago, Illinois, 2000.
- SCHILLING, G.; PANTELIDES, C. C. A Simple Continuous-Time Process Scheduling Formulation and a Novel Solution Algorithm. Computers & Chemical Engineering, v. 20, Supplemental Issue, p. S1221-1226, 1996.
- SCHILLING, G.; PANTELIDES, C. C. Optimal Periodic Scheduling of Multipurpose Plants. Computers & Chemical Engineering, v. 23, p. 635-655, 1999.
- SHAH, N.; PANTELIDES, C. C.; SARGENT, R. A General Algorithm for Short-Term Scheduling of Batch Operations – II. Computational Issues. Computers & Chemical Engineering, v. 17, p. 229-244, 1993.
- SOUZANI, A. B. Otimização da Produção de Plantas em Bateladas com Operação por Turnos Intermitentes. Dissertação de Mestrado. Departamento de Engenharia Química, Universidade de São Paulo, São Paulo, Brasil, 1999.
- SULE, D. R. Industrial Scheduling. Boston, PWS Publisher Co., 1997.
- WILKINSON, S. J; CORTIER, A.; SHAH, N.; PANTELIDES, C.C. Integrated Production and Distribution Scheduling on a Europe-Wide Basis. Computer & Chemical Engineering, v. 20, p. S1275-1280, 1996.
- WILLIAMS, H. P. Model Building in Mathematical Programming. John Wiley & Sons, New York, 1999.
- WILLIAMS, H. P. Model Solving in Mathematical Programming. John Wiley & Sons, New York, 1993.
- YEE, K. L.; SHAH, N. Improving the Efficiency of Discrete Time Scheduling Formulation. Computers & Chemical Engineering, v. 22, suppl., p. S403-S410, 1998.

## **Livros Grátis**

( <http://www.livrosgratis.com.br> )

Milhares de Livros para Download:

[Baixar](http://www.livrosgratis.com.br/cat_1/administracao/1) [livros](http://www.livrosgratis.com.br/cat_1/administracao/1) [de](http://www.livrosgratis.com.br/cat_1/administracao/1) [Administração](http://www.livrosgratis.com.br/cat_1/administracao/1) [Baixar](http://www.livrosgratis.com.br/cat_2/agronomia/1) [livros](http://www.livrosgratis.com.br/cat_2/agronomia/1) [de](http://www.livrosgratis.com.br/cat_2/agronomia/1) [Agronomia](http://www.livrosgratis.com.br/cat_2/agronomia/1) [Baixar](http://www.livrosgratis.com.br/cat_3/arquitetura/1) [livros](http://www.livrosgratis.com.br/cat_3/arquitetura/1) [de](http://www.livrosgratis.com.br/cat_3/arquitetura/1) [Arquitetura](http://www.livrosgratis.com.br/cat_3/arquitetura/1) [Baixar](http://www.livrosgratis.com.br/cat_4/artes/1) [livros](http://www.livrosgratis.com.br/cat_4/artes/1) [de](http://www.livrosgratis.com.br/cat_4/artes/1) [Artes](http://www.livrosgratis.com.br/cat_4/artes/1) [Baixar](http://www.livrosgratis.com.br/cat_5/astronomia/1) [livros](http://www.livrosgratis.com.br/cat_5/astronomia/1) [de](http://www.livrosgratis.com.br/cat_5/astronomia/1) [Astronomia](http://www.livrosgratis.com.br/cat_5/astronomia/1) [Baixar](http://www.livrosgratis.com.br/cat_6/biologia_geral/1) [livros](http://www.livrosgratis.com.br/cat_6/biologia_geral/1) [de](http://www.livrosgratis.com.br/cat_6/biologia_geral/1) [Biologia](http://www.livrosgratis.com.br/cat_6/biologia_geral/1) [Geral](http://www.livrosgratis.com.br/cat_6/biologia_geral/1) [Baixar](http://www.livrosgratis.com.br/cat_8/ciencia_da_computacao/1) [livros](http://www.livrosgratis.com.br/cat_8/ciencia_da_computacao/1) [de](http://www.livrosgratis.com.br/cat_8/ciencia_da_computacao/1) [Ciência](http://www.livrosgratis.com.br/cat_8/ciencia_da_computacao/1) [da](http://www.livrosgratis.com.br/cat_8/ciencia_da_computacao/1) [Computação](http://www.livrosgratis.com.br/cat_8/ciencia_da_computacao/1) [Baixar](http://www.livrosgratis.com.br/cat_9/ciencia_da_informacao/1) [livros](http://www.livrosgratis.com.br/cat_9/ciencia_da_informacao/1) [de](http://www.livrosgratis.com.br/cat_9/ciencia_da_informacao/1) [Ciência](http://www.livrosgratis.com.br/cat_9/ciencia_da_informacao/1) [da](http://www.livrosgratis.com.br/cat_9/ciencia_da_informacao/1) [Informação](http://www.livrosgratis.com.br/cat_9/ciencia_da_informacao/1) [Baixar](http://www.livrosgratis.com.br/cat_7/ciencia_politica/1) [livros](http://www.livrosgratis.com.br/cat_7/ciencia_politica/1) [de](http://www.livrosgratis.com.br/cat_7/ciencia_politica/1) [Ciência](http://www.livrosgratis.com.br/cat_7/ciencia_politica/1) [Política](http://www.livrosgratis.com.br/cat_7/ciencia_politica/1) [Baixar](http://www.livrosgratis.com.br/cat_10/ciencias_da_saude/1) [livros](http://www.livrosgratis.com.br/cat_10/ciencias_da_saude/1) [de](http://www.livrosgratis.com.br/cat_10/ciencias_da_saude/1) [Ciências](http://www.livrosgratis.com.br/cat_10/ciencias_da_saude/1) [da](http://www.livrosgratis.com.br/cat_10/ciencias_da_saude/1) [Saúde](http://www.livrosgratis.com.br/cat_10/ciencias_da_saude/1) [Baixar](http://www.livrosgratis.com.br/cat_11/comunicacao/1) [livros](http://www.livrosgratis.com.br/cat_11/comunicacao/1) [de](http://www.livrosgratis.com.br/cat_11/comunicacao/1) [Comunicação](http://www.livrosgratis.com.br/cat_11/comunicacao/1) [Baixar](http://www.livrosgratis.com.br/cat_12/conselho_nacional_de_educacao_-_cne/1) [livros](http://www.livrosgratis.com.br/cat_12/conselho_nacional_de_educacao_-_cne/1) [do](http://www.livrosgratis.com.br/cat_12/conselho_nacional_de_educacao_-_cne/1) [Conselho](http://www.livrosgratis.com.br/cat_12/conselho_nacional_de_educacao_-_cne/1) [Nacional](http://www.livrosgratis.com.br/cat_12/conselho_nacional_de_educacao_-_cne/1) [de](http://www.livrosgratis.com.br/cat_12/conselho_nacional_de_educacao_-_cne/1) [Educação - CNE](http://www.livrosgratis.com.br/cat_12/conselho_nacional_de_educacao_-_cne/1) [Baixar](http://www.livrosgratis.com.br/cat_13/defesa_civil/1) [livros](http://www.livrosgratis.com.br/cat_13/defesa_civil/1) [de](http://www.livrosgratis.com.br/cat_13/defesa_civil/1) [Defesa](http://www.livrosgratis.com.br/cat_13/defesa_civil/1) [civil](http://www.livrosgratis.com.br/cat_13/defesa_civil/1) [Baixar](http://www.livrosgratis.com.br/cat_14/direito/1) [livros](http://www.livrosgratis.com.br/cat_14/direito/1) [de](http://www.livrosgratis.com.br/cat_14/direito/1) [Direito](http://www.livrosgratis.com.br/cat_14/direito/1) [Baixar](http://www.livrosgratis.com.br/cat_15/direitos_humanos/1) [livros](http://www.livrosgratis.com.br/cat_15/direitos_humanos/1) [de](http://www.livrosgratis.com.br/cat_15/direitos_humanos/1) [Direitos](http://www.livrosgratis.com.br/cat_15/direitos_humanos/1) [humanos](http://www.livrosgratis.com.br/cat_15/direitos_humanos/1) [Baixar](http://www.livrosgratis.com.br/cat_16/economia/1) [livros](http://www.livrosgratis.com.br/cat_16/economia/1) [de](http://www.livrosgratis.com.br/cat_16/economia/1) [Economia](http://www.livrosgratis.com.br/cat_16/economia/1) [Baixar](http://www.livrosgratis.com.br/cat_17/economia_domestica/1) [livros](http://www.livrosgratis.com.br/cat_17/economia_domestica/1) [de](http://www.livrosgratis.com.br/cat_17/economia_domestica/1) [Economia](http://www.livrosgratis.com.br/cat_17/economia_domestica/1) [Doméstica](http://www.livrosgratis.com.br/cat_17/economia_domestica/1) [Baixar](http://www.livrosgratis.com.br/cat_18/educacao/1) [livros](http://www.livrosgratis.com.br/cat_18/educacao/1) [de](http://www.livrosgratis.com.br/cat_18/educacao/1) [Educação](http://www.livrosgratis.com.br/cat_18/educacao/1) [Baixar](http://www.livrosgratis.com.br/cat_19/educacao_-_transito/1) [livros](http://www.livrosgratis.com.br/cat_19/educacao_-_transito/1) [de](http://www.livrosgratis.com.br/cat_19/educacao_-_transito/1) [Educação - Trânsito](http://www.livrosgratis.com.br/cat_19/educacao_-_transito/1) [Baixar](http://www.livrosgratis.com.br/cat_20/educacao_fisica/1) [livros](http://www.livrosgratis.com.br/cat_20/educacao_fisica/1) [de](http://www.livrosgratis.com.br/cat_20/educacao_fisica/1) [Educação](http://www.livrosgratis.com.br/cat_20/educacao_fisica/1) [Física](http://www.livrosgratis.com.br/cat_20/educacao_fisica/1) [Baixar](http://www.livrosgratis.com.br/cat_21/engenharia_aeroespacial/1) [livros](http://www.livrosgratis.com.br/cat_21/engenharia_aeroespacial/1) [de](http://www.livrosgratis.com.br/cat_21/engenharia_aeroespacial/1) [Engenharia](http://www.livrosgratis.com.br/cat_21/engenharia_aeroespacial/1) [Aeroespacial](http://www.livrosgratis.com.br/cat_21/engenharia_aeroespacial/1) [Baixar](http://www.livrosgratis.com.br/cat_22/farmacia/1) [livros](http://www.livrosgratis.com.br/cat_22/farmacia/1) [de](http://www.livrosgratis.com.br/cat_22/farmacia/1) [Farmácia](http://www.livrosgratis.com.br/cat_22/farmacia/1) [Baixar](http://www.livrosgratis.com.br/cat_23/filosofia/1) [livros](http://www.livrosgratis.com.br/cat_23/filosofia/1) [de](http://www.livrosgratis.com.br/cat_23/filosofia/1) [Filosofia](http://www.livrosgratis.com.br/cat_23/filosofia/1) [Baixar](http://www.livrosgratis.com.br/cat_24/fisica/1) [livros](http://www.livrosgratis.com.br/cat_24/fisica/1) [de](http://www.livrosgratis.com.br/cat_24/fisica/1) [Física](http://www.livrosgratis.com.br/cat_24/fisica/1) [Baixar](http://www.livrosgratis.com.br/cat_25/geociencias/1) [livros](http://www.livrosgratis.com.br/cat_25/geociencias/1) [de](http://www.livrosgratis.com.br/cat_25/geociencias/1) [Geociências](http://www.livrosgratis.com.br/cat_25/geociencias/1) [Baixar](http://www.livrosgratis.com.br/cat_26/geografia/1) [livros](http://www.livrosgratis.com.br/cat_26/geografia/1) [de](http://www.livrosgratis.com.br/cat_26/geografia/1) [Geografia](http://www.livrosgratis.com.br/cat_26/geografia/1) [Baixar](http://www.livrosgratis.com.br/cat_27/historia/1) [livros](http://www.livrosgratis.com.br/cat_27/historia/1) [de](http://www.livrosgratis.com.br/cat_27/historia/1) [História](http://www.livrosgratis.com.br/cat_27/historia/1) [Baixar](http://www.livrosgratis.com.br/cat_31/linguas/1) [livros](http://www.livrosgratis.com.br/cat_31/linguas/1) [de](http://www.livrosgratis.com.br/cat_31/linguas/1) [Línguas](http://www.livrosgratis.com.br/cat_31/linguas/1)

[Baixar](http://www.livrosgratis.com.br/cat_28/literatura/1) [livros](http://www.livrosgratis.com.br/cat_28/literatura/1) [de](http://www.livrosgratis.com.br/cat_28/literatura/1) [Literatura](http://www.livrosgratis.com.br/cat_28/literatura/1) [Baixar](http://www.livrosgratis.com.br/cat_30/literatura_de_cordel/1) [livros](http://www.livrosgratis.com.br/cat_30/literatura_de_cordel/1) [de](http://www.livrosgratis.com.br/cat_30/literatura_de_cordel/1) [Literatura](http://www.livrosgratis.com.br/cat_30/literatura_de_cordel/1) [de](http://www.livrosgratis.com.br/cat_30/literatura_de_cordel/1) [Cordel](http://www.livrosgratis.com.br/cat_30/literatura_de_cordel/1) [Baixar](http://www.livrosgratis.com.br/cat_29/literatura_infantil/1) [livros](http://www.livrosgratis.com.br/cat_29/literatura_infantil/1) [de](http://www.livrosgratis.com.br/cat_29/literatura_infantil/1) [Literatura](http://www.livrosgratis.com.br/cat_29/literatura_infantil/1) [Infantil](http://www.livrosgratis.com.br/cat_29/literatura_infantil/1) [Baixar](http://www.livrosgratis.com.br/cat_32/matematica/1) [livros](http://www.livrosgratis.com.br/cat_32/matematica/1) [de](http://www.livrosgratis.com.br/cat_32/matematica/1) [Matemática](http://www.livrosgratis.com.br/cat_32/matematica/1) [Baixar](http://www.livrosgratis.com.br/cat_33/medicina/1) [livros](http://www.livrosgratis.com.br/cat_33/medicina/1) [de](http://www.livrosgratis.com.br/cat_33/medicina/1) [Medicina](http://www.livrosgratis.com.br/cat_33/medicina/1) [Baixar](http://www.livrosgratis.com.br/cat_34/medicina_veterinaria/1) [livros](http://www.livrosgratis.com.br/cat_34/medicina_veterinaria/1) [de](http://www.livrosgratis.com.br/cat_34/medicina_veterinaria/1) [Medicina](http://www.livrosgratis.com.br/cat_34/medicina_veterinaria/1) [Veterinária](http://www.livrosgratis.com.br/cat_34/medicina_veterinaria/1) [Baixar](http://www.livrosgratis.com.br/cat_35/meio_ambiente/1) [livros](http://www.livrosgratis.com.br/cat_35/meio_ambiente/1) [de](http://www.livrosgratis.com.br/cat_35/meio_ambiente/1) [Meio](http://www.livrosgratis.com.br/cat_35/meio_ambiente/1) [Ambiente](http://www.livrosgratis.com.br/cat_35/meio_ambiente/1) [Baixar](http://www.livrosgratis.com.br/cat_36/meteorologia/1) [livros](http://www.livrosgratis.com.br/cat_36/meteorologia/1) [de](http://www.livrosgratis.com.br/cat_36/meteorologia/1) [Meteorologia](http://www.livrosgratis.com.br/cat_36/meteorologia/1) [Baixar](http://www.livrosgratis.com.br/cat_45/monografias_e_tcc/1) [Monografias](http://www.livrosgratis.com.br/cat_45/monografias_e_tcc/1) [e](http://www.livrosgratis.com.br/cat_45/monografias_e_tcc/1) [TCC](http://www.livrosgratis.com.br/cat_45/monografias_e_tcc/1) [Baixar](http://www.livrosgratis.com.br/cat_37/multidisciplinar/1) [livros](http://www.livrosgratis.com.br/cat_37/multidisciplinar/1) [Multidisciplinar](http://www.livrosgratis.com.br/cat_37/multidisciplinar/1) [Baixar](http://www.livrosgratis.com.br/cat_38/musica/1) [livros](http://www.livrosgratis.com.br/cat_38/musica/1) [de](http://www.livrosgratis.com.br/cat_38/musica/1) [Música](http://www.livrosgratis.com.br/cat_38/musica/1) [Baixar](http://www.livrosgratis.com.br/cat_39/psicologia/1) [livros](http://www.livrosgratis.com.br/cat_39/psicologia/1) [de](http://www.livrosgratis.com.br/cat_39/psicologia/1) [Psicologia](http://www.livrosgratis.com.br/cat_39/psicologia/1) [Baixar](http://www.livrosgratis.com.br/cat_40/quimica/1) [livros](http://www.livrosgratis.com.br/cat_40/quimica/1) [de](http://www.livrosgratis.com.br/cat_40/quimica/1) [Química](http://www.livrosgratis.com.br/cat_40/quimica/1) [Baixar](http://www.livrosgratis.com.br/cat_41/saude_coletiva/1) [livros](http://www.livrosgratis.com.br/cat_41/saude_coletiva/1) [de](http://www.livrosgratis.com.br/cat_41/saude_coletiva/1) [Saúde](http://www.livrosgratis.com.br/cat_41/saude_coletiva/1) [Coletiva](http://www.livrosgratis.com.br/cat_41/saude_coletiva/1) [Baixar](http://www.livrosgratis.com.br/cat_42/servico_social/1) [livros](http://www.livrosgratis.com.br/cat_42/servico_social/1) [de](http://www.livrosgratis.com.br/cat_42/servico_social/1) [Serviço](http://www.livrosgratis.com.br/cat_42/servico_social/1) [Social](http://www.livrosgratis.com.br/cat_42/servico_social/1) [Baixar](http://www.livrosgratis.com.br/cat_43/sociologia/1) [livros](http://www.livrosgratis.com.br/cat_43/sociologia/1) [de](http://www.livrosgratis.com.br/cat_43/sociologia/1) [Sociologia](http://www.livrosgratis.com.br/cat_43/sociologia/1) [Baixar](http://www.livrosgratis.com.br/cat_44/teologia/1) [livros](http://www.livrosgratis.com.br/cat_44/teologia/1) [de](http://www.livrosgratis.com.br/cat_44/teologia/1) [Teologia](http://www.livrosgratis.com.br/cat_44/teologia/1) [Baixar](http://www.livrosgratis.com.br/cat_46/trabalho/1) [livros](http://www.livrosgratis.com.br/cat_46/trabalho/1) [de](http://www.livrosgratis.com.br/cat_46/trabalho/1) [Trabalho](http://www.livrosgratis.com.br/cat_46/trabalho/1) [Baixar](http://www.livrosgratis.com.br/cat_47/turismo/1) [livros](http://www.livrosgratis.com.br/cat_47/turismo/1) [de](http://www.livrosgratis.com.br/cat_47/turismo/1) [Turismo](http://www.livrosgratis.com.br/cat_47/turismo/1)